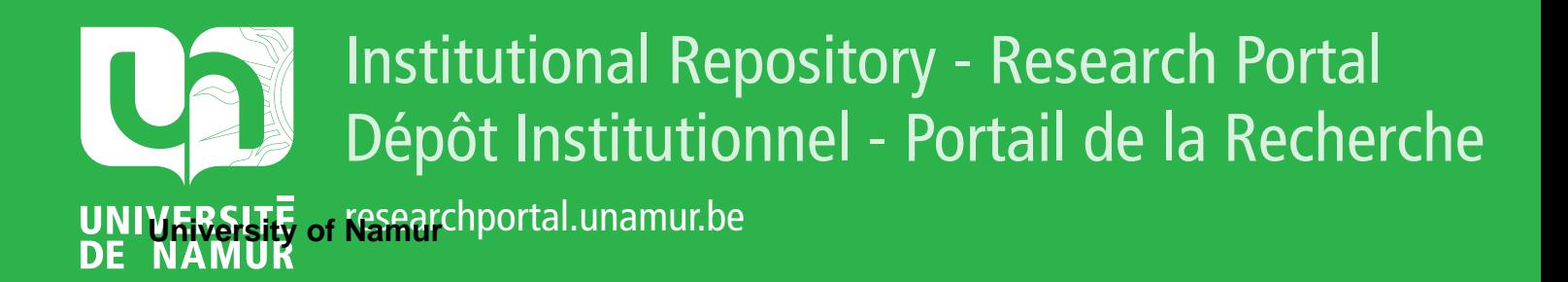

# **THESIS / THÈSE**

#### **MASTER IN COMPUTER SCIENCE**

**Power reduction techniques for TFT LCD displays**

Decostre, Alain

Award date: 2003

[Link to publication](https://researchportal.unamur.be/en/studentthesis/power-reduction-techniques-for-tft-lcd-displays(f9d1b599-e284-4536-90a6-c3a288180804).html)

#### **General rights**

Copyright and moral rights for the publications made accessible in the public portal are retained by the authors and/or other copyright owners and it is a condition of accessing publications that users recognise and abide by the legal requirements associated with these rights.

• Users may download and print one copy of any publication from the public portal for the purpose of private study or research.

• You may not further distribute the material or use it for any profit-making activity or commercial gain

• You may freely distribute the URL identifying the publication in the public portal ?

#### **Take down policy**

If you believe that this document breaches copyright please contact us providing details, and we will remove access to the work immediately and investigate your claim.

Facultés Universitaires Notre-Dame de la Paix, Namur **Institut d'Informatique** Année académique 2002-2003

> Power Reduction Techniques for TFT LCD Displays

> > Alain DECOSTRE

Mémoire présenté en vue de l'obtention du grade de Maître en Informatique

# $UBS$  10027165

#### **Abstract**

Energy consumption has become a major concern in portable devices design. The power minimization has traditionally focused on circuit design. More recently, software based techniques, named Dynamic Power Management (DPM), have emerged as attractive approaches to save energy.

The display is one of the main contributor to the overall power budget. In this dissertation we show how to integrate such DPM techniques in a Linux device driver controlling a TFT liquid crystal display. We also detail the implementation of the techniques "Variable dot clock" and "Variable frame refresh" on a Personal Digital Assistant (PDA) using the Linux operating system. A power consumption reduction of respectively 6.4 % and 10 % is observed. Finally we outline a solution for a third technique : the" Liquid crystal orientation shift".

By this work we demonstrate that a software adaptation in the operating system, without modifying the hardware, can lead to an appreciable reduction of the power consumption in a portable system. Therefore the DPM techniques can be applied to improve the lifetime of existing portable system batteries.

#### **Résumé**

La consommation d'énergie est devenue un centre d'intérêt majeur dans la conception d'appareils portables. La minimisation de l'énergie s'est traditionnellement concentrée sur la conception de circuits. Plus récemment, des techniques orientées logiciel, appelées gestion dynamique de la consommation d'énergie (en anglais DPM), se sont révélées être une approche intéressante pour économiser de l'énergie.

L'écran est l'un des principaux consommateurs d'énergie du système. Dans ce mémoire, nous montrons comment intégrer de telles techniques DPM dans un pilote de périphérique Linux contrôlant un écran TFT à cristaux liquides. Nous détaillons aussi l'implémentation des techniques "Variable dot dock" et "Variable frame refresh" sur un Assistant Personnel Digital (en anglais PDA) utilisant le système d'exploitation Linux. Une réduction de la consommation électrique de respectivement 6.4 % et 10 % est observée. En dernier lieu, nous esquissons aussi une solution pour une troisième technique appelée "Liquid crystal orientation shift".

Par ce travail, nous démontrons qu'une adaptation logicielle du système d'exploitation, sans modification du matériel, peut apporter une réduction appréciable de la consommation électrique dans un système portable. Les techniques peuvent donc être appliquées pour améliorer la durée de vie des batteries des systèmes portables existants.

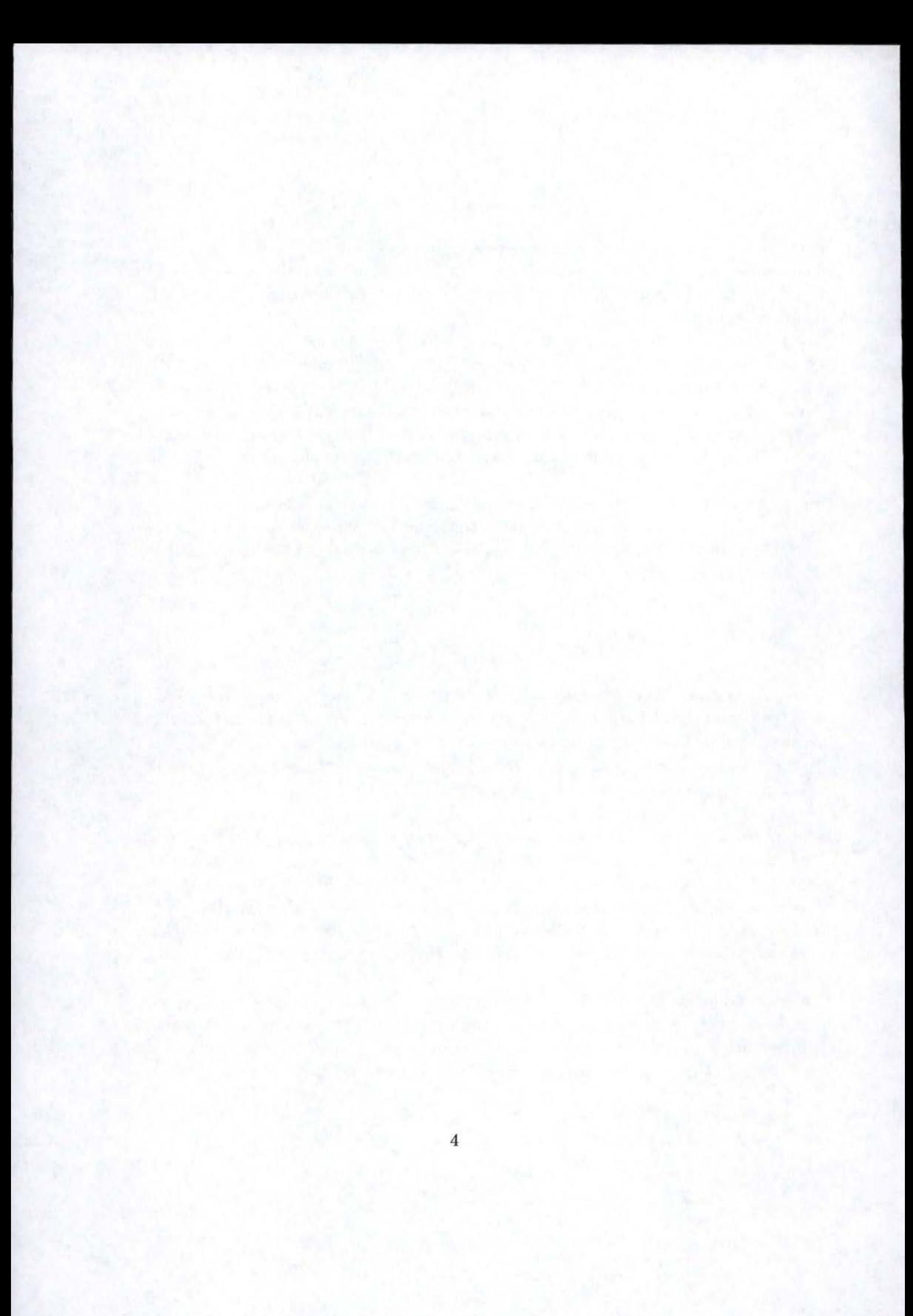

# **Acknowledgements**

I would like to express my gratitude to all those who gave me the possibility to realize this work. First, I want to thank my supervisor, Professor Jean Ramaekers, for his very relevant advice and comments, and the reading of my successive drafts.

I would like also to thank ail the members of the Micrel laboratory of the University of Bologna for their welcome and their help throughout my stay in Bologna. In particular, I am grateful to Professor Luca Benini who facilitated my integration in his team and supervised my training, and Assistant Professor Andrea Acquaviva whose help, stimulating advice and encouragement were greatly useful.

Finally, I would like to express a special thank you to my family for its support during my studies and particularly during the preparation of my dissertation.

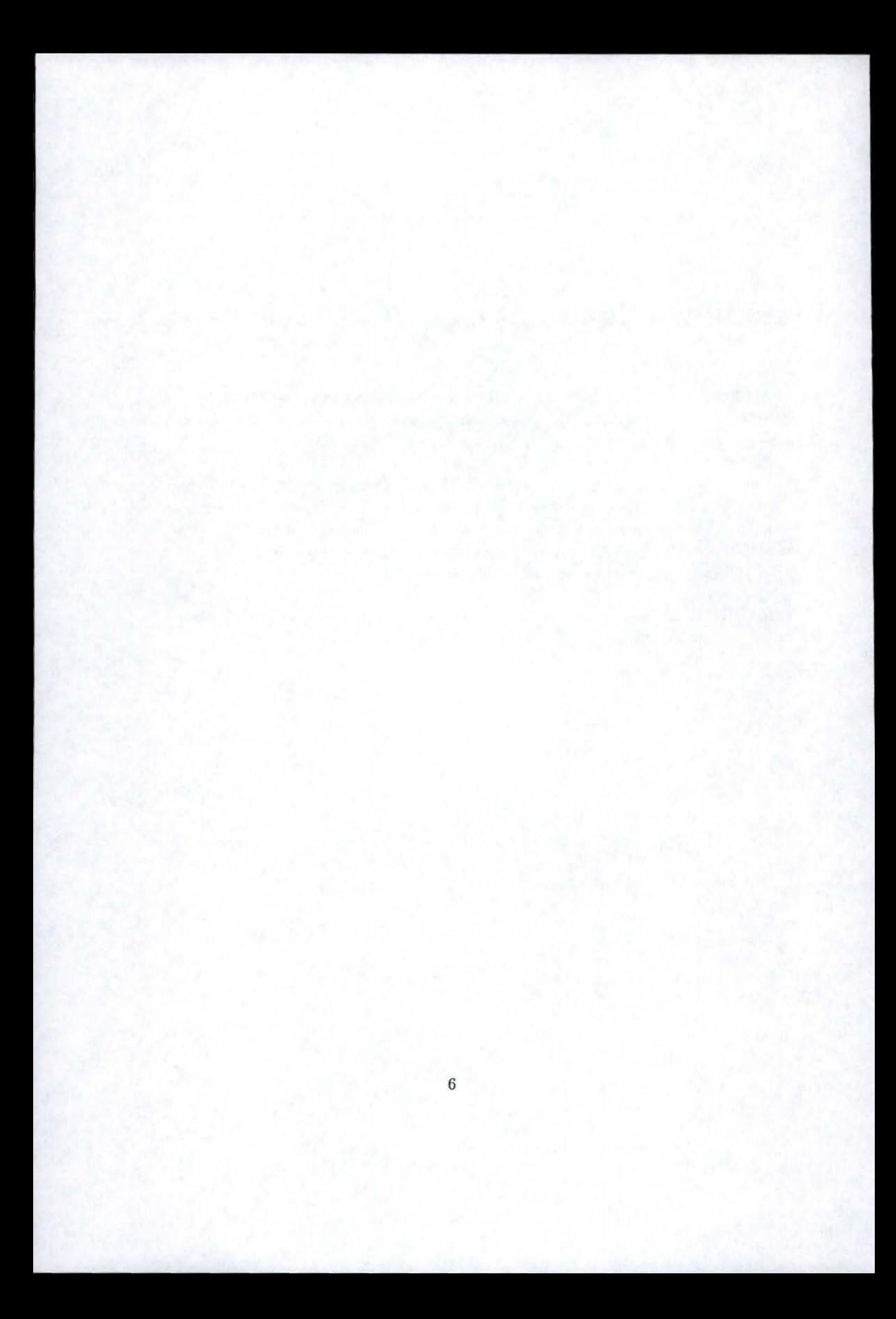

# **Contents**

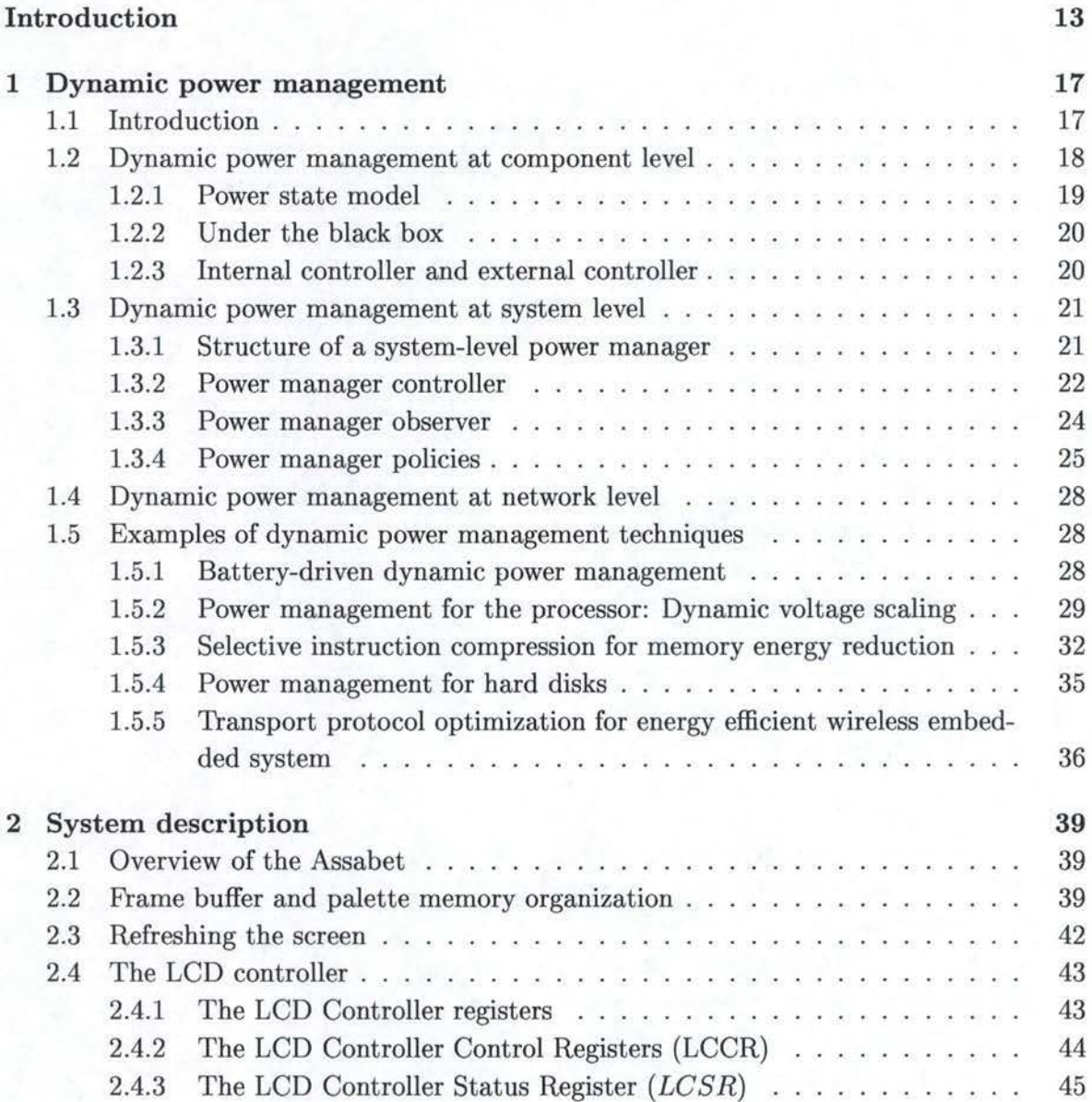

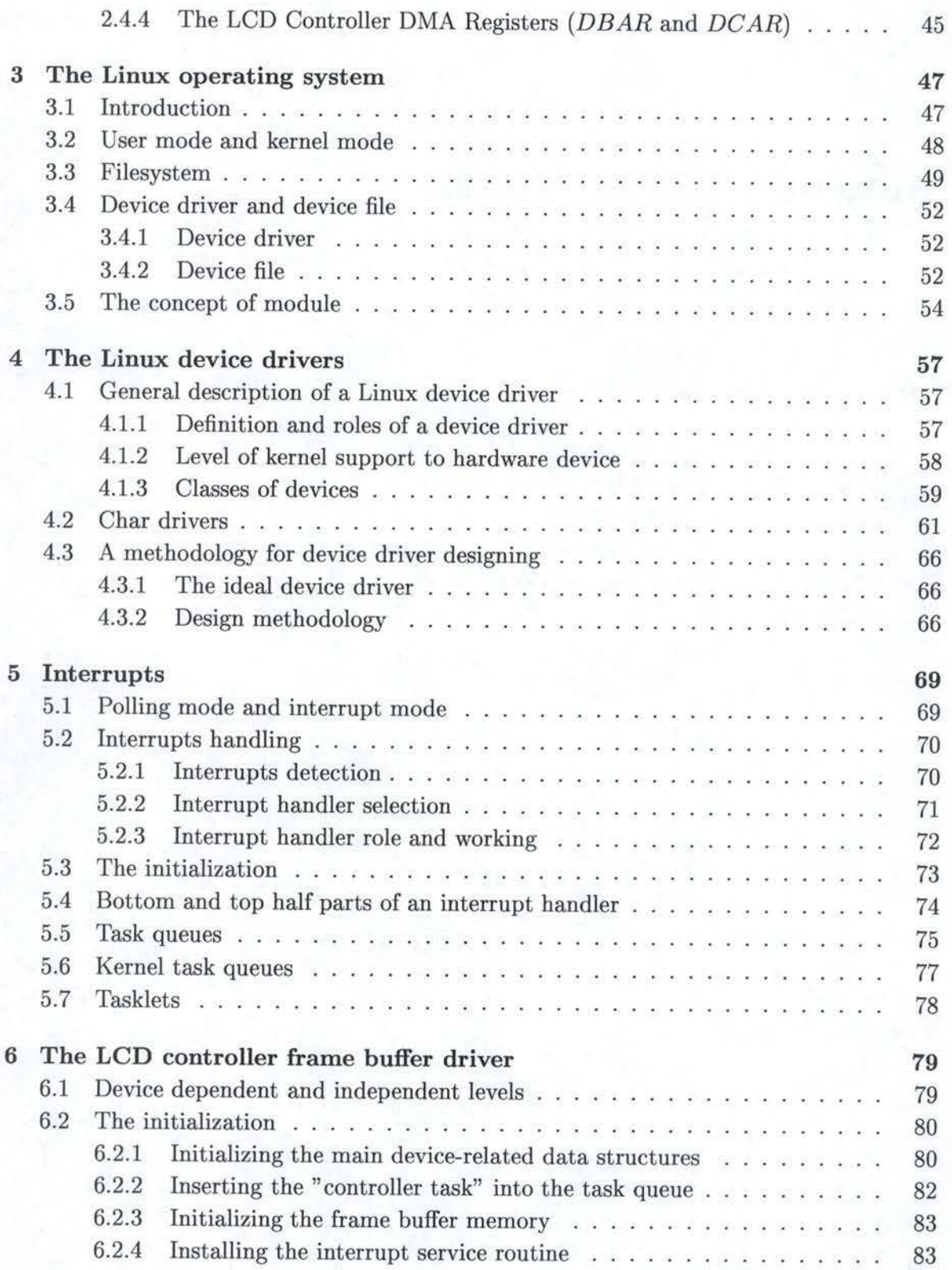

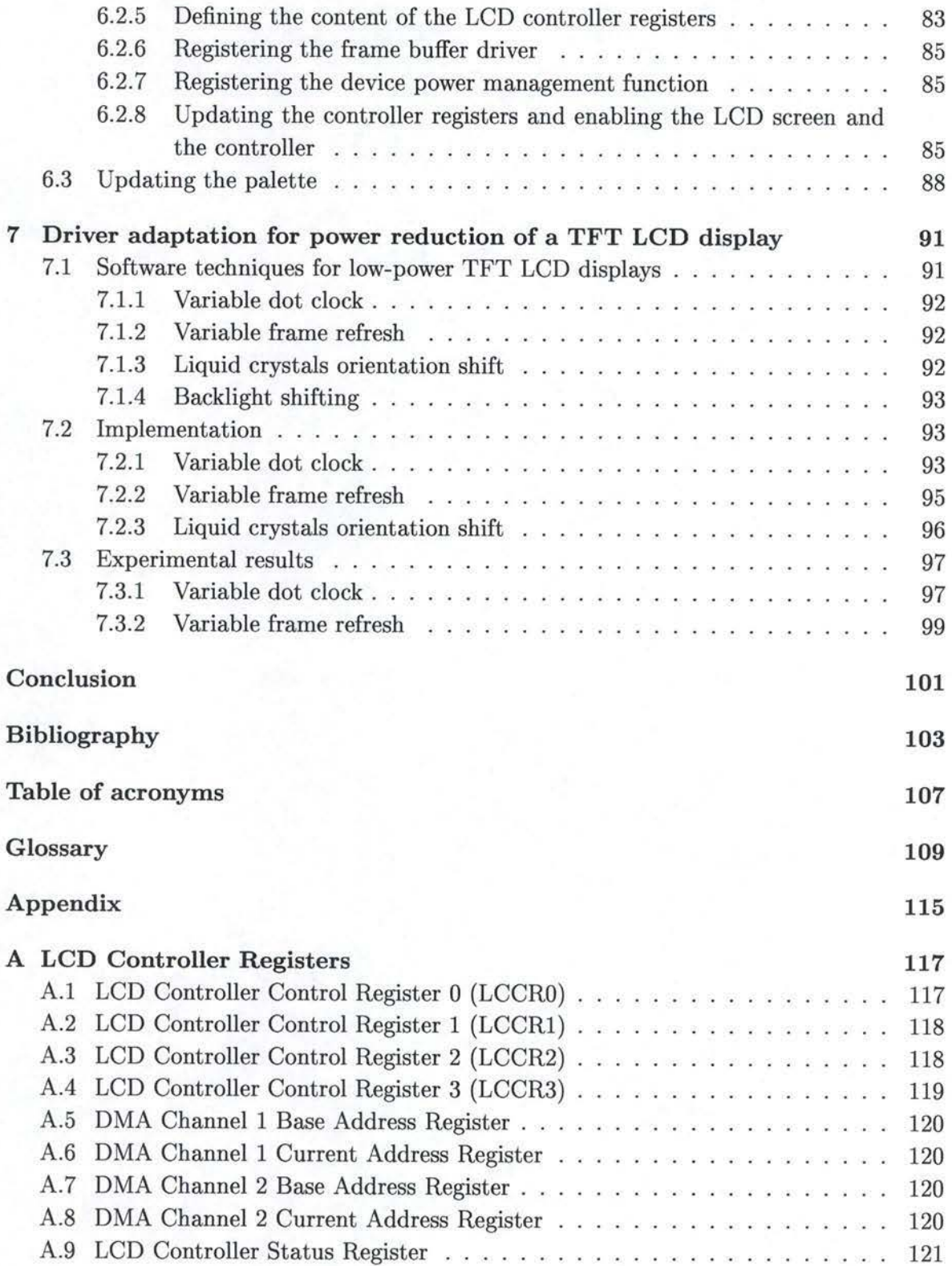

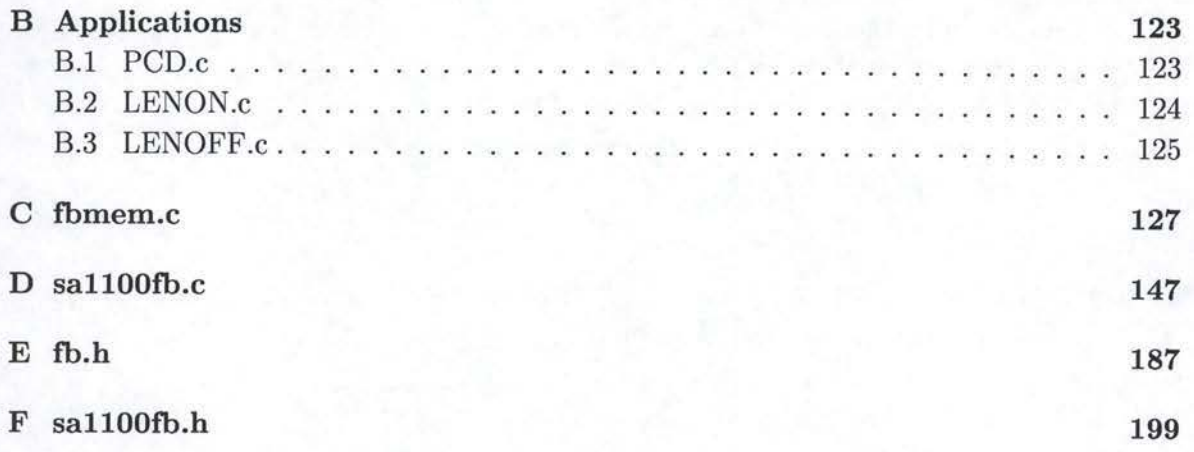

# **List of Figures**

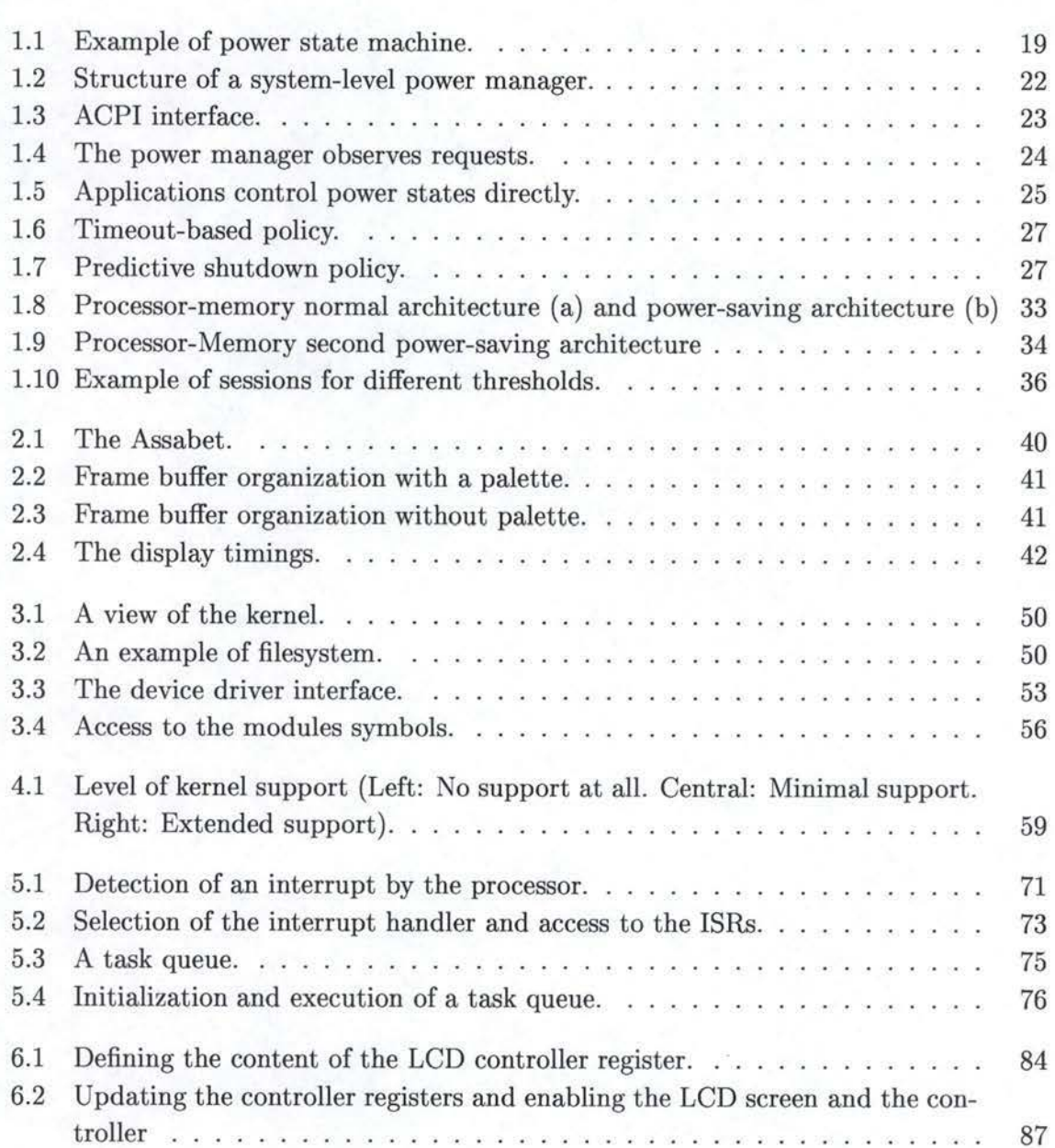

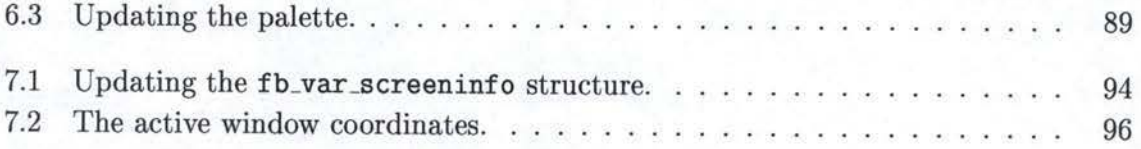

## **Introduction**

Energy consumption bas become one of the primary concerns in electronic systems design due to the recent popularity of portable devices such as laptop computers, Personal Digital Assistants (PDAs) and cellular phones. The battery capacity bas improved very slowly while the computational demand (for instance multimedia applications) has drastically increased over the same time. Sorne low-power circuit design techniques have helped to increase battery lifetime. On the other hand, managing power dissipation at higher levels can significantly reduce energy consumption and increase battery lifetime. That is the reason why power management techniques, under the narne of Dynamic Power Management (DPM), have recently emerged as an attractive alternative to inflexible hardware solutions.

Dynamic Power Management is in fact a design methodology aiming at controlling performance and power levels of digital circuits and systems, with the goals of extending the operational autonomy time of battery-powered systems, providing acceptable performance degradation when energy supply is limited, and adapting power dissipation to satisfy environmental constraints. DPM encompasses a set of techniques that achieve energy-efficient computation by selectively turning off (or.reducing the performance of) system components when they are idle (or partially unexploited).

DPM applies to the various components of a system, in particular to the Liquid Crystal Display (LCD) of portable systems, such *as* laptop computers and PDAs. Display power consumption is often one of the most significant contributor to the overall power budget for many portable devices, especially when multimedia applications are run. There are four main software techniques to reduce power consumption of a LCD display. These techniques do not require hardware changes. Therefore they are applicable on existing systems by simply modifying the driver in the operating system.

The first technique, called *Variable dot clock,* reduces the dot dock frequency used for processor-display communication, decreasing the display refresh rate as a side effect. The second technique is named *Variable frame refresh* and exploits the property of liquid crystals of the display, which maintains their orientation for a while when they are not polarized. Advantage of this time is taken to reduce power consumption by disabling the LCD controller. The third method, the *liquid crystal orientation shift* technique, is based on the observation that LCD power consumption is proportional to the image luminance. The luminance of useless parts of the screen can therefore be reduced in order to save energy. Finally, the fourth method, called *Backlight shifting,* proposes to adapt the luminance intensity of the display according to the environment luminance. This method derives from the observation that the display has a high visibility in poorly illuminated environment because of the high contrast.

A driver including these techniques is implemented in the ECOS real-time embedded operating system [l]. The present dissertation reports our implementation work of the first two techniques in a device driver for the Linux operating system and outlines a solution for the third technique. Implementing these techniques was performed during my training period at the Department of Electronics, Computer Science and Systems (DEIS) of the University of Bologna (Italy), from September 2002 to January 2003.

This dissertation is organized as follows. The first chapter describes the basic concepts of Dynamic Power Management. Three DPM levels are considered: the component level, the system level and the network level. Examples of power reduction techniques are also included. Each example concerns one of the main elements of a classical electronic system. This chapter has been written in cooperation with Benjamin Briquet.

The second chapter gives an overview of the hardware platform, the Assabet, used to implement the power reduction techniques. We explain the frame buffer memory organization and the LCD controller registers, because these elements are driven by the driver we have adapted.

In the third chapter we present the Linux operating system which was installed on the Assabet. In particular we describe how Linux allows applications to manage I/O devices and emphasize the notion of file, which is the basic concept of the Linux system.

The fourth chapter is related to the basic concepts of a Linux devices driver. We introduce the three main classes of device drivers and describe the basic fonctions of a char driver, since the LCD driver we have adapted owns to this class. We also propose a methodology for device driver designing.

The fifth chapter describes how the processor detects an interrupt and launches the appropriate interrupt handler. It also explains the concept of task queue, which is used to implement the Variable frame refresh technique.

In the sixth chapter we give a description of the sall00fb.c driver, i.e. the driver we have enhanced for power management. We explain how a configuration change is effectively performed. This is another personal contribution to this dissertation subject.

The last chapter develops the power reduction techniques for a  $TFT<sup>1</sup>$  LCD display. The implementation and observed measurements are described for the Variable dot clock and the Variable frame refresh techniques. A solution is outlined for the Liquid crystal orientation shift technique.

In conclusion we emphasize the effectiveness of DPM methodology for reducing power consumption in electronic systems.

1 Thin-Film Transistor.

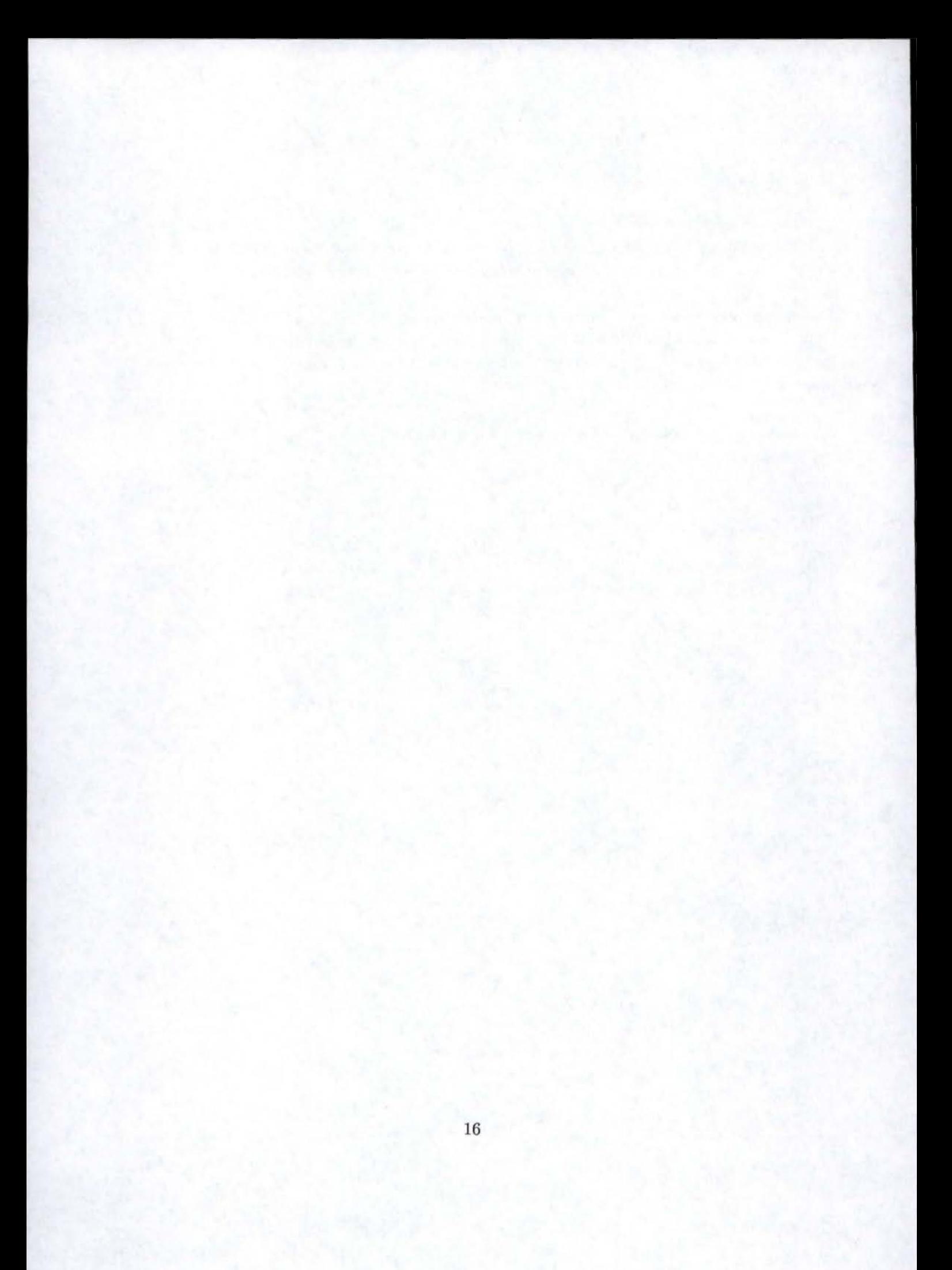

## **Chapter 1**

## **Dynamic power management**

### **1.1 Introduction**

One of the most important technical evolution of the last decade has been the emergence of portable systems, such as laptop computers, cellular phones and PDAs. The increasing popularity of such systems encourages the development of more and more sophisticated devices. Designing a portable system requires to tackle about the problem of delivering high performance with a limited consumption of electric power. High performance is required to support complex applications (for instance multimedia) that are running on these portable systems. Low-power consumption is required to achieve acceptable autonomy in battery-powered systems, as well as to decrease battery weight. Stationary systems<sup>1</sup> are also concerned with power conservation, because of the cost and noise of cooling systems, the cost of electric power ( especially for large systems) and stricter environmental impact regulations.

The battery capacity has improved very slowly while the demands of computation capacity have drastically increased over the same time. Better low-power circuit design techniques have helped to increase battery-lifetime, but benefits obtained by such techniques do not compensate all the needs. In addition, the pressure for fast time-to-market has become extremely high, and it is often unacceptable to completely redesign a system merely to reduce its power dissipation.

Electronic systems are generally designed to deliver peak performance, but in many cases peak performance levels are not needed for most of the operation time. Cellular phones and portable computers are two examples of systems with non-uniform workload. When the user is sending or receiving a call with a cellular phone (or is running an application on

<sup>&</sup>lt;sup>1</sup>i.e. non portable systems.

a laptop computer), be wants to have the maximum performance. However, when the user is carrying the phone in his pocket (or is thinking to what to write during a text-editing session on a laptop computer), he does not need the full computational power of the system.

Power management for computer systems is traditionally focused on regulating the power consumption by switching the system in a low-power state, which does not allow to use the system. This state is a de-activating state, generally requiring a user action to re-activate the system. More recently, some researches focus on the development of power management techniques performed while programs are running.

*Dynamic power management* (DPM) is a design methodology that dynamically reconfigures an electronic system to provide the requested services and performance levels with a minimum number of active components or a minimum load of such components. Dynamic power management encompasses a set of techniques that achieve energy-efficient computation by selectively turning off (or reducing the performance of) system components when tbey are idle (or partially unexploited). A component is in an *idle* state if it has no request to serve; it can tben be put in a *sleep* state to reduce its power consumption. When a request arrives, the component wakes up and switches into a *run* state in order to serve this request<sup>2</sup>. Moreover, a component can be completely shut down in order to not consume power. The component is thus in the *off* state.

The fundamental premise for the applicability of DPM is that systems (and their components) have to support a non uniform workload during their operation times. Such an assumption is valid for most systems, both when considered in isolation and when internetworked. A second assumption of DPM is that it is possible to predict, with a certain degree of confidence, the fluctuations of workload. Finally, a third assumption is that the workload observation and prediction should not consume significant energy.

We examine hereafter the three levels where dynamic power management (DPM) can be applied: first at component level, then at system level and finally at network level.

### **1.2 Dynamic power management at component level**

We can see a system like a set of interacting components. The definition of a component is general and abstract. lt may be a chip (such as the CPU) or a board (bard disk, memory, wireless interface, video display, ... ) but in the current context, it is a black box: no detailed knowledge of its interna! structure is needed.

<sup>&</sup>lt;sup>2</sup>Other names for these states are sometimes used in the literature, such as active, disable, on, work,....

A power manageable component (PMC) is characterized by multiple states of operation that span the power-performance trade-off. This allows to distinguish these components from those always operating at a given performance level and power consumption. The ideal case for a PMC is always to have a lot of states of operation in order to minimize the power by calibrating perfectly the performance needed by the requests served by the component. Nevertheless, a problem appears when the number of states increases because the hardware complexity and overhead become more pronounced. In fact, the PMC's cannot switch from a state to another one without a cost. The cost may be a performance lost, a delay or even a power transition cost. The relation that we often note is: low-power states (such as sleep) have lower performances and larger transition costs, with respect to states with higher power. The transition cost has an important impact and has to be taken into account in the power management models.

#### **1.2.1 Power state model**

We can thus define for each component a power/performance behavior. In other words, it can be defined for each PMC the power states it accepts (for instance run, off, sleep, and idle), the associated performances, the transition costs and the power consumptions when it switches from one power-state to another one. We can represent this information with a power state machine for example (see figure 1.1). To summarize, we can say that a PMC

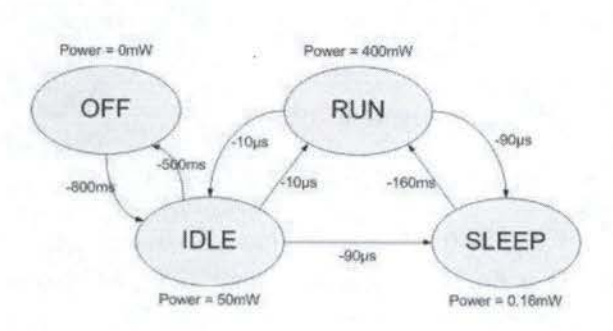

Figure 1.1: Example of power state machine.

is needed to develop some power management techniques and that a component cannot switch from one of its state to another one without a cost. This leads us to consider the power management mode! as a non-trivial optimization problem.

#### **1.2.2 Under the black box**

We have defined a component as a black box. It is time to see now how DPM is implemented inside the box. We examine in this section two of the most dynamic techniques implemented in components themselves: the *clock gating* technique and the *power off supply* technique. In reality, these techniques are generally implemented in the hardware circuit of the component. That is why they are also called physical mechanisms.

One of the most common DPM techniques at the component level is the dock gating. This addresses digital components that are clocked (CPU, display, ... ). Power can be saved by reducing the frequency of the component clock (or some component clocks, if the component uses several docks), and at the limit by stopping the clock. Clock gating can be applied both during idleness periods or activity periods. During activity periods, slowing the dock decreases the performance and, for some components (like the CPU), extends the execution time to perform a task. In this case, power saving is generally weak. For this reason, power saving can be more important during idleness period. The main challenge is then efficient idleness detection. Moreover, to go back to normal system activity, clock gating requires a short transition time: the clock should be re-initialized in one or a few dock periods.

Even by stopping the clock, power dissipation is not completely eliminated. Power consumption of an idle component can be avoided by the technique of powering off the component. This radical solution requires controllable switches inserted in the electrical line supplying the component. A major disadvantage of this method is the recovery time, which is typically higher than in the case of clock gating because the component's operation must be re-initialized.

#### **1.2.3 Internai controller and external controller**

We have said above that the transition latency can have an important impact on the power management mode!. In reality, when it is possible to switch a component to a *sleep* state without compromising the performance (or with little performance degradation) because the transition between the *sleep* state and the *run* state is nearly instantaneous, an *internal controller* - internal to the component - can be implemented. This internal controller decides for example to decrease the frequency ( clock gating) or shut down the component (supply shutdown) if there are no requests to serve. lnternally managed components are also called self-managed components. The main drawback is the lack of observability of the overall system operation and of the need of tolerating little or no performance degradation, since no assumptions can be made on how demanding the component's environment will be.

Clock gating is often implemented in a component with an *interna[ controller* while supply shutdown will be rather implemented with an *external controller.* The difference between the two techniques resides in the transition time to switch the component into its normal state. Indeed, when power transitions take a long time or consume a lot of energy, it is needed to take into account the workload of the system and decide when it is worthwhile to switch to a low-power state. Otherwise, the performance could be disastrous. The example that we have in mind is the limit case of workload with no idle periods longer than the time required to enter and exit the *sleep* state. If we decide to shut down the component as soon as an idle period is detected and if the power consumption associated with state transitions is of the same order of that of the run state, this could reduce the performance without saving any power. Workload information is thus required for all *advanced* power management approaches. The goal is even to predict the workload to identify exactly the idle periods. Several approaches and models can be produced to capture the workload information. Diverse techniques based on predictive approach or stochastic control have already been developed. We can easily imagine that these models are very complex. It is thus the role of an *external controller* - external to the component - to control transitions based on the workload of the system.

Let's see now how an external controller can be implemented at the system level by a power manager.

## **1.3 Dynamic power management at system level**

#### **1.3.1 Structure of a system-level power manager**

The power management idea is to profit from idle periods (e.g., when the component is not used) to put the component in its *sleep* state, or in one of its *sleep* states if multiple low-power states are available, without compromising too much the performance of the whole system. Regarding the system, the assumption made here is that it is not always entirely active; this means there are some periods during which some components are idle.

The activity of components (PMC and also non-PMC) is coordinated by a *system controller,* which is generally implemented in a software routine of the operating system. That is why the control of the system consumption is also implemented in software and especially in operating system as a module of the system controller.

We call *power manager* (PM) the system part (hardware or software) that performs DPM at system level. A power manager is composed of an *observer* monitoring the workload of the system and its resources, a *controller* issuing commands for forcing state transitions in system resources, and at least one *policy,* which is a control algorithm for deciding when and how to force state transitions (based on information provided by the observer). The figure 1.2 depicts the general structure of a power manager.

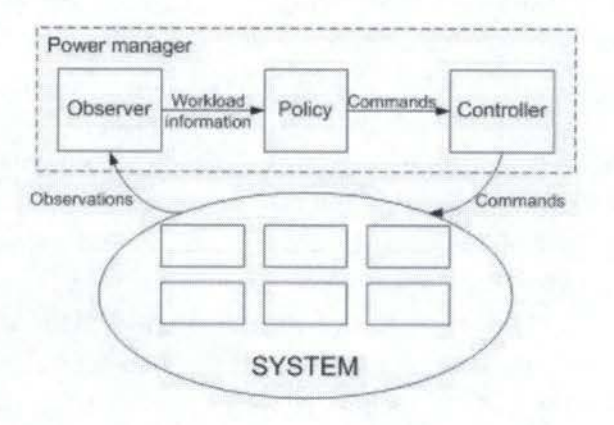

Figure 1.2: Structure of a system-level power manager.

There are some reasons for implementing the power manager at software level. Software power managers are easy to write and to reconfigure. Then, in most cases, the designer cannot or does not want to interfere with and modify the underlying hardware platform. Finally, as DPM implementations are still a novel art, the experimentation with software is easier than with hardware.

#### **1.3.2 Power manager controller**

The power manager must be able to control the state of each PMC. In order to develop a power manager as generic as possible, it should be interesting to dispose of an interface between the power manager and a PMC. This interface should be able to understand each command from the power manager and to effectively perform it. The way to control the state of a component is very hardware dependent. For this reason, the interface should be implemented in the component-closest software part, which is generally the *driver* of the component.

Industrial designs have been also proposed to encourage the standardization of interfaces. For instance, Intel, Microsoft and Toshiba propose a standard called *advanced configuration and power interface,* in short ACPI. ACPI is an OS-independent general specification that defines the interface between the operating system and an ACPI-compliant hardware. This interface can be used both for hardware configuration and power management. The front-end of the ACPI is the *ACPI driver*, which is OS-specific. The OS kernel interacts with hardware through the ACPI driver, which maps each OS request to an ACPI command and each ACPI response/message to a signal/interrupt (see figure 1.3).

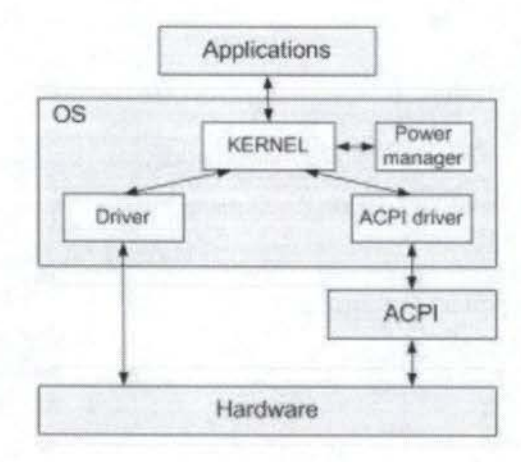

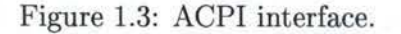

The ACPI allows the operating system to put the system in five possible *global power states:* 

- *Working:* The system is ON and fully usable.
- *Sleeping:* The system appears to be OFF and the power consumption is reduced. The system returns to the working state in an amount of time inversely proportional to the power consumption.
- *Soft off:* The system appears to be OFF and power consumption is very low. A full OS reboot is needed to restore the working state.
- *Mechanical off:* The system is OFF, with no power consumption. It needs to be reconnected to the power supply to go back to the working state after a full reboot.
- *Legacy:* This state is entered when the system does not comply with ACPI.

Additionally, the ACPI specifications define power states for system components. There are two types of system components, *devices* and *processor,* for which four power states are defined in the Table 1.1:

23

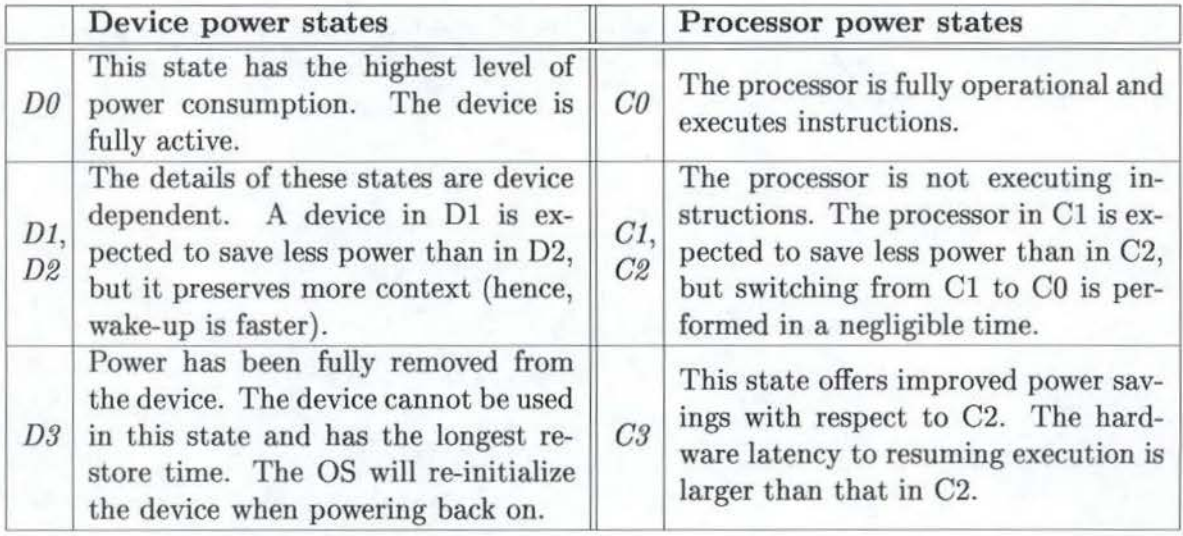

Table 1.1: Devices and processor power states

#### 1.3.3 Power manager observer

A power manager needs information to predict future workloads. Two extreme approaches allow to collect this information. In the first approach, the power manager observes the requests soliciting the managed component and try to predict the future idleness lengtb, and on this basis determines the best power state. It selects the power state without direct interaction with requesting application. The figure 1.4 depicts this approach.

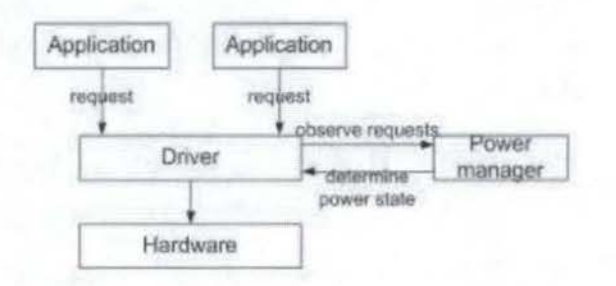

Figure 1.4: The power manager observes requests.

In reality, however, requests may be generated by multiple requesters. For example, requests for a network interface card may come from different programs (such as ftp, telnet or netscape). These programs work differently and have different performance requirements. Without information about requester programs, the power manager cannot precisely predict the exact moment when the component is not used anymore and thus wastes energy to maintain performance unnecessarily or cause delays and performance waste to save power.

At the other extreme, requester programs directly control power management through an application programming interface (API). For example, programs can keep a component in a run state, wake up a component in the sleep state or know the current state of a component. The figure 1.5 describes this approach. The main disadvantage of this ap-

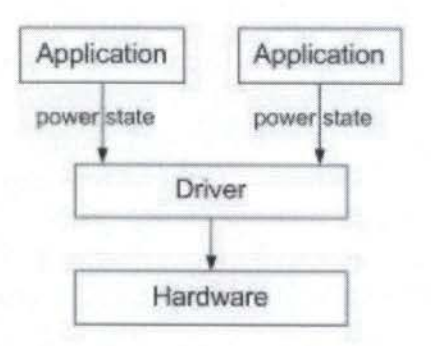

Figure 1.5: Applications control power states directly.

proach is that programs must include specific power management instructions. Moreover, programs do not know very well the components, especially the transition costs of each of them. They are not aware if changing state saves power.

Other solutions have been proposed, like in [2], which are generally situated between the two previous extreme approaches. Generally, in these other solutions, programs provide to the power manager an information about their needs of components. The power manager decides, according to the programs needs and its knowledge of the components transition costs, to put some components in sleep state if their are idle for a sufficient long period.

#### **1.3.4 Power manager policies**

A power management *policy* is an algorithm that selectively shuts down idle resources based on the observation of present and past workload and operating conditions. We survey here two different approaches to policy optimization, the *predictive techniques* and the *stochastic control.* 

The rationale in all *predictive approaches* is to take DPM decisions based on predictions concerning the duration of idle periods. A generic predictive method observes the timevarying workload, and, based on this observation, computes a predicted duration *Tpred* of

the upcoming idle time. The power manager then decides the transition to the sleep state if  $T_{pred} \geq T_{BE}$ , where  $T_{BE}$  is the *break-even time*, the minimum idle time amortizing the state transition cost.

Good predictive approaches should minimize the time for which the system wastes power because it does not immediately detect the beginning of an idle period. They also should minimize the mis-predictions  $T_{pred} \neq T_{idle}$ , where  $T_{idle}$  is the actual duration of an idle period. Predicting a too small  $T_{pred}$  ( $T_{pred} < T_{idle}$ ) wastes power, while a too long  $T_{pred}$  $(T_{pred} > T_{idle})$  decreases performance.

The most common predictive PM policy is the *fixed timeout*. The policy can be summarized as follows: when an idle period begins, a timer is started with a certain duration  $T_{T0}$ . If after  $T_{T0}$  the system is still idle, then the PM forces the transition to the sleep state. The system remains in sleep state until it receives a request from the environment that signals the end of the idle period. The fundamental assumption in the fixed timeout policy is that the probability of  $T_{idle}$  being longer than  $T_{BE} + T_{T0}$ , given that  $T_{idle} > T_{T0}$ , is close to one. Hence, this policy assumes that if the idleness duration is longer than the timeout duration  $(T_{ide} > T_{T0})$ , the idleness duration will continue a sufficiently long time to allow the system to save power by changing the power state  $(T_{ide} > T_{T0} + T_{BE})$ . Timeouts are "implicitly" predictive even if they never generate an actual  $T_{pred}$ , in the sense that they predict a long idle time if the system bas been idle for a while. The critical design decision is obviously the choice of the timeout value  $T_{T0}$ .

Timeouts have three main limitations: fixed timeouts may be ineffective when the workload is non-constant. Moreover, power is wasted while waiting for the expiration of the timeout. Finally, performance penalty is always paid upon wake-up. *Adaptive timeouts* have been developed to improve effectiveness, by dynamically reducing/increasing the timeout value when idleness duration increases/decreases. The figure 1.6 illustrates the timeout-based policies.

Another predictive policy consists of shutting down or putting in sleep state the system or a component as soon as it becomes idle, if the policy predicts  $T_{pred} > T_{BE}$ . A prediction of idle time duration is made available as soon as the idle period begins. Predictions are made based on past idle and activity period durations. The system wakes up either only upon arrival of a request from the environment, or at the end of the predicted idle period. The *predictive shutdown policy* is illustrated in the figure 1.7.

Predictive approaches have some limitations: first, they do not precisely take into account the workload variations. Then, predictive algorithms are based on a two-state system

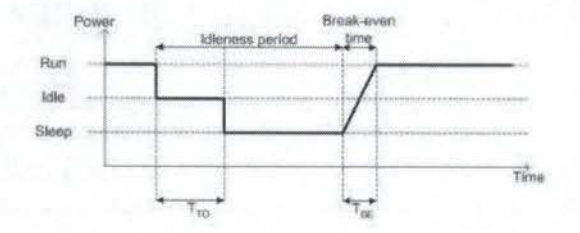

Figure 1.6: Timeout-based policy.

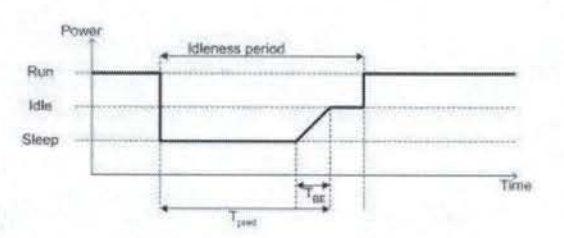

Figure 1.7: Predictive shutdown policy.

model, while real-life systems bave multiple power states. Policy involves not only the cboice of wben to perform state transitions, but also the choice of which transition should be performed.

The *stochastic control* approacb considers the workload as a *Markov chain* of *R* states. A Markov chain is a probability function of the evolution of the system state, according to the state at present time. A Markov chain defines probabilities for the system to enter into a state at a moment  $t + 1$ , according to the system state at the moment  $t$ . Thus, the workload can be represented by a two-state Markov chain, where the two states are: RO when no request is issued by the environment and R1 when a request is issued.

In the same way, power states are also represented by a Markov chain of *S* states. The transitions are probabilistic, and probabilities are controlled by commands issued by the power manager. A power manager is then a function  $R \times S \rightarrow A$  where A is a command to control the future state of the system. Such function is an abstract representation of a decision process: the PM observes the power state *S* of the system and the state *R*  representing the workload, takes a decision, and issues a command A to select the next state of the system.

### **1.4 Dynamic power management at network level**

In many cases, the systems are not isolated and interact between tbem. We call network a set of communicating systems. We can thus imagine a power manager that tries to minimize the global consumption of the whole network, rather tban the individual consumption of each system. The power manager is so implemented as a *distributed* algorithm. This distributed algorithm takes autonomous decisions for each system in the network based either on local information, or on incomplete global network status data.

Currently, the DPM in such networked systems is not really still well developed.

# 1.5 Examples of dynamic power management tech-<br>niques

This section describes some examples where dynamic power management techniques are used. Each subsection is focused on one of the main components of a portable computing system. Thus, we present here low-power techniques concerning respectively the battery, the processor, the memory, the bard disk and the network card.

#### **1.5.1 Battery-driven dynamic power management**

Battery lifetime extension is a primary design objective for portable systems. Traditionally, battery life-time bas been prolonged mainly by reducing average power consumption of system components. An analysis of battery discharge characteristics bas allowed to develop new opportunities for life-time extension. [3] and [4] propose a class of policies, whose decision rules controlling the system operation state are based on the observation of both system workload and battery output voltage.

The proposed policies are based on three battery physical properties. First, the effective voltage of a battery decreases as the state of charge decreases. As a matter of fact, a battery is considered exhausted when its output voltage falls below a given voltage threshold (such as 80% of the nominal voltage). The second property is that the actual usable capacity (Number of Amps  $\times$  Number of hours) depends on the discharge current. More clearly, in a theoretical battery, requiring more power (for example twice more power) reduces battery lifetime proportionally (for example a reduction of a factor two). In a real battery, the lifetime reduction is more accentuated. The reason is that at higher discharge current, a battery is less efficient to convert its chemically stored energy into available electrical energy. The third property says that a battery can recover some of its deliverable charge if discharge periods are interleaved with rest periods (i.e. periods in which no current is drawn).

The simplest policy is threshold-based. It aims at maximizing battery lifetime by lowering the performance when the battery is almost discharged. If the battery is fully charged, the system is kept in a normal-performance state. When the battery output voltage falls below a threshold, the system is forced into a low-performance and low-power state until the battery is fully discharged. The rationale for this policy is to provide acceptable degradation of system performance as the battery discharges.

Sorne modern portable appliances can accommodate two batteries in the same case. The batteries are normally used sequentially: The second battery starts supplying the current only when the first battery is totally discharged. As a battery can recover some of its deliverable charge if it is let at the rest, a dual-battery system can alternatively use each battery to draw its energy. In this way, the battery temporarily disconnected from the load can recover, while the other one powers the system. An efficient policy to manage the batteries alternation consists of defining three regions of operation. In the first region, the switching between the two batteries has constant frequency, and the system works in a normal-performance state. The second region is entered when the output voltage of one battery first reaches a threshold. The system still works in normal state, but switching between batteries is voltage-controlled. When the output voltage of the loaded battery reaches the threshold, it is disconnected from the Joad (to give it some recovery time). The second region is exited when the output voltage of the battery temporarily disconnected from the load does not reach a level close enough to the threshold during the recovery time. In the third region, the fixed frequency-switching scheme is restored, and the system is transitioned into a low-performance state until both batteries are fully discharged.

The battery-driven policies proposed here, applied in isolation or altogether with another technique(s), allow a very important lifetime extension in some systems.

### **1.5.2 Power management for the processor: Dynamic voltage scaling**

DPM aims at reducing energy consumption at the system level by selectively placing components into low-power states during idle periods. The power manager can completely turn off the component (power off supply) or disable some clocks to do that (clock gating). In the microprocessors, other techniques have been developed to decrease significantly the energy consumption. If dock gating is an efficient technique to reduce the energy in clocked components, *dynamic voltage scaling* (DVS) is often an additional technique that can more

reduce the power consumption. DVS can be used simultaneously to the clock gating.

We can compare in fact DVS to a kind of DPM at the component level except that DVS is targeting specifically the processor. DVS is close to dock gating because bath act on the dock frequency except that DVS does not turn off the clock but changes the frequency of the processor (the speed of the processor) and voltage at run-time, depending on the needs of the running application. Thus DVS do not thus detect idleness period but rather estimate the needs of the running application. When peak performance is needed (e.g. peak computational loads), the processor operates at its normal voltage and frequency (which is also its maximum frequency). During the rest of the time, when the load is lower, the operating frequency is reduced to meet the computational requirements (performance). In fact, once again, it is assumed implicitly that the *workload* is not constant and that the average computational throughput is often much lower than the peak computational capacity needed for adequate performance.

DVS algorithms modify the frequency according to the needs of the running application and go beyond that because they scale the operating voltage of the processor along with the frequency. In fact, the vast majority of microprocessors today bas a voltage-dependent maximum operating frequency, so that when they are used at a reduced frequency, the processor can operate at a lower supply voltage. In other words, the maximum operating frequency increases (within certain limits) with the increased operating voltage; when the processor is run slower, a reduced operating voltage suffices. The interest of reducing the operating voltage along the frequency is obviously to save energy. There is a second characteristic also shared by the vast majority of microprocessors today, allowing saving energy: the energy consumed by the processor per dock cycle scales quadratically with the operating voltage, so that even a small change in voltage can have a significant impact on energy consumption. Moreover, important energy savings can be got because high performance is needed only for a small fraction of the time, while for the rest of the time, a low-performance and low-power processor would suffice. By dynamically scaling both voltage and frequency of the processor based on computation load, DVS can provide the performance to meet peak computational demands, while on average, providing the reduced power consumption benefits typically available on low-power performance processors.

To decrease the frequency along with the needs of the application, the processor must operate over a range of frequencies. For that, it must be specifically hardware-designed to support dynamic dock frequency adjustment. The number of frequencies is thus predefined by the design of the microprocessor. *As* we have already pointed it out in previous sections for the different *states* in the DPM model, there is also some overhead here when switching from a frequency to another one. This overhead is also called transition time, like in the DPM model. Nevertheless, even if it depends a lot from the hardware, the transition time overhead is often very short.

If DVS relies on a specific hardware design, we can say that it relies also on software at the system level, or even at the task level. DVS algorithms have in fact two main functions: the first one identifies the needs of the application and the second one adjusts effectively the CPU frequency and voltage. To accomplish the first "mission" , the execution time of the application has to be predicted (by analyzing the workload). It is important to note that this execution time can be increased (performance decreases) if the frequency is decreased, but the main challenge is to respect the needs of the running application or, in other words, to keep an *adequate* performance. In fact, "respect the needs" or "keep an adequate performance" can be formulated like the respect of the deadline of a task in a real-time environment where tasks must be completed before a deadline, or like keeping a frame delay constant for a MPEG or MP3 streaming application. There are in fact a lot of models implemented in software (at the system level or at the task level) that try to get accurate information on the *workload* in order to adapt the frequency of the processor on the basis of this information while keeping an adequate performance . We can also define for DVS the notion of *policy,* which is an algorithm that selectively adjusts the clock frequency and voltage of the processor based on the observation of the *workload.* 

In fact, we can easily integrate the DVS technique into the DPM model presented in previous sections at the system level. We can consider that the processor *remains* in a *run* state when the DVS algorithm is applied. It allows reducing the energy consumption of the processor when the processor is in a *run* state. Let us remind that, when in previous sections, we talk about the *run* state, the component consumes a lot of energy because it is fully powered on. In reality, we can see here the *run* state like a set of sub-states.

If the model describing the *run* state is the same as the one characterizing the other states, the transformation, from the "original" DPM *run* state into multiple "new" *run*  states taking into account the different performance and power levels of DVS, is completely compatible with the rest of the model and so, the power management *policy* that we develop can make decisions for both dynamic voltage setting and the transition into the low-power states. For example, in the case of a MPEG streaming application where keeping an adequate performance consists in maintaining the frame delay constant, the power manager can check if the rate of incoming or decoding frames bas changed, and then adjusts the CPU frequency and voltage accordingly. Once the decoding is completed, the system enters in an *idle* state. At this point, the power manager observes the time spent in the idle state, and depending on the policy, it decides when transiting into one of the *sleep* states. When a request arrives for video decoding {after receiving a new frame on the network interface), the power manager switches the system back into the active state and starts the decoding process. That is actually the ratio between the rate of incoming frames and the rate of decoding frames that determines the frequency and the voltage levels of the processor.

It is to be noted that a dilemma appears and can be stated as follow: lowering the threshold voltage to reduce *run* power can increase *sleep* power. ln fact, increasing the execution time of applications by reducing the frequency causes the system to be more often in the *run*  state than in the *sleep* state. In other words, if a system is frequently *idle,* it could be more interesting to save power by putting the system in the *sleep* state instead of decreasing the frequency and the voltage of the processor.

### **1.5.3 Selective instruction compression for memory energy reduction**

We have already seen that power management can be applied to several embedded components. lt is time now to see how we can save power in the memory management.

The first developed techniques are bus encoding techniques and memory organization techniques. Both are based on a reduced switching activity on the processor-memory bus. In fact, the first technique changes the format of the information transmitted on the processor-memory bus. Thus, it reduces the switching activity on the bus and so, in the same way, reduces the power consumption. The second techniques change the way information is stored in memory so that the address streams between the processor and the memory cause a low-transition activity on the bus. The processor-memory interface is a major contributor in the power consumption and so, these techniques can be efficient.

Other techniques have been additionally developed through instruction memory bandwidth. These techniques use a set of special instructions which are smaller in size (e.g., contain less bits than normal instructions) and hence, achieve to reduce the bandwidth needed to run the program. Either these special instructions are another set of instructions supported by the processor but in this case it often requires additional software tools to allow users to generate these special machine instructions from the task level, or these special instructions are simply a subset of the original instructions supported by the processor. In this latter case, if we consider only a subset of the original instructions, we decrease the number of potentially instructions used and so, we do not need the entirely bit-width associated to all original instructions. Thus this subset of instructions can be replaced by binary patterns of limited width. For example, if we identify in an application the utilization of 512 distinct instructions among the 8192 instructions offered by the processor, we can then only use 9 bits to encode the 512 instructions  $(log_2 512 = 9)$  instead of 13 bits needed to encode 8192 distinct instructions  $(log_2 8192 = 13)$ . The 9-bit instructions take less place in memory than 13-bit instructions. It thus reduces the memory bandwidth usage and in consequence the total energy because the unused memory banks can be disabled.

We suppose in fact that the processor can disable the memory banks that are not currently used in order to save energy. It is an hardware requirement to save energy. For example, if the memory consists of four 8-bit banks and that we have succeeded in reducing the size of the instructions from 32 to 8 bits, it requires only one memory bank instead of 4. The 3 unused banks can be disabled to save energy. Moreover, if we assume that the memory access is 8-bit wide, the number of fetching between the processor and the memory passes from 4 to 1: the total bus utilization is thus also reduced, which improves performance (i.e., the program utilization time decreases).

We can simply implement a table whose the role is to match the original instructions of the subset with the compressed instructions. In reality, the program is stored in memory in compressed format, i.e., each instruction is replaced with a  $[log_2 N]$ -bit binary pattern which is in one-to-one correspondence with the original instruction. Every time an instruction is fetched from the memory, it is first decompressed (i.e, the original format is restored) by means of the *instruction decompression table* and then passed to the processor's decoding logic. The advantage of the table is that we do not modify the architecture of the processor. The figure l.8(b) depicts the solution and especially the *instruction decompression table* (IDT). The main drawback of this technique is the energy saving depends on

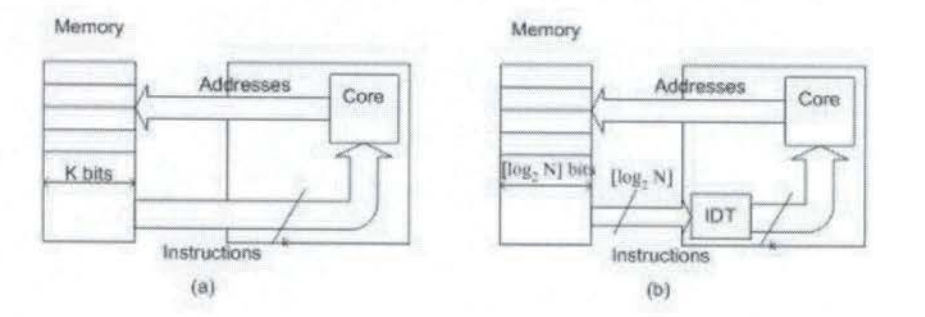

Figure 1.8: Processor-memory normal architecture (a) and power-saving architecture (b)

the ratio between the number of different instructions that forms the subset ( compressed instructions) and the total number of machine instructions. The more distinct instructions are used, the more there are instructions in the subset and therefore, fewer energy is saved. Indeed, the bit-width of these instructions may become similar to the bit-widtb of

the original instructions, thus making negligible the reduction in memory bandwidth. The second drawback is the implementation of the table because this can be very complicated to encode and decode instructions especially if the size of the compressed instructions is not compatible with the byte-addressable memory. Indeed, usually memories can be only accessed for example by a multiple of 8 bits. If we refer to the example in the previous paragraph where the application uses only 512 instructions among the 8192 instructions supported by the processor, the 9-bit instruction is not compatible with the 8-bit access scheme of the memory. In fact, two bytes are needed to store each compressed instruction and so, it results in a waste of space and consequently in a waste of energy. Moreover, it requires two operations to store this 9-bit instruction in memory and so, it does not decrease the program utilization time.

One solution consists of taking a subset of fixed cardinality. That does not depend anymore on the number of distinct instructions used by each application running but rather on the probabilities of the instructions to be used. In fact, an assumption is indirectly made: the number of machine instructions used by most software programs, although limited with respect to the total number of instructions supported by the processor, bas a highly nonuniform statistical distribution. In other words, some instructions are usually much more used than others. We can hence consider a subset of original instructions that are executed more often whatever the applications; less probable instructions are left unchanged and stored as they are in memory. As there are as well non-compressed (few) instructions as compressed (many) instructions in memory, that requires a controller which properly handles instruction fetching. The figure 1.9 depicts the second power-saving architecture in the case where the compressed instruction bas 8-bit width.

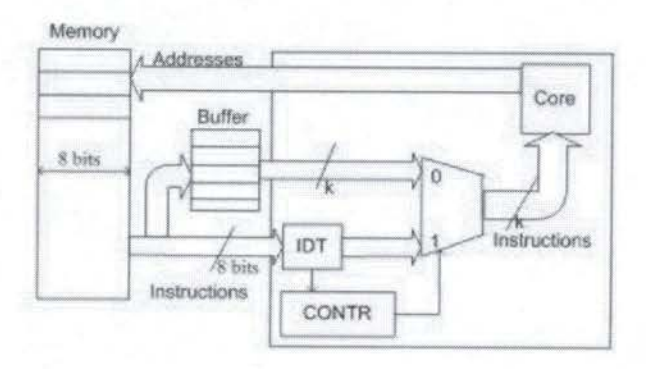

Figure 1.9: Processor-Memory second power-saving architecture

The percentage of energy that can be saved depends mainly on the architecture and espe-

cially on the way in which the memory is organized and accessed. The technique presented here is indeed a new way of managing and accessing the memory since there are different bit-width instructions. We have not presented all the implementation and changes that this technique required in the memory management. However, it is directly implemented in hardware and so, it is application-independent. It is important to say also that, like in all other power management techniques, there are some *costs* to take into account in this power management technique. In fact, the *instruction decompression table* (IDT) consumes a certain time to decode and to encode instructions, and therefore it consumes power. This cost in power and performance of the decompression block is not still well-known and is currently under investigation. In addition to that, to distinguish compressed and original instructions, it is needed to put sometimes some bits in memory and this causes also some overheads in the number of memory accesses, as well as a waste of space. Thus, the costs in term of performance or energy exist also for these techniques aiming at reducing the consumption of energy by the memories. Like in all other power management techniques, there is always a trade-off between performance and power.

#### **1.5.4 Power management for hard disks**

The bard disk drive is one of the major power consuming subsystems in a computer, since it can consume more than one fifth of the total power used by the computer. The main way to reduce power consumption of hard disks consists of stopping plates spinning during the periods when no disk requests are made. However, this approach encounters three problems: first, when a request occurs while plates are not spinning, it can not be performed before the plates have taken back a sufficient speed. This delay strongly decreases the performance of the system. Moreover, accelerating the plates generates extra power dissipation. Finally, too frequent on/off cycles tend to accelerate the degradation of the hardware systems, causing a problem of reliability. Now a desirable power management scheme should save energy while providing bigh performance and low failure rates.

Disks accesses generally occur in burst: the activity of a disk is often characterized by sets of close requests, separated by long idle periods. It can be made use of these idle periods to reduce power consumption. In [5], a method is proposed to do that, on the basis of the concept of *sessions,* which are time intervals when requests frequently occur. A session starts with a disk access, and is separated from the previous one by a long period of inactivity. Requests close in time are regrouped in the same session. A threshold  $\tau$  is used to separate sessions. If no requests occurs during  $\tau$  seconds after a request occurrence, the current session ends. The figure 1.10 depicts an example of sessions with different  $\tau$ .

A first observation is that, during inter-session periods, there are no disk activities, and
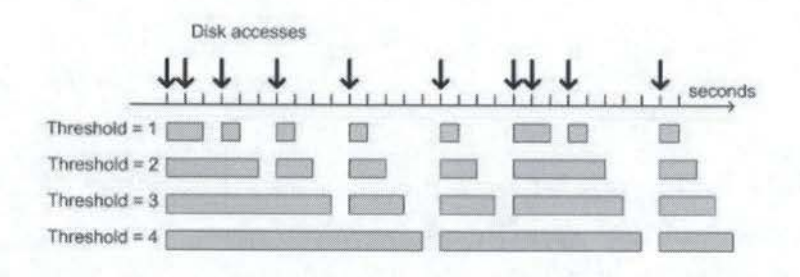

Figure 1.10: Example of sessions for different thresholds.

then the system can spin down the plates to save power. Moreover, smaller  $\tau$  may separate adjacent requests into two sessions, while a larger value can regroup them into one. Hence, a large  $\tau$  allows to reduce the number of inter-sessions, while a small  $\tau$  increases their occurrences. Thus, a variable  $\tau$  can be used to improve performance according to the access frequency: by increasing  $\tau$  during access bursts, one increases the waiting time before the session ends, and tbus reduces the risk to spin down the plates before the end of the burst. In the same way,  $\tau$  can be decreased when the disk activity is characterized by long idleness periods separated by short bursts.

# 1.5.5 Transport protocol optimization for energy efficient wire**less embedded system**

For wireless portable systems, the power consumption in the network interface plays an important role for the battery lifetime. Although there are already some DPM techniques allowing to put the network interface card in several possible states (receive state, transmit state, idle state, sleep state,...), the power consumption can be optimized by developing techniques at an upper level, and in particular at the network protocols level. Indeed, the higher sub-layers of the protocol  $(IP, TCP, UDP, ...)$  allow to estimate the long-term workload, while the Medium Access Control (MAC) sub-layer allows to know the channel state. This optimization is especially needed since transition costs are very important. Hence, the challenge in developing an effective power management strategy is to identify the times during which the sub-system can be placed in a particular power mode, by observing the workload.

The IEEE 802.11 protocol describes how the physical and MAC sub-layers must be implemented. IEEE 802.11 defines two modes: a normal mode and a low-power mode. When the network card is in low-power mode, it is shut down and the received data packets are lost. Fortunately, these packets are kept by the access point. IEEE 802.11 specifies that the network card must be periodically awaken to check if the access point keeps data packets. The main drawback of this technique is that the card wakes up to check the access point, even if no packets are waiting. It generates thus a power consumption overhead.

A transport protocol optimization of wireless LAN interfaces has been proposed in [6]. The proposed technique is based on the TCP buffer. It consists of monitoring the TCP receive buffer occupancy and exploiting in-built signaling mechanisms of TCP, such as *window advertisement*<sup>3</sup>and *silly window syndrome4* (SWS) avoidance, to identify scenarios where low power modes can be triggered with minimal overheads. Two extreme cases can occur: TCP receive buffer full and TCP receive buffer empty.

TCP disposes of a mechanism preventing the receive buffer from overflowing. When the receive buffer is full, the receiver sends a *zero window*<sup>5</sup> to the sender. This message signals to the sender that it has to stop sending packets. As the application reads data out of the receive buffer, the window becomes non-zero, but it is not immediately advertised to avoid the silly window syndrome. In fact, the receiver has to wait until its window has considerably increased, to prevent the inefficient exchange of small amounts of data across the connection (instead of full-sized segments). Hence, in order to avoid the silly window syndrome, the receiver waits before requesting to the sender to resend data packets. The receiver can take advantage of this waiting time to save power by switching off the network card. Indeed, the receiver knows that it will not receive data packet during this period. Generally, this period can last several seconds before the receive buffer is sufficiently empty to allowing the sender to resend data packets.

Another idleness condition that can be exploited at the transport layer occurs when the buffer is empty. However, power management actions have to be taken carefully when the buffer is empty because, even if no packets are presently stored, they might be in transit over the network. Ensuring that incoming packets are not dropped can be performed by a predictive approach. Thus, the traffic flow can be predicted considering the status of the outstanding TCP sockets. If no socket is actively used by the receiver, the network card is considered as idle and can be shut down. When the buffer of the receiver is empty, a timer is started. If the timer expires, the card is shut down until a read/write operation

<sup>&</sup>lt;sup>3</sup>To avoid overflowing the buffer, TCP sets a Window Size field in each packet it transmits. This field contains the amount of data that may be transmitted into the buffer. If this number falls to zero, the remote TCP can send no more data. It must wait until buffer space becomes available and it receives a packet announcing a non-zero window size.

<sup>&</sup>lt;sup>4</sup>The silly window syndrome occurs when the receiver authorizes too early the sender to continue the transmission. "Too early" means that the receive buffer is not sufficiently empty yet. As a consequence, the receiver signals a "small window", so that the sender will send small data packets in burst, a situation to be avoided.

<sup>&</sup>lt;sup>5</sup>Message signaling to the sender that the receive buffer is full.

on the buffer occurs. At this moment, the card is switched on. If a read/write operation on the buffer occurs before the timer expiration, the timer is cancelled and then restarted.

# **Chapter 2**

# **System description**

This chapter describes the system Assabet used for this work. The first section presents the PDA concerned by the power management. The second section explains what is and how is organized the frame buffer memory. The third section gives more details about the displaying of pixels, and the last section describes the LCD controller registers.

# **2.1 Overview of the Assabet**

LCD power management has been implemented on a PDA plateform, the Assabet, supplied by HP. The Assabet disposes of a StrongARM 1110 Microprocessor [7], which can operate with an internal clock frequency up to 221 MHz. The Assabet has 8 MBytes FLASH and 32 MBytes DRAM. The screen used for the experimentation is a Sharp 3.9" TFT LCD touch screen which supports either 8-bit or 16-bit color at  $320 \times 240$  pixels.

The operating system is the version 2.4.6-rmkl-npl of the Linux kernel.

# **2.2 Frame buffer and palette memory organization**

The *pixel* is the smallest monochromatic element of an image. An image can be seen as a matrix of pixels, so that the image size is defined by the horizontal and vertical numbers of pixels. In memory, a pixel is simply represented by a number, which is generally coded with 4, 8, 12 or 16 bits. A set of pixels corresponding to an entire image on the screen is called a *frame.* 

The *frame buffer* is a memory area used to contain the pixels to display on the screen. It is able to contain enough pixels to fill the entire screen one or more times. The frame buffer provides an abstraction to the graphie hardware: it allows the software ( applications or the

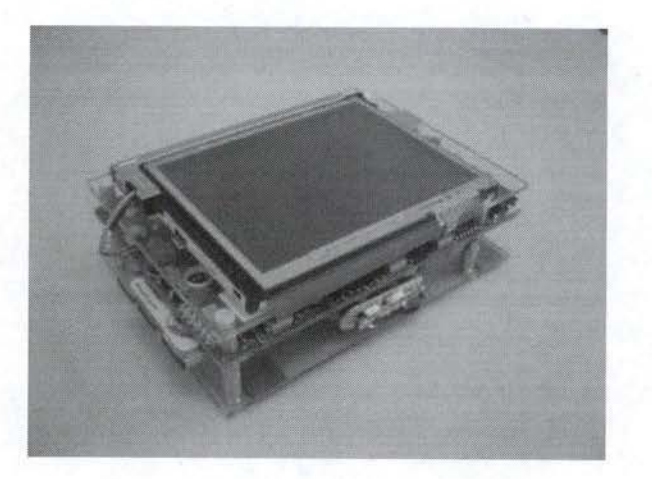

Figure 2.1: The Assabet.

operating system) to display images on the screen. Indeed, the software has just to write the image's pixels into the frame buffer and they will be displayed on the screen. Thus, the software does not need to know anything about the low-level details. In the case of the Assabet, the frame buffer is located in DRAM. There are several ways to organize the pixels inside the frame buffer. We can distinguish two main approaches.

In the first approach, a frame is composed of two parts: the *palette* and the *pixel data.* At the lowest addresses of the frame buffer is stored the palette, also called the *color map,*  which contains the possible colors for a pixel of the frame. Each possible color is represented by a *palette entry.* The palette generally contains 16 or 256 palette entries. The first palette entry (palette entry 0) contains an extra field, called PBS for *Pixel Bit Size,*  allowing to select the number of bits per pixel data in the frame.

Behind the palette are stored the *pixel data,* which indicate the color of each pixel of the frame. The pixel data are used as pointers to index into the palette. A pixel data must be able to select each entry of the palette. It is thus coded with 4 bits for a 16 entries palette and with 8 bits for a 256 entries palette. In monochrome mode, the palette is composed of 16 palette entries. Each palette entry is 16 bits long, but only four of these *bits* are used to define the gray-scale level. In color mode, the palette is composed of 16 or 256 palette entries, each of them corresponding to a possible color. A palette entry is encoded with 16 bits and defines a color as a combination of three basic colors, red, green and blue, whose intensities vary. The intensity of a basic color is coded on 4 bits,

so that 15 intensities<sup>1</sup> are possible for each basic color. Hence, it is possible to represent  $15<sup>3</sup> = 3375$  different colors. However, since the palette only stores 16 or 256 entries, an entire frame can only contain 16 or 256 different colors. The figure 2.2 depicts the frame buffer organization in this approach, both for color and monochrome modes.

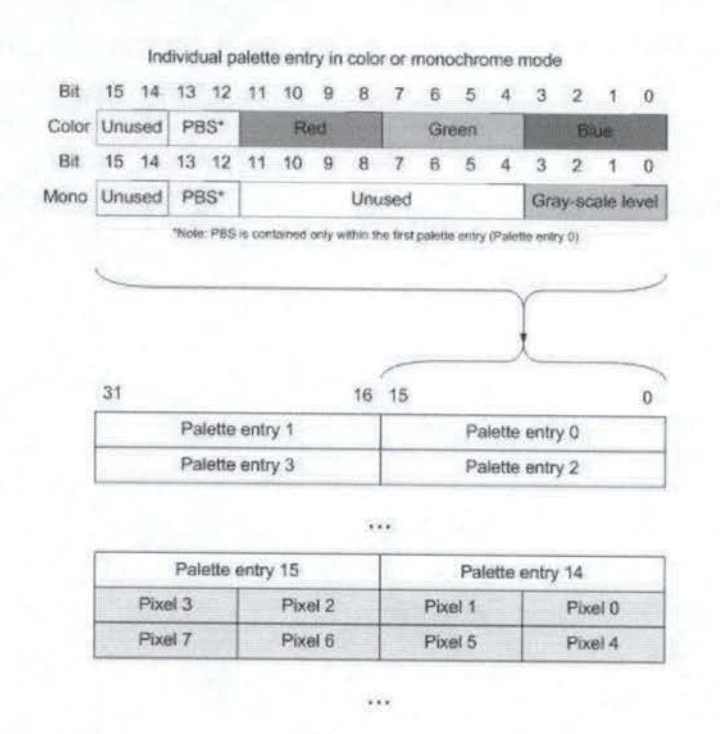

Figure 2.2: Frame buffer organization with a palette.

In the second approach, no palette is used. The color of a pixel is simply represented by a number coded with 8, 12 or 16 bits. The figure 2.3 depicts the frame buffer organization in this approach.

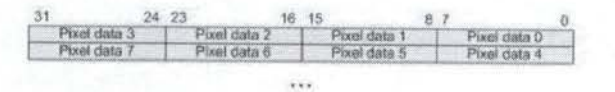

Figure 2.3: Frame buffer organization without palette.

<sup>&</sup>lt;sup>1</sup>15 and not 16 color intensities because the two sets of bits '1110' and '1111' correspond to the same maximal intensity

# **2.3 Refreshing the screen**

A screen receives and draws an image pixel by pixel. Pixels are successively displayed on the screen from left to right to draw a line, and pixel lines are successively drawn from the top to the bottom of the screen. Pixels are transmitted by means of data pins to the screen at a frequency determined by a regular signal called *pixel clock.* This signal is emitted on a specific pin simply called *pixel clock pin.* At each tick on the pixel dock pin, a pixel is read from the data pins and displayed on the screen. The display also needs to know when a pixels line and a frame ends. Two other signais are thus sent on two pins: the *line clock* which occurs at the end of the transmission of a pixel line, and the *frame clock* which notifies the end of a frame. At each line/frame dock pulse, a new line/frame begins. The line and frame clock periods are multiple of the pixel clock period.

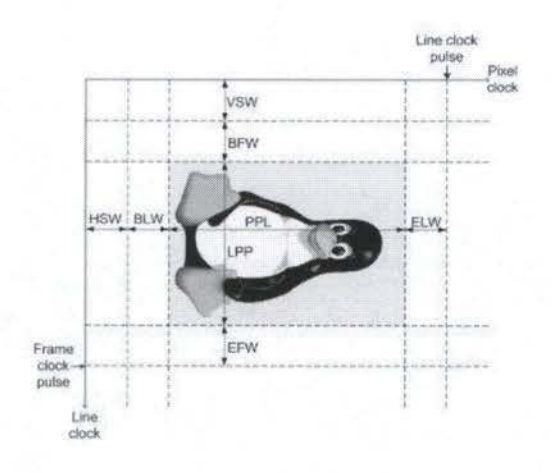

Figure 2.4: The display timings.

The figure 2.4 presents all the display timings that must be taken into account in the line and frame clock period calculation. PPL (Pixel Per Line) is the number of pixels in each line, i.e. the horizontal resolution of the screen. Since one pixel is displayed each pixel clock pulse, it takes PPL pixel clock pulses to display a line. BLW (Beginning-of-Line pixel clock Wait count) and ELW (End-of-Line pixel clock Wait count) specify the number of wait pixel dock pulses to insert at the beginning and at the end of each line. HSW (Horizontal Sync pulse Width) defines the wait pixel clock pulses between two line dock pulses, in addition to BLW and ELW. Hence, the line clock period is the sum of BLW, PPL, ELW and HSW. Likewise, LPP (Lines Per Panel) specifies the vertical resolution of the screen. BFW (Beginning-of-Frame line clock Wait count) and EFW (End-of-Frame line clock Wait count) specify the number of wait line dock pulses to insert at the beginning and at the

end of each frame. Finally, VSW (Vertical Sync pulse Width) defines the wait line dock pulses between two frame dock pulses, in addition to BFW and EFW. The frame dock period is hence the sum of BFW, LPP, EFW and VSW.

From these values, it is possible to calculate the *refresh rate* of the screen, by means of the following equations:

 $Pixel clock pulses per line = BLW + ELW + HSW + PPL$ 

 $Lines per frame = BFW + EFW + VSW + LPP$ 

*Pixel clock pulses per frame = Pixel clock pulses per line*  $\times$  *Lines per frame* 

 $Refresh \ rate = \frac{Picel \ clock \ frequency}{Picel \ clock \ pulses \ per \ frame}$ 

Once the pixel dock frequency is defined, the LCD controller automatically refreshes the screen by repeatedly sending pixel to the screen. It is to be noted that refreshing the screen is not performed by the core processor, which is free to perform other operations.

## **2.4 The LCD controller**

A complex device, like a LCD display, needs a device controller to drive it. The *LCD controller* bas three main roles: first, it has to transmit data sent by the processor to the display. Secondly, it has to interpret commands it receives and force the display to perform the corresponding changes. Finally, it has to receive electric signais, called *interrupts,* from the device and transmit them to the processor. Rather than describing the architecture of the LCD controller, it is more useful to present its interface, which is composed of registers.

### **2.4.1** The LCD Controller registers

In the Assabet, most of chips (controllers, caches, ...) are integrated in the processor, in order to minimize power consumption by reducing distances. The processor disposes of its own address space, which is subdivided into several areas. Each of these areas is associated with a chip of the system and is subdivided into different memory registers, called *I/0 registers* or *1/0 ports.* To act on a chip, such as LCD controller, the processor has to write values in one or several I/O registers associated to the chip. Likewise, the processor can be notified about the device state by reading an I/0 register. An I/0 register can be decomposed in one or more sets of bits, called *fields.* Each of these fields commands a

function of the chip or provides information about the chip's status.

I/O registers are the basic way for drivers to communicate with the different external devices. There are four main types of I/O registers: control registers, status registers, input and output registers. The *control registers* allow to send commands to the device. A command is given by writing bits inside some fields of a control register. The *status registers* allow to be notified about the device state. For that, the processor simply reads the content of a status register. The driver can also fetch data from the device by reading bytes from an *input register* and push data to the device by writing bytes in an *output register.* In order to limit their number, some registers are often used for different purposes. For instance, some bits of a register describe the device state, while others specify the command to be issued to the device. Similarly, the same I/O register may be used as an input register or an output register.

The LCD controller of the Assabet includes four control registers *(LCCRO, LCCRl, LCCR2* and *LCCR3),* one status register *(LCSR)* and four input/output DMA registers *(DBARl, DBAR2, DCARl* and *DCAR2).* An exhaustive description of these registers can be found in Appendix A. We simply present here an overview of these registers and the main fields that are used in the next chapters.

## **2.4.2 The LCD Controller Control Registers (LCCR)**

The first LCD controller control register, called *LCCRO,* contains ten fields mainly concerned with display modes and interrupt requests. In a power management context, the most interesting field in *LCCRO* is the field *LEN,* since it allows to disable the LCD controller. Ali the other registers must be initialized before enabling the LCD controller. If *LEN* is modified when the LCD controller is active, the current frame will be completely transmitted before disabling the controller.

The second LCD controller control register, called *LCCRl,* regroups four fields used to control the number of pixels or pixel clock per line.

The third control register, *LCCR*2, regroups four fields that are used to control the number of pixels line or line clock per frame.

Finally, the LCD Controller Control Register 3, or *LCCR3,* contains seven fields allowing to control various functions within the LCD controller. For power management implementation, the most interesting field is *PCD,* which allows to select the frequency of the pixel clock. *PCD* allows to generate a frequency situated between *CCLK/514* and *CCLK/6,* 

where *CCLK* is the CPU dock frequency. From the *PCD* value, it is possible to calculate the pixel dock frequency by using the following formula:

$$
Pixel \ clock \ frequency \ = \ \frac{CCLK}{2*(PCD+2)}
$$

## **2.4.3 The LCD Controller Status Register** *(LCSR)*

This register contains 32 fields used to signal interrupts. These interrupts can be generated by events such as the disabling of the LCD controller or a DMA transfer. An interrupt is lifted when its corresponding bit is re-initialized. Thus, this register contains two kinds of bits: the *flags,* that are set and cancelled by the hardware, and the *status bits,* that are set by the hardware and cancelled by the software.

## **2.4.4 The LCD Controller DMA Registers** *(DBAR* **and** *DCAR)*

The LCD controller disposes of two DMA channels to transmit frame buffer data to the LCD controller. Each of these DMA channels needs a *base address pointer,* stored in the *DBARI* or *DBAR2* register, and a *current address pointer,* stored in the *DCARI* or *DCAR2* register.

When the LCD display is switched on, both DBAR and DCAR contain the base address. The LCD controller requires a DMA transfer, and the DMA reads four words from the frame buffer memory by using the current address pointer DCAR. These words are sent to the controller and DCAR is incremented of four. Each time the entry buffer of the controller contains four empty places, a DMA request is sent and four new words are loaded. When the current address pointer reaches the end of the frame buffer, the base address value in DBAR is copied in DCAR and the transfer continues frorn the start of the frame buffer.

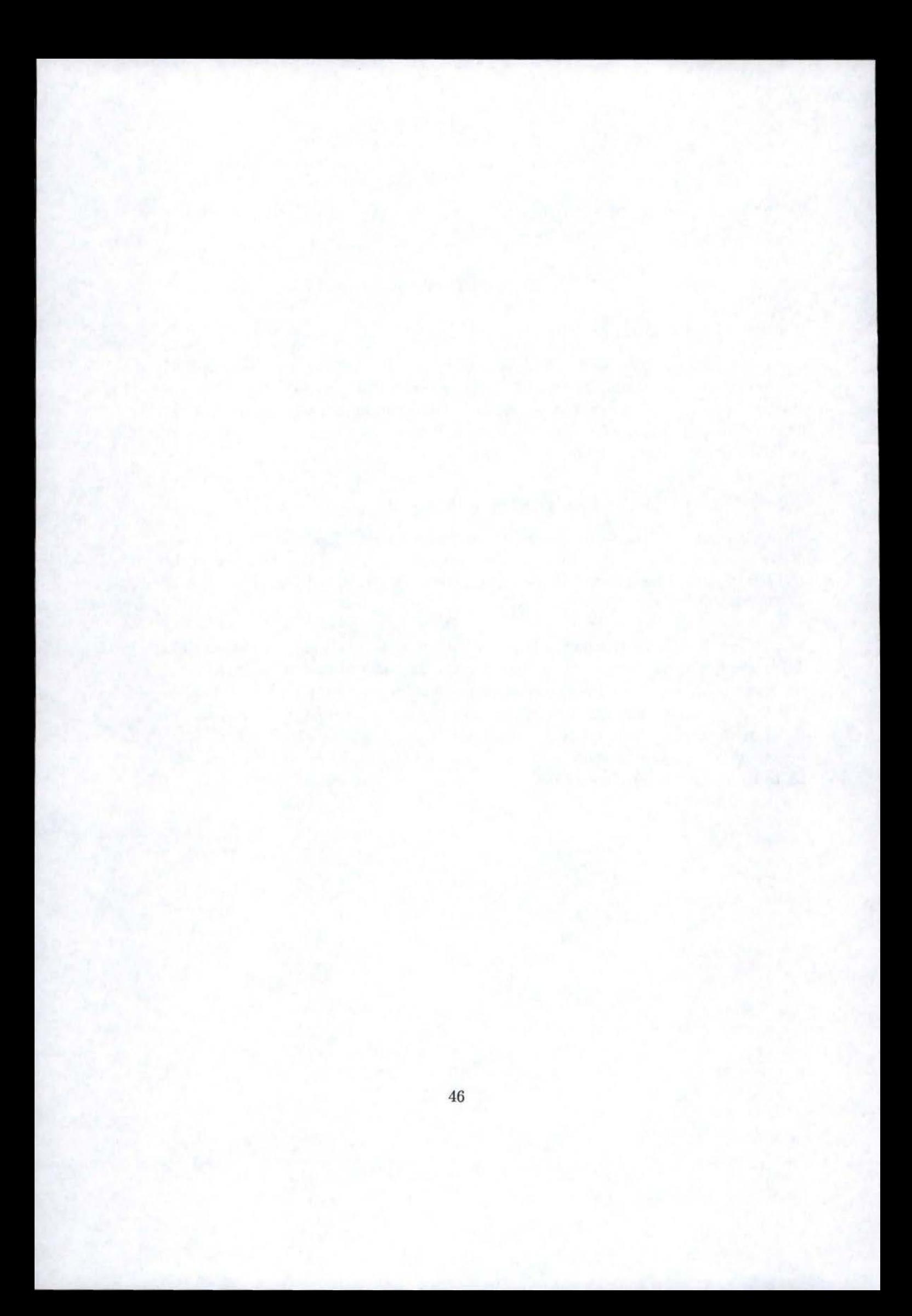

# **Chapter 3**

# **The Linux operating system**

# **3.1 Introduction**

The Linux operating system, in short Linux, is a member of the Unix operating systems family. A first version of Linux was developed in 1991 by a Finnish student, Linus Torvalds, by referring to Minix, a version of the Unix operating system developed by Andrew Tanenbaum. This first Linux version was only available on IBM/PC compatible computers using an Intel 80386 microprocessor, but was adapted afterwards with the help of other developers, in order to be supported by various architectures, such as Alpha, SPARC, ARM or MIPS. Linux was also upgraded with many additional functionalities and finally converged to a stable version released in 1993. Year after year, new enhanced versions were released, taking into account hardware evolutions and new peripherals. All those evolutions resulted from the contribution of many developers around the world, their activities still being coordinated by Torvalds.

One of the advantages of Linux is that it is not a commercial operating system: its source code is under GNU1 Public License (GPL), that allows anybody to consult it freely, execute it or make a copy of the source files, adapt it or improve it, and distribute it, modified or not. Nevertheless, any software product derived from a product covered by the GPL must, if it is redistributed, be released under the GPL. The main goal of this philosophy is to allow the growth of knowledge by allowing everybody to modify programs at will.

The main part of the Linux operating system is called the *kernel.* The kernel is loaded into RAM at boot time and contains many needful procedures for an efficient running of the system. It must achieve the two following purposes:

• Interact with the hardware components.

<sup>&</sup>lt;sup>1</sup>GNU is the recursive acronym of "GNU's Not Unix".

• Provide an operating environment for the applications implemented on the computer system (the so-called user programs).

Sorne operating systems (such as MS-DOS) allow all applications to directly communicate with the hardware components. On the contrary, Unix operating systems and in particular Linux, bide to the user ail low-level details concerning the physical organization of the computer. When a user program wants to use a hardware resource, it sends a request to the operating system. The kernel analyzes the request and allocates the resource by interacting with the hardware resource on behalf of the user program. In order to reinforce this approach, Linux introduces two execution modes for the processor: a non privileged mode for the user programs (the *User Mode*) and a privileged mode for the kernel (the *Kernel Mode).* 

# **3.2 User mode and kernel mode**

A *process* can be defined as "an instance of a program in execution". Wben a process runs in user mode, it doesn't dispose of the privilege to directly access to data structures or functions of the kernel. When a process runs in kernel mode, these restrictions no longer apply: kernel data structures and functions can be used without any restriction. Eacb processor proposes special instructions to switch from the user mode to the kernel mode and vice versa.

An user application runs essentially in user mode and switches to kernel mode only when it requests a service provided by the kernel. When the request is satisfied, the processor puts the process back in user mode. For example, an applicative process cannot normally directly access to a peripheral device. It bas to switch to kernel mode before that. When the I/0 operations are completed, the processor bas to go back to the user mode.

There are several situations to switch in kernel mode:

- A process invokes a *system call.*
- The processor running the process signais an *exception,* which is an unusual condition such as an invalid instruction. Then, the kernel handles the exception on behalf of the process that bas caused it.
- A peripheral device issues an *interrupt signal* to the processor to notify it about of an event, such as the completion of an I/0 operation. Each interrupt signal is managed by an element of the kernel called an *interrupt handler.*

The computer memory is subdivided into user space and kernel space, and this separation obviously corresponds to the two execution modes. Thus, the user space is the place where applicative processes are running; the kernel space is the one where the kernel code is executed after loading, and where kernel data structures are hosted.

Operations executed in the kernel space include (figure 3.1):

- **Process management:** To achieve the effect of an apparent simultaneous execution of multiple processes, Linux bas to switch from one process to another one **in** a very short time. Process management is concerned with the creation and the destruction of processes, as well as when to switch and which process to choose.
- **Memory management:** In general, the memory is not large enough to contain ail the running processes. Before loading a prograrn in memory, it could be needfuI to liberate space, by releasing the memory of inactive processes. Memory management is concerned with the allocation of the memory space to processes and liberation of space.
- **Device control:** Generally a process needs data from outside (keyboard, disks) and produces a result to be exported outside (screen, disk, printer). Most of the device control operations are performed by code; this code, specific to the device being addressed, is called *device driver.* The kernel must dispose of a device driver for every peripheral present in the system (bard disk, keyboard, screen and so on).
- Filesystem: It is concerned with the creation, the access, the move, the destruction and the organization of files or directories and also their storage on volumes.
- **Networking:** Networking must be managed by the operating system because most network operations are not specific to a process: incoming data packets are asynchronous events. The packets must be collected, identified and dispatched to the processes. More, the system is in charge of delivering data packets from programs to the network. Additionally, ail the routing and address resolution issues are implemented within the kernel.

## **3.3 Filesystem**

Linux, as any Unix operating system, uses the concept of *file.* An Unix file is a container of information, structured as a sequence of bytes. It does not include any control information such as its length, or an End-Of-File (EOF) delimiter. Each file belongs to one of these following types:

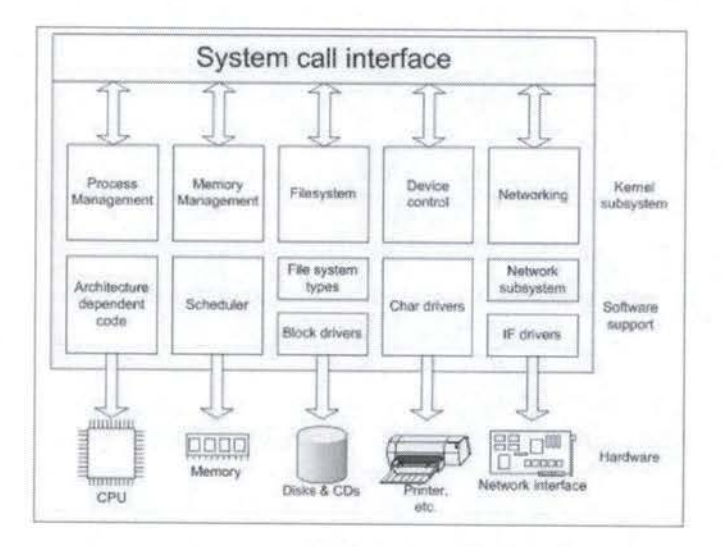

Figure 3.1: A view of the kernel.

- regular file: a set of jointly stored data.
- directory: a set of files regrouped in the filesystem.
- symbolic link: a short file containing the access path to another file.
- pipe and named pipe: a special file used for interprocess communication.
- socket: a software mechanism allowing programs to communicate with a local or remote application.
- device file: file allowing user programs to access hardware devices of the system.

For the user, files are regrouped according to a structure in tree: the *filesystem.* Each node of the tree, except terminal nodes, represents a directory and contains information about files located under this node. A terminal node represents a file of another type (See figure 3.2).

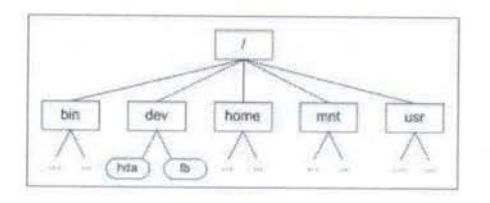

Figure 3.2: An example of filesystem.

At each file of the filesystem corresponds a special structure, an *inode,* used by the system to identify it. The inode structure contains ail relevant information for the filesystem to handle a file, such as the type of file, its size, its inode nurnber, the owner id, the access rights, the pointers to data blocks and other type-specific information. Thus, file's content is stored in data blocks, pointed by the inode.

As mentioned in the previous section, the user programs are not authorized to access directly to devices and have to require them through system calls. Because the filesystern is stored on a disk, user programs cannot directly manipulate files and must also use system calls. Therefore, Linux uses several system calls related to file handling. Whenever a process wants to perform an operation on a specific file, it uses the appropriate system call and passes the file pathname as a pararneter.

Although all the files seem identical in the filesystem, accessing to the data blocks of a regular file is very different frorn accessing to a device through a device file, or communicating through a socket. Nevertheless, from the user program point of view, system calls are standardized. Thus, a  $read()^2$  system call applied on a regular file allows to read the content of the data blocks, whereas applied on a device file, it allows to extract data provided by the device (for example, the movements of the mouse). Effective differences between regular files and device files are hidden from user programs by the kernel.

Concretely, a system call is not implemented directly: it uses a pointer for each operation. By default, this pointer references the default file operations, which are operations used to manage regular files. For the other files, the kernel updates the pointer in order to replace default file operations by the appropriate functions for the particular file to be accessed.

If a process wants to perform an operation, like read or write a file, it has to open the file before. In order to open a file, a process has to invoke the *open()* system call. This system call creates an "open file" object, and returns a *file descriptor.* This descriptor stores information about the interaction between the open file and the process, and contains pointers to the functions associated to this file. When the file is opened, processes can realize some operations on the file like moving into the file (by using the pointer to the *lseek()* function), reading some part of the file  $(\text{read}))$  or writing into it  $(\text{write}())$ . When a process doesn't need anymore to access the contents of a file, it can invoke the system cal1 *"close()",* which releases the open file object corresponding to the file descriptor. When a

<sup>&</sup>lt;sup>2</sup>The function names are postfixed with ().

process terminates, the kernel closes all its still opened files.

# **3.4 Device driver and device file**

### **3.4.1 Device driver**

The kernel interacts with 1/0 devices by means of special programs, called *device drivers.*  Device drivers are part of the kernel and consist of data structures and functions that control the various devices connected to the computer system, such as bard disk, keyboard, mouse, monitor, network interface, and devices linked to a SCSI<sup>3</sup> bus.

Each driver interacts with the kernel in an uniform way. This approach has the following advantages:

- Device-specific code can be encapsulated in a specific module (see below).
- Vendors can add new devices without knowing the kernel source code: only the interface specifications must be known.
- The kernel deals with all devices in a uniform way and accesses them through the same interface.
- lt is possible to write a device driver as a module that can be dynamically loaded in the kernel without rebooting the system. It is also possible to dynamically unload a module that is no longer needed, thus minimizing the size of the kernel image stored in RAM.

The figure 3.3 illustrates how device drivers interface with the rest of the kernel and with the processes. If some user programs want to operate on hardware devices, they make requests to the kernel using the usual file-related system calls and the device files normally found in the /dev directory. As a matter of fact, the device files are the user-visible portion of the device driver interface. Each device file refers to a specific device driver, which is invoked by the kernel in order to perform the requested operation on the hardware component.

## **3.4.2 Device file**

Linux considers 1/0 devices as files; thus, the filesystem includes specific files, the *device files,* that allow user programs to access hardware devices. These device files represent in the filesystem the 1/0 devices supported by Linux. When a process accesses to a device file, it activates the functions specific to the device. These functions, implemented in the

<sup>3</sup>Small Computer System Interface

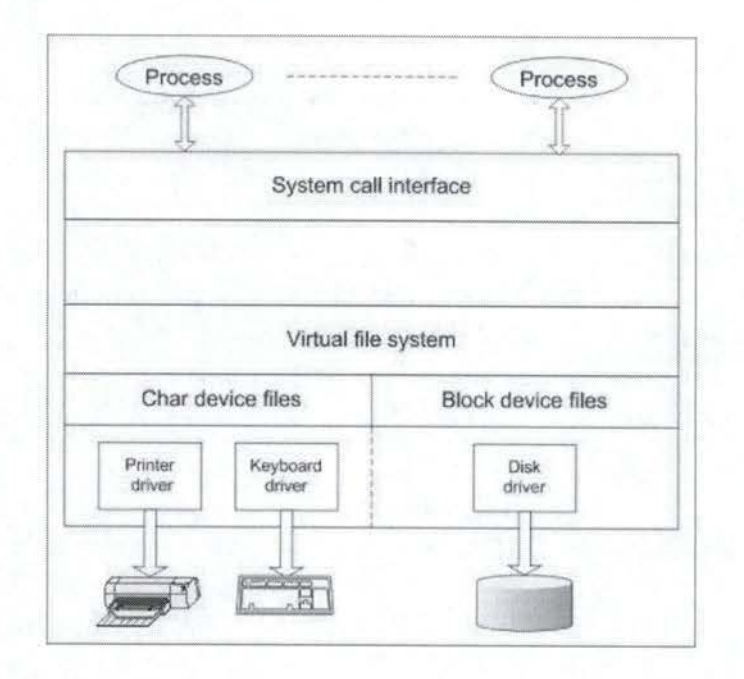

Figure 3.3: The device driver interface.

device driver, are linked to the device file by the kernel. With few exceptions, all device files are located in the /dev directory.

In addition of its name, each device file has three main attributes:

- the class of device;
- the *major number;*
- the *minor number.*

The class of a device concerns the way to exchange data from and to the device. *Char device, black device* and *network interface* are the three main types, which are described in the chapter "General description of a Linux device driver".

The major number is a number ranking from 1 to 255 that identifies the device type. Usually, ail device files having the same major number and the same class share the same set of file operations, since they are handled by the same device driver. For example, /dev/null and /dev/zero are both handled by the driver number 1. Another example is the hard disk: although each of its partition is considered as a specific device, the partitions own the same major number. The kernel uses this major number when an *open()* is called to request the execution by an appropriate driver.

The minor number, also ranking from 1 to 255, is used by the driver to identify a specific device among a group of devices that share the same major number. For example, each partition of a disk uses a different minor number.

Every time the kernel calls a device driver, it tells the driver which device is being acted upon. The major and minor numbers are paired in a single data type that the driver uses to identify a particular device. A combined device number (the major and minor number concatenated together) resides in the field i\_rdev of the inode structure. Thus, the driver can identify the device by extracting the device number located at inode->i\_rdev.

# **3.5 The concept of module**

The Linux kernel is monolithic: each kernel function is integrated into the whole kernel program. Wben a programmer wants to add a new functionality to the Linux kernel, be has two possible approaches: he can decide either to include the new function into the kernel (static approach), or to write the new function as a module, compile it separately and integrate the compiled code to the kernel (dynamic approach).

A *module* usually regroups additional functions to be realized by a filesystem, a device driver, a protocol or other features. A module is an object file, its code can be dynamically linked to (and unlinked from) the kernel at any time during the runtime.

The module is integrated in the kernel in order to serve future requests and proposes two entry points. The first one, the module\_init () (or sometimes init\_module()) function, contains all needful code to respond to later invocation of the module's functions (memory allocation, hardware initialization,...). The second entry point, module\_exit() (or cleanup\_module()), must be able to undo what was realized by module\_init(). The two commands insmod ./<file>.o and rmmod <file> allow respectively to link and unlink a module.

Generally, programmers have the tendency to implement new functions as modules. Because modules can be linked on request, the kernel will not be bloated with hundreds of rarely-used functions and will have a reasonable size. However, some code cannot be added by modularization to the kernel: this happens typically when a new functionality requires a modification of some data structures or functions statically linked in the kernel. As an example, suppose that the functionality needs to introduce new fields into the inode structure. Because the kernel is running, it is impossible to modify the declaration of the

struct inode type. The only way to implement the modification is then to add statically the fields in the type declaration and re-compile the kernel.

The link between the kernel and a module implies two main tasks to be performed. First, the kernel must be able to access to global symbols (variables and functions) of the module, such as the entry point of the module. In the same way, a module must be able to access to the kernel symbols or to the symbols of other modules. The second task consists in keeping track of the use of a module, so that no module is unloaded while another module or another part of the kernel is using it.

When a module is loaded, the references to the kernel symbols that are used in the module must be replaced with suitable addresses. The kernel uses a special table to store the symbols that can be accessed by modules together with their corresponding addresses. This table is called the *kemel symbol table.* At load time, all references to the global kernel symbols are replaced by the effective addresses.

A linked module can also export its own symbols, so that the kernel or other modules can access to the global variables and use functions from a module loaded earlier. For that purpose, the module collects all its exportable symbols and includes them into the kernel symbol table.

The figure 3.4 shows how the kemel accesses to the module's functions and how the module accesses to the kernel's functions.

The kernel keeps an usage counter for each module, so that it can determine whether this module can be removed without problem. The system needs this information because a module can't be unloaded if it is used by a process. The counter is incremented when an operation involving the module's functions is started and decremented when the operation terminates. A module can be unlinked only if its usage counter is null.

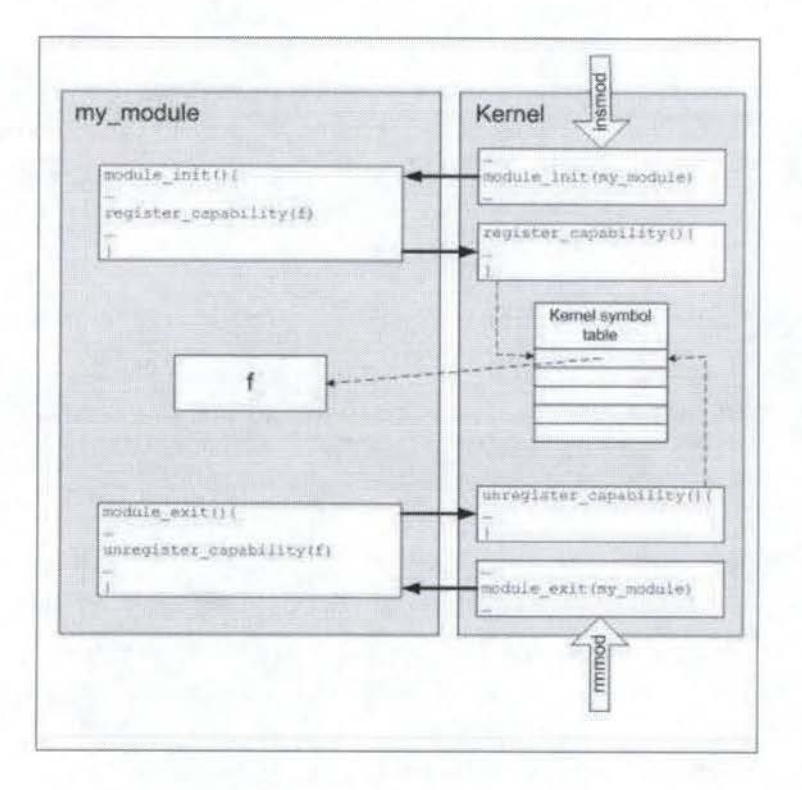

Figure 3.4: Access to the modules symbols.

# **Chapter 4**

# **The Linux device drivers**

# **4.1 General description of a Linux device driver**

## **4.1.1 Definition and roles of a device driver**

### **Definition**

A *device driver* is the part of the operating system that manages communication with a specific device. It is a "black box" that bides the details of a particular device and provides a high level programming interface to it.

#### **Roles**

User actions are executed by means of a set of standardized calls that are independent of the specific driver; mapping these calls to device-specific operations that really act on the hardware is then the role of the device driver. Because each device requires a driver running with each type of an operating system, there are several hundred drivers on Linux.

The main functions of a driver are:

- Perform I/O management;
- Provide transparent device management;
- Avoid low-level programming;
- Increase I/O speed because usually it is optimized;
- Include software and hardware error management;
- Allow current access to the software by several processes.

A device driver is a software layer that lies between the applications and the device. Because several applications can use the same device by different ways, it is important for a driver to be flexible. This is the reason why a driver provides mechanisms, and not a policy. Moreover, it is also interesting to keep complexity out of the kernel, in order to maintain the small size of this one. For example, a hard disk can generally be subdivided into several partitions, which can support different files organizations (FAT, Ext, Ext2, NTFS). The bard disk driver cannot impose a files organization, but must let the choice of this organization.

## **4.1.2 Level of kernel support to hardware device**

The kernel can support the access to hardware devices in three possible ways (see figure 4.1):

- **No support at all:** applications interact directly with device I/O registers by using assembly language instructions. The most famous example of this approach is how the *X Window System,* the most common used windows manager under Unix and Linux, handles the graphie display. It is composed of a *X server,* managing a terminal (mouse, keyboard and display) and providing graphic functions, and of one or several **X** *clients* calling these functions to display windows or drawings. These programs are not included in the kernel: they run in user mode like usual applications.
- **Minimal support:** the kernel does not recognize the hardware device but only its I/O interface. It considers this I/O interface as the one of a device capable of reading and/or writing sequences of bytes. Consequently, the kernel invites the application program to read and/or write bytes and supplies to the device a device driver to handie these bytes. The minimal support approach is used to handle external hardware devices connected to a general-purpose I/O interface, like serial ports.
- **Extended support:** The kernel recognizes the device and handles itself the I/O interface. All hardware devices directly connected to the I/O bus, like internai hard disk, are handled according to the extended support approach: the kernel bas to integrate a driver for each device of this type.

Minimal support is preferable to extended support because it keeps small the kernel size. But this approach bas also a disadvantage: because of the general-purpose I/O interface, that only offers generic functions, specific interactions between the device and functions or data structures of the kernel are impossible. For example, in the case of a hard disk, it is not possible with the minimal support approach, to recognize the disk and set up its filesystem. In this case, an extended support will be compulsory.

Each device proposes a number of functionalities that the driver has to be able to execute.

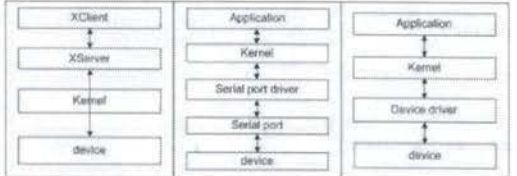

Figure 4.1: Level of kernel support (Left: No support at ail. Central: Minimal support. Rigbt: Extended support).

Although the working and the implementation differ for each device, these functionalities often present common characteristics that allow to get together existing devices in several classes.

## 4.1.3 Classes of devices

Linux distinguishes three device classes: *char devices, block devices* and *network interfaces.*  At each class of devices corresponds a class of drivers, which allow to access to the devices of this class.

#### **Char devices**

A char ( or character) device is a device that can be accessed in the same way as a stream of bytes, wbere bytes are addressed sequentially. Thus, a char device generally produces, and/or expects to receive, an aleatory-sized stream of bytes. The mouse, the keyboard, the display, the serial ports and the printer are examples of char devices, as they are well characterized by a stream of bytes. The main difference between a char device and a regular file is that with the regular file, it is possible to move back and forth, whereas most char devices are just seen as data channels which can only be accessed sequentially.

Char devices are accessed through names in the filesystem, called filesystem nodes. Those names are conventionally located in the /dev directory (for example, /dev/lpO is the device file corresponding to the printer).

#### **Block devices**

A black device is a device that can host a file system, accessible only by black of bytes. Hard disks, floppy disks and CD-ROM are the most usual examples of block devices. These kinds of devices have a very high average access time. Each operation requires several milliseconds to complete, mainly because the bard disk controller must move the heads on the disk surface and turn the disk to reach the exact position of the data. However, when the heads are correctly placed, data transfer is performed at rates of tens of megabytes per second.

ln order to achieve acceptable performance, block devices transfer several adjacent bytes at once. Groups of bytes are *adjacent* when they are recorded on the disk surface in sucb a way that a single search operation can access to them. The hardware imposes as transfer unit the *sector,* which is generally a set of 512 adjacent bytes.

However, at the driver level, each transfer request concerns a fixed-size set of adjacent bytes, called *block,* in a single operation. In Linux, block size must be a power of 2, and cannot be larger than a page frame<sup>1</sup>. Because of the hardware constraints, a block size must also be a multiple of the sector size. Therefore, in many architectures, the authorized block sizes are 512, 1024, 2048, and 4096 bytes.

Like char devices, block devices are accessed by means of filesystem nodes in the / dev directory. They are also identified by a major and a minor number, unique for each block device file. The major number identifies the driver associated with the device, for example /dev/hd. The minor number is used only by the driver identified by the major number (other parts of the kernel do not use the minor number).

The space of a block device can be partitioned: each partition is then considered as a specific device, and is accessible by its own device file. Block size is fixed for the partition at its creation. Thus, a disk can host several block sizes, but only one per partition.

Another characteristic of block devices is that blocks of bytes stored on the device can be addressed randomly: the time needed to transfer a data block can be assumed independent of the block address inside the device and of the current device state.

An efficient way to avoid low access time consists of using a *buffer cache*, which is a disk cache storing blocks. The idea behind the buffer cache is to relieve user processes having to wait for relatively slow disks to retrieve or store data. Thus, it would be counterproductive to write a lot of data at once; instead, data should be written piecemeal at regular intervals so that I/O operations bave a minimal impact on the speed of the user processes and on response time resented by human users.

<sup>&</sup>lt;sup>1</sup>The available RAM is partitioned into page frames 4 or 8 KBytes in length.

#### **Network interfaces**

AU network transactions are made through an interface, that is a device able to exchange data with other hosts. Usually, an interface is a hardware device, but it might also be a software device, like the loopback interface<sup>2</sup>. A network interface is in charge of sending and receiving data packets, without knowing how individual transactions map to the actual packets being transmitted.

Each network interface is identified by an unique name (such as eth0), but that name has not a corresponding entry in the filesystem. Instead of using the filesystem, a relationship between the device name and a network address must be set up. Therefore, data communication between an application program and the network interface is not based on the standard file-related system calls; it is based on other system calls, such as socket(), bind(), listen(), accept(), and connect(), which act on network addresses.

As our work concerns displays, the next section will be focused on the description of a char driver, using as an example the frame buffer driver fbmem.c (see Appendix C).

# **4.2 Char drivers**

Char drivers are drivers that allow to transmit information from the user to the device, or vice versa, byte per byte. Because bytes are exchanged one by one, there is no need to have a buffer for the exchange of data.

User programs use several standardized. system calls, such as open(), release(), read() and write(), to realize I/O operations. A device driver usually implements these different system calls to specialize them to a specific device.

In order to access to the functions behind these system calls, the kernel uses a specific structure: the file\_operations structure. This structure contains a field for each possible system call, allowing to point towards the adequate function. Each file is associated with its own set of functions. The following list shows which operations generally appear in a char driver and what they allow to do on the device.

**The setup() function** 

int \_\_ init video\_setup(char \*options)

<sup>2</sup>A loopback is an interface allowing to connect to himself exactly as to another host.

Sometimes, it is desirable to pass parameters to a device driver or to the Linux kernel in general. This may be necessary when automatic detection of hardware is not possible, or may result of a confüct with another hardware. This function is less used in recent versions of Linux and Linux device drivers.

#### **The init() function**

void \_\_ init fbmem\_init(void)

The init() function is only called at boot time and is used to initialize the driver. The function has three main roles: it must test for the presence of a device, create internal device driver structures and finally register the device at the kernel level. This is done when the system is started up or when the driver modules are initialized, by using the following function:

int {devfs\_}register\_chrdev (unsigned int major, const char \*name, struct file\_operations \*fops);

This instruction associates, in a table handled by the kernel, a major number with a device file's name and its associated fonctions, put in argument. The major number is used as index in this table. If the register\_chrdev() instruction is called with zero as major number, the kernel will associate dynamically a free major number to the specified device file. Otherwise, the value of the major argument is used as major number for the device.

#### **The open() and release() functions**

```
int fb_open(struct inode *inode, struct file *file); 
int fb_release(struct inode *inode, struct file *file);
```
The open () function is used to realize initialization, in preparation for later operations with the device. It has to perform several tasks:

- H the driver is integrated in a module, it increments the usage count to avoid being unloaded before the closing of the device file.
- H the driver handles several devices, it selects the appropriate one by using the minor number. Possibly, it specializes the file operations table.
- The driver checks for device-specific errors (hardware problems, device not ready,...).
- Possibly the driver sends an initialization request to the hardware device.

• The driver initializes and fills any data structure (sometimes, some of these actions are realized at boot time by the init() function).

The role of the release () function is the opposite of the open() function. It bas to execute the following tasks: liberate and clean the data structure used by the driver, decrement the usage count and possibly shutdown the device.

Though open () and release () are always the first and the last operations performed on the device, these functions can be missing.

open () and release () need two arguments. The first argument, inode, is a pointer to a inode structure. This structure contains data that allow to assuredly identify the device. The second argument, the file structure, is an important data structure used in device drivers and represents an open file. It contains several information like if the file is readable or writable (or both), the current reading or writing position, different flags for critical resources rnanaging and a pointer to the file\_operations structure (see below). These two methods return O when they succeed and an error number when they fail.

#### **The read() and write() fonctions**

ssize\_t fb\_read(struct file \*file, char \*buffer, size\_t size, loff\_t \*offset); ssize\_t fb\_write(struct file \*file, const char \*buffer, size\_t size, loff\_t \* offset);

The instruction read () allows to retrieve data from the device and serve them to an application. write () allows to send data to the device and works like the read () function but in the opposite sense. Because device data and user application are in different address spaces, the read() and write() functions have to move segments of data from the kernel space to the user space, or vice versa, and call copy\_to\_user() or copy\_from\_user() to do that.

The file argument is the same as in open() and release() and allows to identify device file. count contains the size of the data to transfer. buffer points to a user buffer that contains data to write to the device's I/O memory or points to an empty memory area in the user space where read data must be stored. Finally, offset points to a variable that contains the current position in the user buffer. The returned value is the number of bytes effectively transferred. For example, when an application uses the write() system call, in order to write pixels into the frame buffer, the fb\_write() function in fbmem.c works like this: buffer points to the beginning of the user buffer. The user application can transfer pixels in several segments by calling several times the fb\_write() function. count tells the size of a transfer and offset the beginning of the transferred segment.

#### **The ioctl() function**

int fb\_ioctl(struct inode \*inode, struct file \*file, unsigned int cmd, unsigned long arg);

The ioctl system call offers a way to issue device-specific control commands, like reading or changing device parameters, reading or modifying the palette,...  $i$  octl $()$  is device specific in the sense that, unlike read, write and others methods, it allows applications to access to specific features of the hardware being driven. Most of the ioctl implementations consists of a switch instruction that selects the adapted actions aœording to the cmd argument. The last parameter, arg, allows to pass an argument to the selected command. The type of arg authorizes to pass only one argument, but it could be a pointer to a set of data, like a structure for example.

By looking at the ioctl() code, we can observe two kinds of commands: commands that "get" data, and commands that "put" data. In both case, there is exchange of data ( the arg argument) between user space and kernel space and there is a need to use copy\_to\_user() and copy\_from\_user() to do that.

The ioctl() commands of the fbmem.c driver allows to extract or modify the main data structures that concern the display, the LCD controller and the frame buffer.

#### **The llseek() fonction**

loff\_t llseek(struct file \*file, loff\_t \*offset, int whence);

The llseek{) method allows an user program to change the current read/write position in a file, the new position being returned as a return value. The offset argument indicates the length of the offset and whence defines from which place {beginning or end of the file, current position). llseek() is not implemented in the frame buffer driver.

#### The poll() function

unsigned int poll(struct file \*file, struct poll\_table\_struct \*table);

The poll () method is the back end of two system calls, *poll* and *select*, both used to inquire if a process can read from or write to one (or more) open file(s) without blocking. These system calls are used by applications that must use multiple input or output streams without blocking on any one of them. The method returns a bit mask describing operations that could be immediately performed without blocking. poll () is not implemented in the frame buffer driver.

#### **The mmap() function**

### int fb\_mmap(struct file \*file, struct vm\_area\_struct \*vma);

Linux provides the mmap() system call, that allows to a part of memory device to be associated, or mapped, with the process address space. It means that whenever the program reads or writes in the assigned address space, it accesses the memory device; an operation (read or write) on a byte of the assigned address space is translated by the kernel into the same action on the corresponding byte in the memory device. For example, using mmap() on the /dev/fb file allows to an application a quick and easy access to the frame buffer memory: in order to modify some pixels, the application bas just to write new values directly at the good place, and does not have to take up position with llseek() before writing each pixel.

The mmap() function asks two arguments: the usual struct file, and vma that contains information about virtual addresses used to access to the device. mmap() returns 0 if it succeeds, otherwise an integer representing an error.

#### **The registration function**

The kernel needs to know which devices are available. For this reason, the kernel maintains two tables, chrdevs for char devices and blkdevs for block devices, that contain a description of each device. This description indicates the major number and the name of the device, as well as the possible operations on it. If a device driver is statically included in the kernel, like the frame buffer driver, the corresponding device is registered during the system initialization. However, if a device driver is dynamically loaded as a module, the corresponding device is registered when the module is loaded and unregistered when the module is unloaded.

#### int  $\{un\}$ register\_framebuffer(struct fb\_info \*fb\_info)

The frame buffer driver registers itself by calling register\_framebuffer (), with a pointer to a fb\_info structure in argument. This function registers the major number and maintains an internal list of which frame buffer device is in charge of each minor number. The fb\_info includes everything needed for specific device management. lt also creates a device file in the /dev directory.

Logically, the unregister  $framebuffer()$  function allows to unregister the driver by deleting corresponding entry in the table and removing device file in the filesystem.

# **4.3 A methodology for device driver designing**

## **4.3.1 The ideal device driver**

The ideal driver is the one that bides completely the hardware. This means first that the device driver should be the only piece of software in the entire system that reads or writes the device's control and status registers. Secondly, when the device generates an interrupt, this interrupt should be integrally processed by the device driver. Moreover, it should be not needed to change the programming of the driver when the underlying peripheral is replaced by another one of the same type; for example, the programming interface of a "flash" memory driver should work with any "flash" memory device.

Nevertheless, in practice, hiding the hardware completely is difficult, because of the broad features of the devices. But trying to design towards an ideal device driver gives the three benefits:

- 1. The modularization makes that the structure of overall software is easier to understand and maintain.
- 2. Because only one driver interacts directly with the peripheral's registers, the hardware state can be tracked more accurately;
- 3. Interface software changes are localized in the device driver.

The most tangible effect is the reduction of the system bugs.

### **4.3.2 Design methodology**

The methodology of hiding hardware particularities and interactions when designing a device driver consists of five rules. To implement them as simply and incrementally *as*  possible, these rules should be used in the following order.

### 1. **Defining a data structure that overlays the memory-mapped control and status registers of the device.**

The first step in the driver development process is to create a structure that looks just like the memory-mapped registers of the device. This structure contains fields

corresponding to the control and status registers. To make the bits within the control register easier to read and write individually, it is also interesting to define bitmasks. **A** *bitmask* generally consists in a 32 bits word that can be combined, with help of logical operations, with a register content to select a specific (set of) bit(s). For example, the bitmask of the LEN field of the LCCRO register is defined like this:

**#define LCCRO\_LEN Ox00000001** *I\** **LCD ENable**   $*$ .

It can be used to put the bit LEN to O of the LCCRO register, and that whatever the value contained in fbi->reg\_lccr0.

 $LCCRO = fibi->reg\_lccr0 \& ^{\sim}LCCRO\_LEN;$ 

2. **Declaring a set of variables to store the current state of the hardware and device driver.** 

The second step in the driver development process is to figure out what variables will be needed to contain the state of the hardware and device driver. For example, it would be useful to keep in a variable the number of bits used to represent a pixel.

## 3. **Implementing a routine to initialize the hardware to a known state.**

Once defined the way to store the state of the device, one can start writing the fonctions that interact with the device and control it. The best is to begin with the hardware initialization routine. This is to be made anyway, and it is a good way to get familiar with the device interaction.

## 4. Implementing a set of routines that, taken together, provide an API for **users to the device driver.**

In this step, the other functions are added to the driver. This step requires a good knowledge of the different operations that the hardware can perform. It is also needed to know how to request the operations and transmit parameters to the device. All these functions must be tested in each possible condition. It is also important to keep in mind that many devices are critical resources.

#### 5. **Implementing one or more interrupt service routines**

This step consists in identifying the possible interrupts, locating where the driver can detect them, and implementing appropriate answers.

# **Chapter 5**

# **Interrupts**

An *interrupt signal* is defined *as* an event that alters the sequence of instructions executed by the processor. Such events correspond to electrical signals generated by hardware circuits inside or outside the processor.

Interrupt signals are subdivided into exceptions, hardware interrupts and software interrupts:

- An *exception* (or synchronous interrupt) is produced in the CPU control unit when special instructions are executed or when an error or an abnormal situation occurs. This interrupt is also called synchronous interrupt because the control unit issues it only after terminating the execution of the processed instruction.
- A *(hardware) interrupt* (or asynchronous interrupt) is generated by another hardware device, such as a timer or an I/O device, at arbitrary time with respect to the CPU dock. For instance, the reception of a complete frame by the display system causes an interrupt.
- A *software interrupt* is generated by a special software instruction. Such an interrupt is generally used to implement system calls.

This chapter is essentially focused on the hardware interrupts, because they concern the interactions between the operating system and the devices.

# **5 .1 Polling mode and interrupt mode**

The duration of an I/O operation is often unpredictable. It can depend on mechanical considerations (the current position of a disk head with respect to the block to be transferred), on random events (when a data packet arrives in the network card), or on human

factors (when a user presses a key on the keyboard). In any case, the device driver that started an I/0 operation needs a monitoring mechanism signaling to the CPU either the termination of the I/0 operation or a timeout. The two techniques available to monitor the end of an I/O operation are respectively called *the polling mode* and *the interrupt mode*.

In the polling mode, the processor repeatedly checks (polis) the status register of the device, until its value signais the completion or the failure of the I/0 operation. Because an I/0 operation can take a long time, the driver bas to release the CPU after each polling operation, to allow other processes to continue their execution.

In the interrupt mode, the I/0 controller of a device signais to the processor the completion or the failure of an I/0 operation, by sending an electrical interrupt signal. At the reception of an interrupt, the processor transmits this one to an *interrupt handler,* which is able to interpret the interrupt and perform the needed actions.

On the whole, interrupts offers a much more efficient use of the processor than polling, because the processor is able to use a larger percentage of its waiting time to perform useful actions. However, it takes time to put aside the current process and transfer control to the interrupt handler.

# **5.2 lnterrupts handling**

This section describes how interrupts are handled and is subdivided into three parts: the first part explains the way an interrupt generated by a device is detected by the CPU. The second part describes how the kernel selects the appropriate interrupt handler, and the third part is focused on the role of an interrupt handler and how it works.

## **5.2.1 Interrupts detection**

Most of devices are able to transmit interrupts to the processor. An interrupt is just an electric signal emitted by the device controller on an output line. Ail these lines are connected to the input pins of a hardware circuit called the *interrupt controller,* which warns the processor when an interrupt occurs. There are two kinds of interrupts:

- The *unmaskable interrupts,* that cannot be disabled. Only a few critical events, such as hardware failures, give rise to unmaskable interrupts.
- *The maskable interrupts,* that can be disabled. Maskable interrupts are generally used to signal non critical events, such as the completion of a data transfer. The lines transmitting maskable interrupts are called *IRQ* (Interrupt ReQuest).

When the interrupt controller receives an interrupt, it stores the line number in one of its registers, called ICIP1, which is accessible to the processor. Afterwards, the interrupt controller sends a signal to the processor to point out that an interrupt has occurred (see figure 5.1). The processor can then start a new sequence of instructions, called the *kernel control path.* 

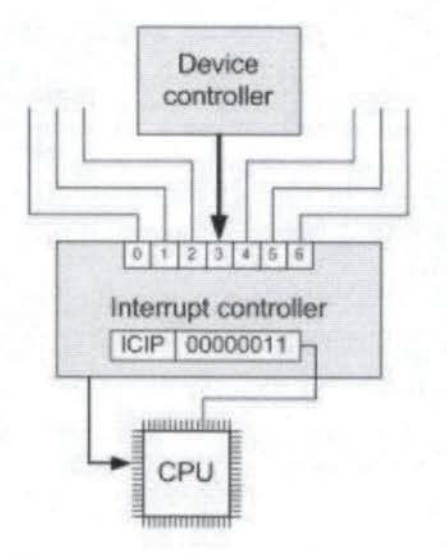

Figure 5.1: Detection of an interrupt by the processor.

### **5.2.2 Interrupt handler selection**

When an interrupt is signaled to the processor, this latter stops what it is currently doing and switches to a new sequence of instructions, called the *kernel control path.* This step requires to save the current content of the program counter on a kernel specific stack, and to actualize the counter with the address of the first instruction of the kernel control path.

The kernel control path is executed in kernel mode. The first action performed by the kernel control path consists in saving the current content of the processor registers in the kernel stack. It is necessary to keep these values in order to restore the processor in its previous state at the end of the interrupt handling. After that, the kernel control path reads the content of the ICIP register and confirms the reception of this one to the interrupt controller.

<sup>1</sup>for Interrupt Controller IRQ Pending.
Afterwards, the kernel control path executes the appropriate *interrupt handler,* which is a function capable to handle the interrupt. In practice, the kernel maintains a table, called *Interrupt Descriptor Table* or IDT, that contains the address of each interrupt handler. The content of the ICIP register indicates the position, in the IDT table, of the appropriate interrupt handler address.

At the end of the interrupt handler execution, the kernel control path restores the CPU registers with the values stored on the top of the stack, and restores the program counter with the previous saved value.

An interrupt might occur when the kernel is handling another interrupt. The kernel allows to interrupt a kernel control path to execute another one, with the consequence that the kernel control paths can be nested.

Interleaving the kernel control paths allows to confirm faster to the interrupt controller the reception of an interrupt. lndeed, this one remains blocked until receiving the acknowledgment. Thanks to the interleaving, the kernel is able to send the acknowledgment even if it is handling a previous interrupt.

### **5.2.3 lnterrupt handler role and working**

An interrupt generally signals the reception of a set of data, for instance the reception of an entire frame by the LCD controller or the reception of a data packet by a network interface. The role of an interrupt handler is to give feedback to its device about interrupt reception.

The first step usually consists of clearing a bit of the device controller register; most hardware devices will not generate other interrupts until their "interrupt-pending'' bit has been cleared. The other typical task of an interrupt handler is to awake sleeping processes, which are waiting for an event.

The number of IRQ lines is generally limited, so that several devices might share a same IRQ line. This means that the ICIP register does not give a sufficient information to identify the source of the interrupt. Therefore an interrupt handler must be flexible enough to serve several devices. Thus, several *interrupt service routines* (ISR) may be associated with the same interrupt handler; each of them is a function related to a single device sharing the IRQ line, and implements the task of the interrupt handler concerning the device (figure 5.2). As it is not possible to know in advance which particular device uses the IRQ, each ISR is successively executed to verify whether its device needs attention, by consulting the status register of the device controller. So, the ISR performs all the operations needed to be executed when the device raises an interrupt. The interrupt service routine

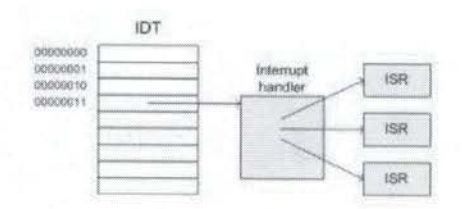

Figure 5.2: Selection of the interrupt handler and access to the ISRs.

of a device is implemented into its driver. Each !SR requires the same arguments: irq represents the IRQ number, dev\_id is the device identifier and regs is a pointer to the kernel stack area containing the registers saved just after the interrupt bas occurred. The first argument allows a single !SR to handle several IRQ lines, the second one allows the !SR to take care of several devices of the same type and the last one gives the access to the execution context of the interrupted process. Generally, these arguments are rarely used.

## **5.3 The initialization**

Because the IRQ lines are in limited number, a device bas to request to the kernel an IRQ line before using it. This is generally performed by the init() function of the device's driver. Thus, the driver proposes an IRQ number, which can be accepted or refused if this IRQ is already reserved by a device refusing to share it. More, the init() function bas also to provide the ISR corresponding to the device. These two actions are performed at the same time by calling the following function:

int request\_irq(unsigned int irq, void \*isr, unsigned long flags, const char \*dev\_name, void \*dev\_id);

where irq is the interrupt number being requested, and isr is a pointer to the interrupt service routine being installed. flags can take one of these two possible values: SA\_INTERRUPT, indicating that the ISR must be executed with interrupts disabled; or SA SHIRQ, signaling that the interrupt line can be shared between devices. dev\_name provides the name of the device owner of the interrupt line and dev \_id points to the data structure of the related device. request\_irq() returns 0 to indicate success or a negative value to notify an error.

A driver has also to release the IRQ when it does not use it anymore. This is especially the case when a module is unloaded. Releasing an IRQ is simply performed by using the function:

void free\_irq(unsigned int irq, void \*dev\_id).

## **5.4 Bottom and top half parts of an interrupt handler**

Interrupts can occur at any time, for instance during the execution of a process. As the duration of an interrupt handling may be long, the waiting processes is sometimes blocked for a long time. Moreover, some parts of the interrupt handling are not urgent and could be run later. For instance, assume a block of data arriving on a network line. This event leads to a hardware interrupt of the kernel. As this interrupt is generally long, the current process is stopped for the same long time. When the hardware interrupts the kernel, it could be simpler to mark the presence of data, let the processor corne back to its previous task, and then process the incoming data (i.e. moving the data into a buffer where its recipient process can find it).

Linux resolves this problem by dividing an interrupt handler in two parts: a *top half*  part, that the kernel executes right away to respond to an interrupt, and a *bottom half*  part, which is a routine required by the top half, but executed later, at safer time.

The bottom half part generally performs low priority or longtime actions such as awakening processes, starting another I/O operation, handling received data and so on. This is a low-priority function awaiting that the kernel finds a convenient moment to run it. Bottom halves that are in waiting state will be executed only when the kernel finishes handling a system call, an exception or an interrupt, or executes the schedule() function to select a new process to run. Thus, when a top half requests the execution of a bottom half, a long time interval can occur before its execution.

The kernel has to keep track of all the fonctions representing bottom halves in waiting state and must be able to call them at another time for processing. Thus, a bottom half is generally put into a *task queue,* a *kernel task queue* or into a *tasklet,* which are queue or list of fonctions being waiting for execution. The working of the task queues and the tasklets is described in the next sections.

## **5.5 Task queues**

A *task queue* is a linked list of tasks where tasks (such as a bottom half) are stored in order to delay their execution to a determined-system safe time (see figure 5.3). Thus, tasks are

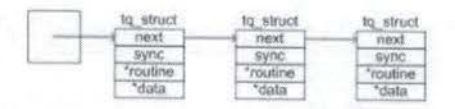

Figure 5.3: A task queue.

progressively accumulated in a queue to be executed later, when the queue execution is required. A task put in a queue several times is executed only once. Generally, a task has low priority and might take a long time *to* finish. Task queues are not only used to delay the execution of bottom halves: they can be used to perform repetitive actions, such as polling a device, without burdening too much the processor.

A task comprises a function and an argument. When a task is run, its function is simply executed with the argument. The argument is a pointer to a data, which can be either a single value or a data structure. In any case, the function returns void. A task in a queue is defined by the following structure:

```
struct tq_struct { 
}; 
   struct tq_struct *next; 
   int sync; 
   void (*routine)(void *); 
   void *data;
```
The most important fields in this data structure are routine and data. These two fields must be initialized before inserting the task in the queue. The initialization is made respectively with a reference to the function and a reference to the argument. next is used to store a pointer to the next task in the queue and sync is used by the kernel to prevent queueing the same task several times. The two fields must also be initialized, with respectively null and O. Another data structure involved in task queues is task\_queue, wbich is the type of a task queue. This is just a pointer to a struct tq\_struct task. The following list presents operations that can be performed on task queues and tasks. Their effect is summarized in the figure 5.4

#### DECLARE\_TASK\_QUEUE(name);

This macro declares a task queue with name as variable name and initializes this pointer to null.

int queue\_task(struct tq\_struct \*task, task\_queue \*list);

This function puts a task into a task queue. The return value is O if the task was already present on the given queue, nonzero otherwise.

void run\_task\_queue(task\_queue \*list);

This function is used to consume a queue of accumulated tasks. When all the tasks are executed, the task queue is empty.

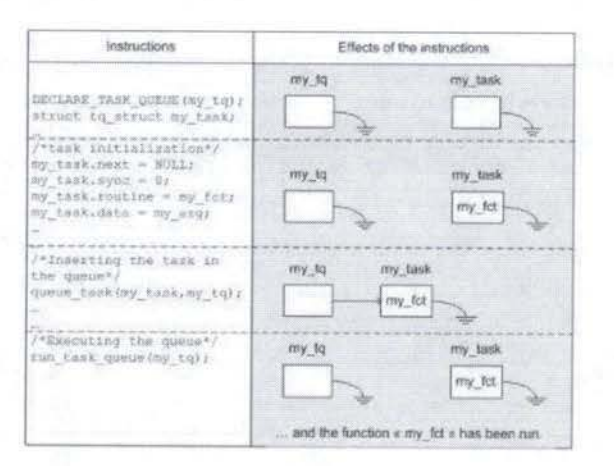

Figure 5.4: Initialization and execution of a task queue.

Task queues are generally run in interrupt mode. Thus, three constraints are imposed to the fonction of a task. First, no access to user space is allowed. The only way to receive data from the user space is to use the argument. Secondly, the task cannot sleep. A task sleeps when it executes a wait function. Finally, the function cannot request a process scheduling.

## **5.6 Kernel t ask queues**

Classical task queue presents a disadvantage: the queue execution must be explicitly requested by calling run\_task\_queue (). For this reason, the easiest way to perform deferred execution is to use the queues that are already maintained by the kernel. Kernel task queues are automatically run by the kernel and can contain several tasks coming from many places in the kernel. There are few of these queues, but a driver generally uses one of these following three ones:

#### **The scheduler queue**

Contrary to a classical task queue, the scheduler queue allows its tasks to sleep. As a matter of fact, the kernel runs a special process, called *keventd,* whose sole job is running tasks from the scheduler queue. Thus, tasks from the scheduler queue are run in process context and not in interrupt mode. Moreover, as a task shares the scheduler queue with other tasks, also authorized to sleep, the time that elapses before a task runs could be significant. The scheduler queue is not directly accessible; rather than use queue\_task() with the scheduler queue in argument, the code must call the following function to put a task on the queue:

#### int schedule\_task(struct tq\_struct \*task) ;

task, of course, is the task to be scheduled. The return value is O if the task was already present on the given queue, nonzero otherwise.

#### **The timer queue**

The system bas a timing hardware feature, called *timer,* used by the kernel to keep track of time intervals. The timer generates an interrupt at regular intervals, wbich provokes the execution of an interrupt service routine. This ISR increments a counter, that the kernel uses for instance to know the current time or to delay operation for a specified amount of time.

The timer queue is run at the time of a timer tick. It is used to store the tasks that must be done at the next timer interruption. Tasks run from the timer queue are run in interrupt mode: they cannot sleep, exchange data with user space or request a scheduling. Contrary to the scheduler queue, the timer queue is directly accessible: to put a task in the timer queue, the code must simply use the queue\_task() instruction, with tq\_timer *as* queue name.

#### **The immediate queue**

The immediate queue is the fastest queue in the system. It is run as soon as possible but at a safe time, either as soon as a process returns from a system call or when the scheduler is run. Like the timer queue, the immediate queue is run in interrupt mode, so that it cannot sleep, exchange data with user space or request a scheduling.

## **5. 7 Tasklets**

Tasklets look like task queues in a number of ways. They are a way to defer a task until a safe time and they are always run in interrupt mode. Like task queues, a tasklet will be run only once, even if it is inserted several times. But contrary to a task queue, each tasklet is associated with only one function, which is called when the tasklet is executed. This function receives an unsigned long argument and returns no value. A tasklet must be declared with one of these two functions:

DECLARE\_TASKLET(name, function, data); DECLARE\_TASKLET\_DISABLED(name, function, data);

These functions declare a tasklet with the given name; when the tasklet is executed, the given function is called with the (unsigned long) data value. In the second function, the initial state of the tasklet is disabled, meaning that it will not be executed until enabled at some future time. The following instruction must be used to request the execution of the tasklet:

```
tasklet_schedule(&tasklet);
```
The tasklet system provides two other functions for advanced use of tasklets:

```
void tasklet_disable(struct tasklet_struct *t);
void tasklet_enable(struct tasklet_struct *t);
```
The first function disables the given tasklet. The tasklet may still be called, with tasklet\_ schedule (), but its execution will be deferred until a time when the tasklet has been enabled again. The second function logically allows to enable a tasklet that had been previously disabled. If a disabled tasklet bas already been called with tasklet\_schedule O , it will run soon.

## **Chapter 6**

## **The LCD controller frame buffer driver**

This section concerns the description of the hardware dependent part of the LCD controller frame buffer<sup>1</sup> driver, implemented in sa1100fb.c<sup>2</sup>. The power reduction techniques for TFT LCD displays have been implemented in this driver.

## **6.1 Device dependent and independent levels**

The Linux operating system supports various architectures. To allow that, the drivers implementation has to take into account many kinds of devices, having many similarities but also some differences. This is especially the case of the frame buffer driver, that can manage till fifty kinds of controller devices.

In order to support all of them without weigbing down the kernel, the frame buffer driver is subdivided into two levels: the device independent level, implemented in the fbmem.c file, and the device dependent level, implemented in a different file for each kind of device. The device independent level is common for all kinds of devices; the device dependent level is specific to a device and specializes the driver for this device. When the kemel is compiled, the compiler selects the appropriate device dependent file according to the compilation's parameters and neglects the others.

In practice, a variable in fbmem.c, called fb\_dri vers, is initialized at boot time with the name of the init() or setup() function of the device dependent level. When fbmem $\text{init}()$ or fbmem..setup() are called, they use this variable to require the execution of the device

<sup>2</sup>See Appendix D.

<sup>&</sup>lt;sup>1</sup>See Chapter two.

dependent init() or  $setup()$  functions.

For the StrongARM 1100 LCD controller, the device dependent level is defined in the sall00fb.c file. Device independent function and structure names are prefixed by *fb\_* or *fbmem\_,* while LCD controller specific function and structure names generally begin by the *sal 1 00fb\_* prefix.

## **6.2 The initialization**

#### int \_\_ init sa1100fb\_init(void)

The *sa11 00fb\_init()* function performs eight main operations:

- l. Initialize the main device-related data structures;
- 2. Insert the "controller task" into the task queue;
- 3. Initialize the frame buffer memory;
- 4. Install the interrupt service routine;
- 5. Define the content of the LCD controller registers;
- 6. Register the frame buffer driver;
- 7. Register the device power management function;
- 8. Update the controller registers and enable the LCD screen and the controller.

### **6.2.1 Initializing the main device-related data structures**

The LCD controller frame buffer driver uses seven important structures. These seven structures are divided up two files, which are fb.h<sup>3</sup> and sa1100fb.h<sup>4</sup>. The following structures are included in fb.h:

• fb\_var\_screeninfo is used to describe the display features modifiable by the user, such as the resolution, color depth or the dock frequency.

<sup>3</sup> See Appendix E. <sup>4</sup>See Appendix F.

- fb\_fix\_screeninfo defines the properties that are created when a display mode is selected and cannot be changed otherwise. Thus, the content of fb\_fix\_screeninfo can only be modified by changing the display mode, whereas the content of fb\_var\_screeninfo can be changed anytime. An example is the start of the frame buffer memory. This can depend on what mode is set, and while using a mode, memory position does not have to change.
- fb\_cmap is concerned with colors definition in the palette or color map.
- fb\_ops regroups a collection of needed functions to control the device, such as fb\_open() or fb\_ioctl O, and also device specific functions. This structure is instanced two times: once in fbmem.c to reference the functions that are accessible everywhere in the kernel; once in sall00fb.c to regroup the functions usable by fbmem.c.
- fb\_info, includes the four previous structures and thus is able to contain a configuration for the display system.

The driver also uses two other structures, called sa1100fb\_info and sa1100fb\_mach-\_info, which are device dependent and defined in sall00fb.h. sa1100fb\_info includes the fb\_info structure and is used to store the current configuration of the display system. The fb\_ops structure is initialized with a variable called sa1100fb\_ops, which contains references to five functions:

- sa1100fb\_get\_fix()
- sa1100fb\_get\_var()
- sa1100fb\_set\_var()
- sa1100fb\_get\_cmap()
- sa1100fb\_set\_cmap()

The first three functions concern the display mode handling and the user settings, and the two other functions are related to the palette.

Only the device dependent structures are initialized. Values affectation to the sa1100fb\_info structure is performed by calling the sa1100fb\_init\_fbinfo() function. These values are affected to a variable pointed by fbi. The following table describes the main fields of the sall00fb\_info structure.

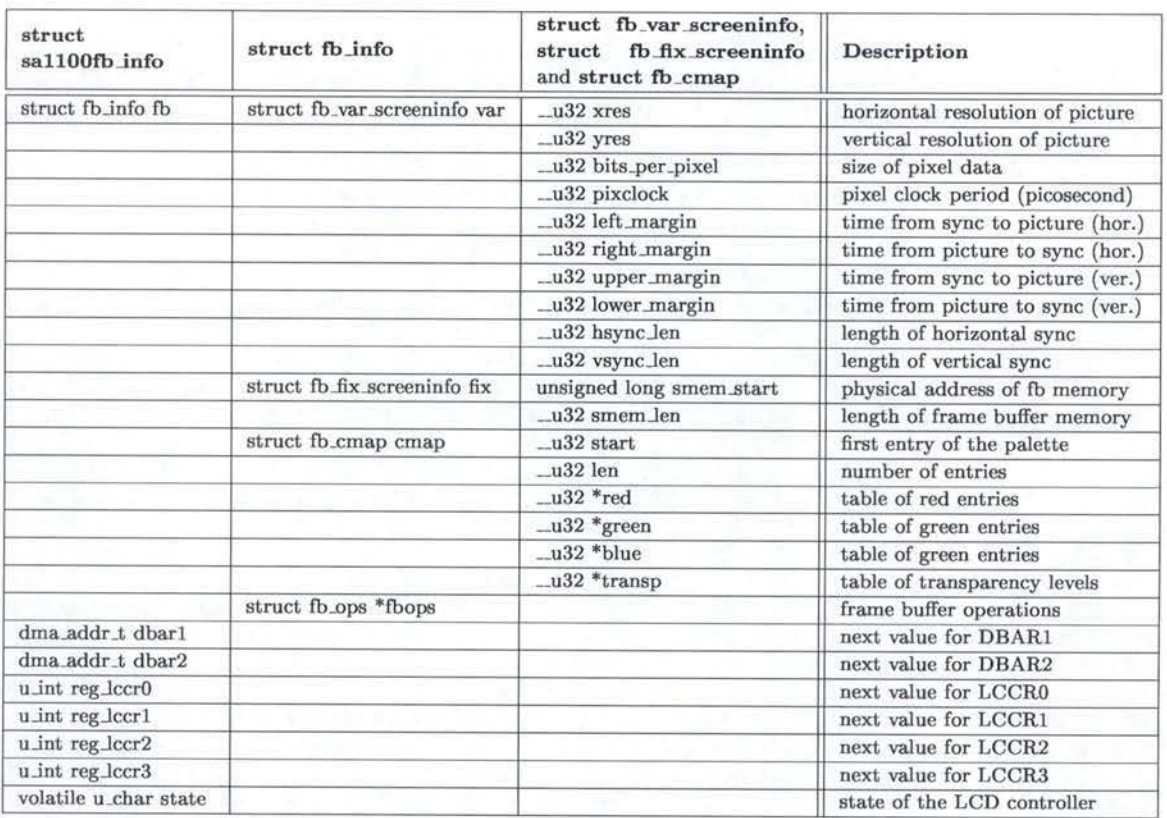

The sa1100fb mach info structure is used to contain the initial display features that will be written into the control registers (LCCRO, 1, 2 and 3) at the initialization time. These values will be also written in fbi->fb. var and correspond to the normal configuration of the screen.

## **6.2.2 Inserting the "controller task" into the task queue**

After initializing the data structure, the sa1100fb\_init\_fbinfo() function inserts a task into a task queue. This task, called the *controtler task,* consists essentially in writing the content of fbi->reg\_lccr0, 1, 2 and 3 into the four controller registers. To do that, the task only calls set\_ctrlr\_state(), whose the working is explained further.

The controller task will be executed only at the end of the initialization process or when the configuration is modified during the running time. The execution of the task is requested by the sa1100fb\_schedule\_task() function.

static inline void sa1100fb\_schedule\_task(struct sa1100fb\_info \*fbi, u\_int state)

## **6.2.3 Initializing the frame buffer memory**

static int \_init sa1100fb\_map\_video\_memory(struct sa1100fb\_info \*fbi)

The driver must allocate memory to the frame buffer. This memory area will contain the palette, where colors are stored, and the pixel data. sa1100fb\_map\_video\_memory() allows to make the reservation of this space.

#### **6.2.4 Installing the interrupt service routine**

This step is performed by calling request\_irq(). This function requests an interrupt channel (IRQ) and associates it with an interrupt service routine  $(ISR)^5$ :

static void sa1100fb\_handle\_irq(int irq, void \*dev\_id, struct pt\_regs \*regs).

This handler is called when a bit is set into the status register LCSR. The interrupt handler begins by clearing the "interrupt-pending" bit, in this case the LDM field in LCCR0, in order to reactivate interrupts. The next performed step is awaking ail the processes concerning the device. The concerned process will be able to handle the interrupt.

#### **6.2.5 Defining the content of the LCD controller registers**

static int sa1100fb\_set\_var(struct fb\_var\_screeninfo \*var, int con, struct fb\_info \*info)

The fifth step consists in calculating the content of the LCD controller registers according to the values stored in the argument "var" .

This step, relatively complicated, is performed by calling the sa1100fb\_set\_var() function, which generates the following actions:

- l. Validate the new display mode settings, stored in "var", or eventually adapt them (performed by sa1100fb\_validate\_var() );
- 2. Store the dimensions of the palette and configure it (performed by  $s$ a1100fb.hw\_set- $\lnot \text{var}()$ ;
- 3. Define the new content of the controller registers and store it in  $fbi\rightarrow\text{reg\_lccro}$ , 1, 2 and 3 (performed by  $s$ a1100fb\_activate\_var());

<sup>5</sup>See the chapter 5 "Interrupts".

4. Request the execution of the controller task ( performed by sa1100fb\_schedule\_task() ). The effective configuration of the controller registers will be performed as soon as possible.

sa1100fb\_set\_var() is not only called at initialization time, but can be used at any time, in order to modify the display mode at run time. The figure 6.1 illustrates the successive function calls occurring when sa1100fb\_set\_var() is called.

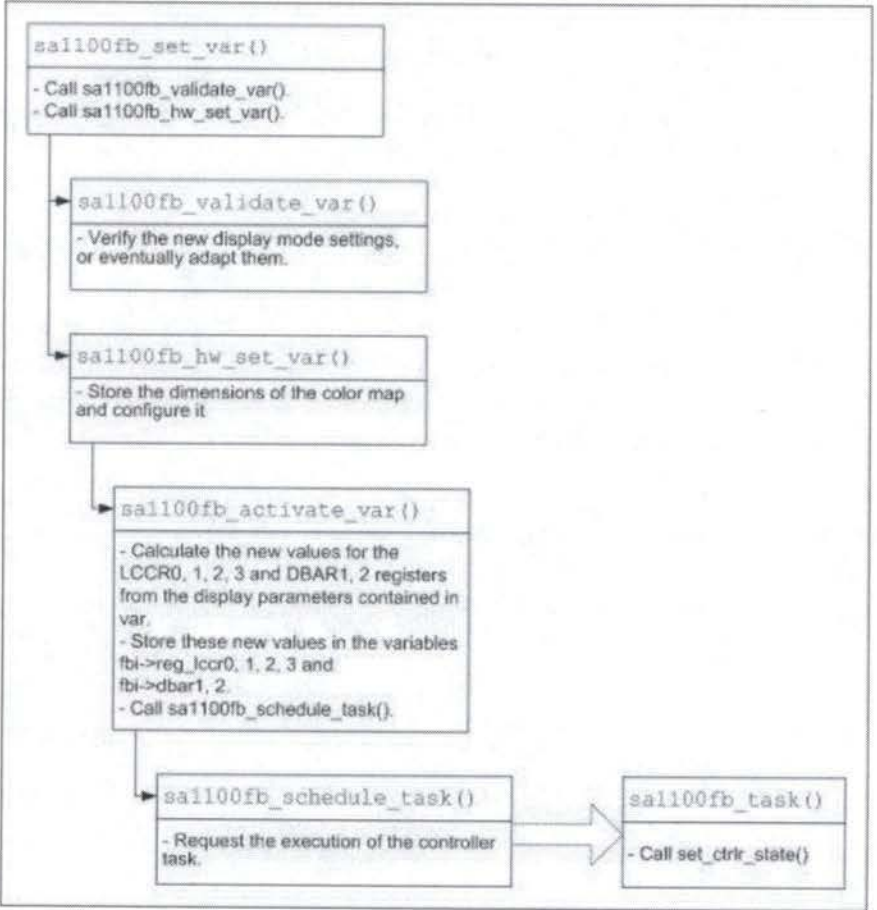

Figure 6.1: Defining the content of the LCD controller register.

The next two other functions allow to copy fbi->fb. fix and fbi->fb. var into a variable specified in argument.

static int sa1100fb\_get\_fix(struct fb\_fix\_screeninfo \*fix, int con, struct fb\_info \*info)

static int sa1100fb\_get\_var(struct fb\_var\_screeninfo \*var, int con, struct fb\_info \*info)

## **6.2.6 Registering the frame buffer driver**

Registering the frame buffer driver at the kernel is simply performed by calling the register  $framebuffer ()<sup>6</sup>$ .

### **6.2. 7 Registering the device power management function**

By default, the driver provides the possibility to set the display in "sleep" mode, which allows to reduce the power consumption. ln sleep mode, the controller is disabled, the screen is power down and the backlight is turned off. The kernel must be inforrned that the device can be put to sleep mode. The driver signals this information by using the kernel function pm\_register(). This function takes in argument a pointer to the power management function, which is here:

static int sa1100fb\_pm\_callback(struct pm\_dev \*pm\_dev, pm\_request\_t req, void \*data).

The req argument can be PM\_SUSPEND, which puts the device in the state "C\_DISABLE", or PM\_RESUME, which selects the state "C\_ENABLE".

This function is generally used to reduce the power consumption during idle periods. But contrary to the dynamic power management techniques we have implemented, it does not allow to use the screen.

## **6.2.8 Updating the controller registers and enabling the LCD screen and the controller**

static void set\_ctrlr\_state(struct sa1100fb\_info \*fbi, u\_int state)

Now that the new controller registers content is defined in fbi->reg\_lccr0, 1, 2 and 3, the driver has to effectively copy these values into the controller registers, and finally enable the controller. This is performed by calling set\_ctrlr\_state(). As a matter of fact, this function puts the controller in the enabled or disabled state, according to the state argument.

6 See the section 4.2.

state can take five possible values:

- **C...DISABLE:** The controller is disabled, the LCD screen is powered down and the backlight is turned off. In this state, the display system is in a low power consumption state.
- **C.ENABLE:** Select this state enables the controller, powers up the LCD screen and turns on the backlight. The display system is in a normal operating state.
- **C-REENABLE:** This option is selected when controller registers are re-programmed while the controller is enabled. It is used to change mode without completely sbutting down the screen. The controller is simply disabled for the changes and directly enabled after.
- **C...DISABLE\_CLKCHANGE:** Selecting this option disables the controller for dock change, but does not act on the LCD screen or on the backlight.
- **C\_ENABLE\_CLKCHANGE:** this option allows to enable the controller after dock change. It does not act on the LCD screen or on the backlight.

Enabling and disabling the controller is an easy task, which is performed by calling the sa1100fb\_enable\_controller() and sa1100fb\_disable\_controller() functions.

static void sa1100fb\_enable\_controller(struct sa1100fb\_info \*fbi) static void sa1100fb\_disable\_controller(struct sa1100fb\_info \*fbi)

sa1100fb\_enable\_controller() writes the values contained in fbi->reg\_lccr0, 1, 2 and 3 into the LCCR registers. This is the only function that allows to update all the LCCR registers. It also writes 1 into the LEN field of the LCCR0 register, in order to enable the LCD controller.

sa1100fb\_enable\_controller() also updates the registers DBARl and DBAR2, by copying values stored in fbi->dbar1 and fbi->dbar2 into these two registers.

Powering up and down the LCD screen is performed by the sa1100fb\_power \_up\_lcd() and sa1100fb\_power\_up\_1cd() functions, whereas the backlight is controlled by sa1100fb\_ba $cklight-on()$  and  $sal100fb_backlight_off()$ . These four functions simply call functions located somewhere else in the kernel. The figure 6.2 illustrates the working of the set\_ctrlr \_state () function.

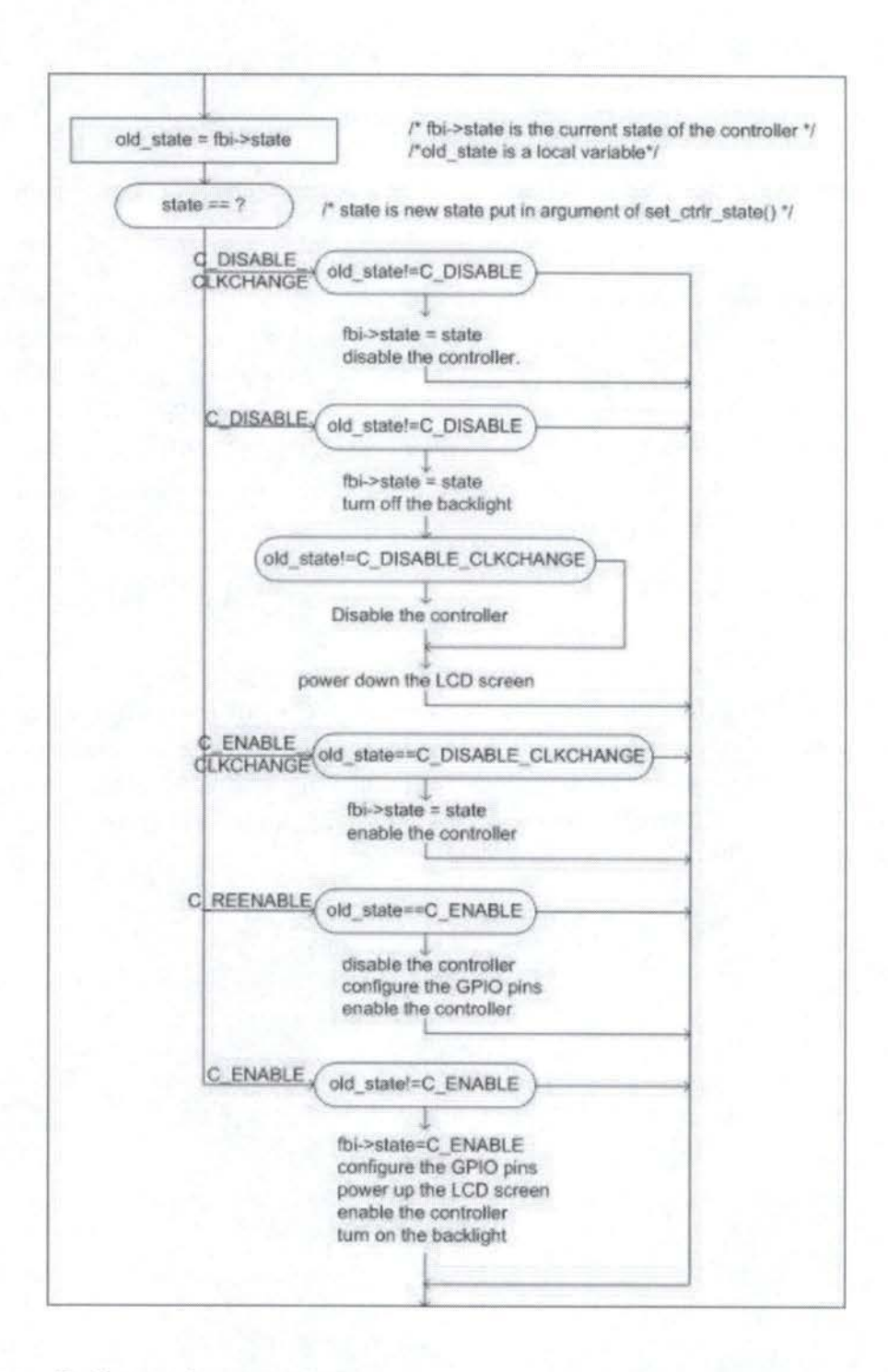

Figure 6.2: Updating the controller registers and enabling the LCD screen and the controller

## **6.3 U pdating the palette**

static int sa1100fb\_get\_cmap(struct fb\_cmap \*cmap, int kspc, int con, struct fb\_info \*info) sa1100fb\_set\_cmap(struct fb\_cmap \*cmap, int kspc, int con, struct fb\_info \* info)

These two functions allow to access to the palette, one to read its content, the other one to edit it. The first function only makes a copy of the palette at the memory address "cmap", put in argument. The second function is used to replace the current palette by a new one, referenced by the argument "cmap". This function quickly calls  $\_\text{do_set\_cmap()}$ . which eventually defines a default palette and calls  $fb$  set\_cmap ()<sup>7</sup> with a reference to the sa1100fb\_setcolreg() function in argument. fb\_set\_cmap() contains a loop that applies sa1100fb\_setcolreg() to each palette entry to update them.

static int sa1100fb\_setcolreg(u\_int regno, u\_int red, u\_int green, u\_int blue, u.int trans, struct fb\_info \*info)

This function is used to edit a palette entry. The regno argument represents the number of the updated palette entry, whereas the new color is composed of the combination of red, green, blue and trans (for transparency). The new palette entry is also composed according to the color mode stored in info. The update of the palette is depicted in the figure 6.3.

<sup>7</sup> fb\_set\_cmap() is implemented in /linux/drivers/video/fbcmap.c directory of the source code.

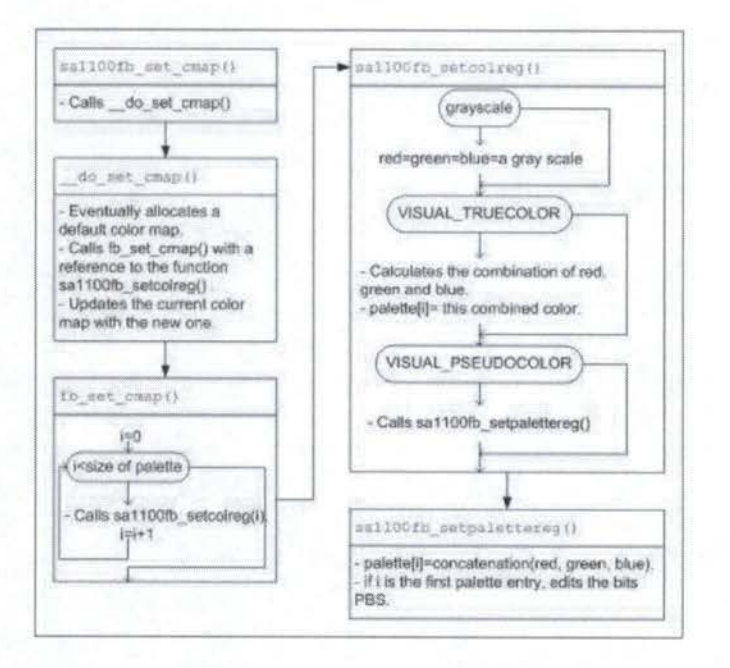

Figure 6.3: Updating the palette.

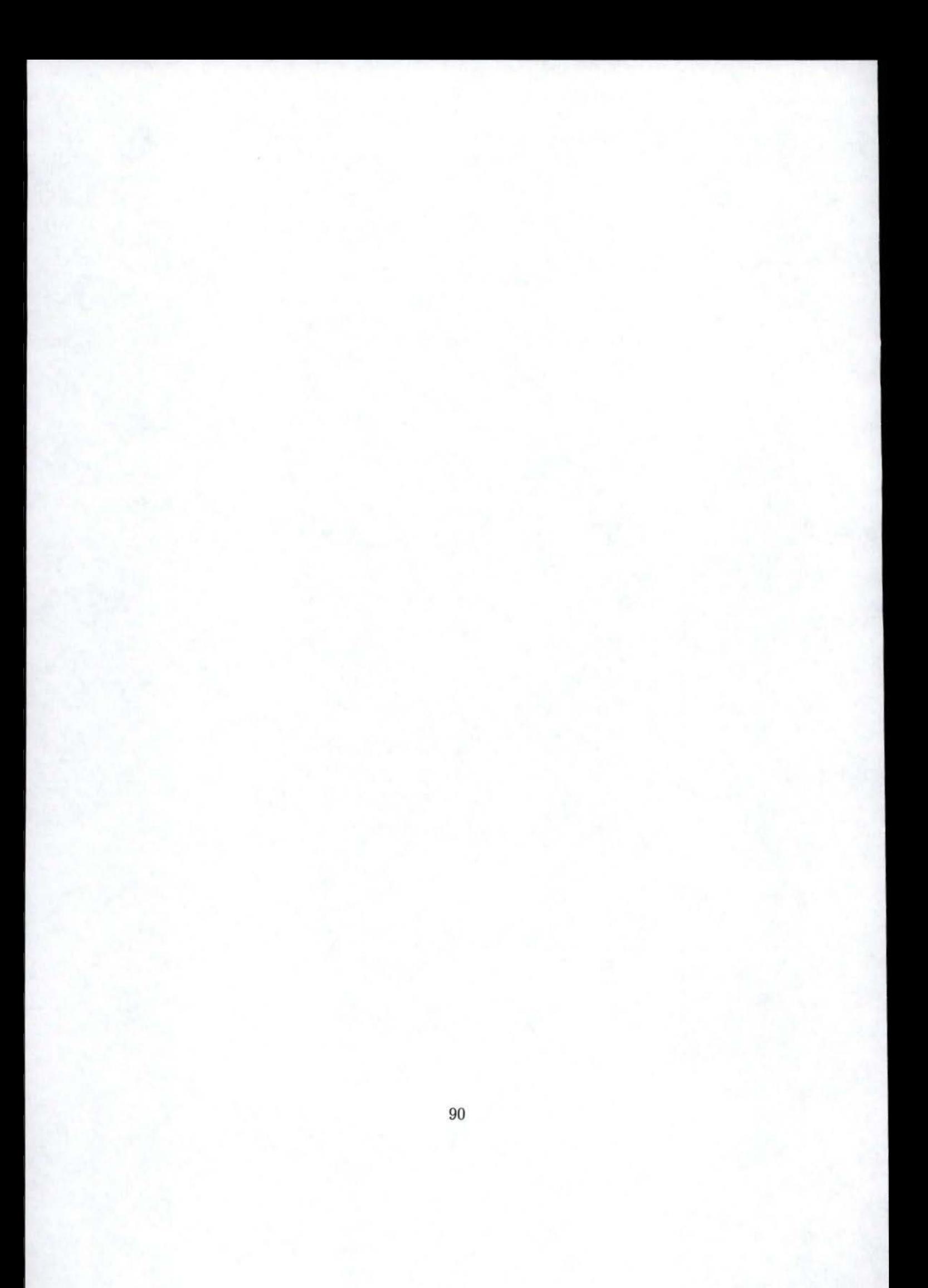

## **Chapter 7**

## **Driver adaptation for power reduction of a TFT LCD display**

This chapter provides the results of the work performed during my training period at the University of Bologna. The objective was to implement various techniques of power management in a frame LCD controller driver of the Linux operating system.

The first section presents the four considered software techniques to reduce the power consumption of a TFT LCD display: *Variable dot clock, Variable frame refresh, Liquid crystals orientation shift* and *Backlight shifting.* The second section describes the implementation of the "Variable dot clock" and "Variable frame refresh" techniques inside the LCD controller frame buffer driver sall00fb.c; an outline of the implementation of the "Liquid crystals orientation shift" technique are also proposed. Experimental results for the "Variable dot clock" and "Variable frame refresh" technique are then presented and analyzed in the last section.

The above techniques were initially developed for power reduction of a LCD controller driver of the ECOS operating system and gave interesting results [1]. Our work has adapted the techniques for a TFT LCD display.

## **7 .1 Software techniques for low-power TFT LCD displays**

Defining a power management strategy on a LCD display system is a complex task, because the display does not experience explicit idle times. As a matter of fact, the display can be considered as idle when the user does not watch on it, a situation that the system cannot detect. For this reason, most policies concerning LCD displays are based on applications requirements (for example, a text editor requires lower resolution than a video player) or on user interventions (reducing the performance when no key is pressed for a long time).

#### **7.1.1 Variable dot clock**

The first technique, called *Variable dot clock,* consists of decreasing the frequency of the display system dot clock, i.e. the pixel clock, used for the controller-screen communication. This is a typical example of clock gating. Reducing the pixel clock frequency slows down the pixels transmission between the LCD controller and the screen, and consequently decreases the refresh rate.

Thus, the pixel clock can be set to the lower possible frequency until flicker becomes excessive. This setting causes a reduction of the power consumption for every synchronized component of the display system. The pixel clock frequency can be configured according to the type of application: a simple text editor could use the lowest frequency, while higher frequencies should be used by programs where images change quickly (for instance a video player).

#### **7.1.2 Variable frame refresh**

The second technique is called *Variable frame refresh* and consists of repeatedly turning off and on the LCD controller. Turning off the LCD controller closes the communication to the display, so that no more image is transferred and the screen ceases to be refreshed. The power is saved because the whole display system is shut down. This method is viable for a LCD display because liquid crystals can maintain their orientation for a short time, so that the last displayed image before turning off the controller persists on the screen with a luminance decreasing progressively. When the controller is turned on, pixels transmission restarts and the screen is refreshed. The delay between turning off and on the controller must be regulated in order to keep a suitable refresh rate.

### **7.1.3 Liquid crystals orientation shift**

The *Liquid crystals orientation shift* technique takes advantage of the fact that that user applications are often displayed in a window that occupies just a portion of the screen. In this case, the user does not need to see other portions with the same clarity. It is possible to modify the characteristics of useless portions of the screen, in order to reduce power consumption. The color generated by a liquid crystal depends on the charge it receives. In order to reduce power consumption, it is possible to provide a null charge to every liquid crystal located in an useless part of the screen. This is simply performed by affecting a

null value to the pixels corresponding to useless areas of the screen. The result is that each of the useless liquid crystals will adopt the default color of the screen (generally black or white).

### **7. 1.4 Backlight shifting**

The *Backlight shifting* technique is based on the observation that the display has a higher visibility in poorly illuminated environment because there is a high contrast between the luminosity of the display and the one of the environment. Decreasing the light intensity of the backlight of the screen allows to significatively reduce power consumption. It is possible to measure the luminosity of the environment with the help of a light sensor, and automatically regulate the backlight intensity to keep a suflicient contrast with respect to the environment. This method gives very significant power savings, due to the large consumption of the backlight with respect to the whole display system.

## **7 .2 lmplementation**

#### **7.2.1 Variable dot dock**

The goal of the Variable dot dock technique is to reduce the pixel dock frequency. The pixel clock frequency can be dynamically set by modifying the PCD field of the LCD controller control register LCCR3<sup>1</sup>. We have seen in the chapter two that this field allows to configure the pixel clock frequency according to the formula *Pixel clock frequency* =  $\frac{CCLK}{2\times (PCD+2)}$ where *CCLK* is the frequency of a CPU clock.

Controlling the PCD field does not require to implement a new fonction inside the driver. Indeed, as explained in the chapter six, the driver disposes of a structure regrouping the display features modifiable by the user: the struct fb\_var \_s creeninfo structure. This structure indudes the field pixclock, which represents the current pixel clock period. The driver provides a function allowing to modify the content of the struct fb\_var\_screeninfo structure: the sa1100fb\_set\_var() function. When this function is called with a new content for the structure in argument, the driver updates the variable as well as the 1/0 registers content to make effective the new configuration. Thus, the pixel clock period can be easily modified, simply by calling sa1100fb\_set \_var() with a new pixel clock period. This period is then translated into a corresponding PCD value, which is afterwards written in the PCD field.

<sup>&</sup>lt;sup>1</sup>See Appendix A.

The sa1100fb\_set\_var() function must be available for user applications. It is thus referenced in a variable whose type is fb\_ops, the sa1100fb\_ops variable, wbicb references the functions exported to fbmem.c. Rather than implementing a specific system call in fbmem.c, the driver allows to use this function by means of an ioctl() system call. We have seen in the chapter four that the ioctl() system call provides a way to issue device-specific control commands, like reading or changing display parameters. User applications can thus perform one of these device-specific commands by executing an ioctl() system call with in argument the desired command and the associated argument.

The ioctl command allowing to modify the information stored in the fb\_var\_screeninfo structure is FBIOPUT\_VSCREENINFO. The required argument is a variable whose type must be struct fb\_var\_screeninfo. Each field of this structure determines a feature of the display configuration. ln order to modify the pixel clock period without changing other features of the current configuration, it is preferable to first copy the current content of the fb\_var \_screeninfo structure in a temporary variable of the user application, then replace the content of the pixclock field by the new pixel dock period, and finally recopy the temporary variable inside the fb\_var \_screeninfo structure by using the FBIOPUT \_VSCREENINFO command. Copying the fb\_var\_screeninfo structure content can be performed with another ioctl command, which is FBIOGET\_VSCREENINFO, with the target variable as argument. The figure 7.1 illustrates how the fb\_var \_screeninfo is updated.

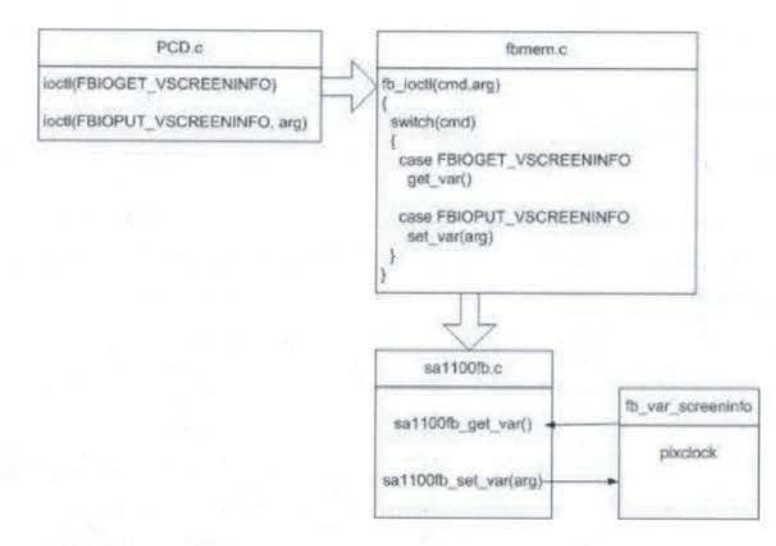

Figure 7.1: Updating the fb\_var \_screeninfo structure.

The program  $PCD.c^2$  allows to replace the pixel clock period with a new value put in argument. PCD.c first opens the device file representing the frame buffer,i.e. /dev /fb, by using the open() system call, and then copies in a temporary variable (my\_var) the content of the fb\_var\_screeninfo structure with help of the ioctl() system call with the FBIOGET VSCREENINFO command. Afterwards, my var is updated with the new pixel clock period and replaces the current fb\_var\_screeninfo structure content by means of the ioctl() system call with the FBIOPUT\_VSCREENINFO command. Finally, the device file /dev/fb is dosed.

### **7.2.2 Variable frame refresh**

The Variable frame refresh technique is implemented with a loop which repeatedly switches off and on the LCD controller. Switching off and on the controller is performed by respectively writing 0 and 1 in the LEN field of LCCR0. The driver disposes of two functions to do that: sa1100fb\_disable\_controller() and sa1100fb\_enable\_controller().

We have to take care of two problems occurring when an infinite loop is run in the kernel code. First, the loop does not share the processor with other processes, witb the result that no applications can be executed. In order to solve that, a scheduling instruction has to be inserted inside the loop to liberate the processor for other processes. We propose to use the schedule\_timeout (long timeout) instruction, wbich causes the process to sleep during at most timeout dock ticks. During this time, the scheduler is called, allowing all sleeping processes to run. This instruction bas to be placed between the "disable" and the "enable" instructions in order to keep the controller off during a non negligible period. We also add this instruction after sa1100fb\_enable\_controller().

The second problem is that the execution flow of the kernel is blocked by the loop. For this reason, executing the loop inside a task is preferable, so that the loop is executed separately from the kernel. We propose to insert the "loop task" into the scheduler queue because we do not have to launcb its execution and because this queue allows a task to sleep.

Our loop task function is implemented in sa1100fb.c and is called pm\_len\_function (struct pm\_len\_arg \*my \_arg) . The task is initialized and inserted into the scheduler queue by calling the sa1100fb\_enable\_pm\_len (struct fb\_delay \*del, struct sa1100fb\_info \*fbi) function and ends when  $s$ a1100fb\_disable\_pm\_len() is called. These two last functions can be called by an application by means of an ioctl() system call. For that, we must dedare tbese two functions in the sa1100fb\_ops structure to export them to fbmem.c, and we add in fbmem.c two command names in the fb\_ioctl() function, respectively

<sup>&</sup>lt;sup>2</sup>See Appendix B.1.

#### FBIOPMLEN \_QN and FBIOPMLEN \_OFF.

LENON. $c^3$  is the application allowing to launch the task while LENOFF. $c^4$  allows to end the task. Tbeir workings are similar to PCD.c.

#### **7.2.3 Liquid crystals orientation shift**

Shifting the liquid crystals orientation of the useless parts of the screen can be performed by implementing a function writing a null value to the corresponding pixels in the frame buffer. We first need a way to determine if a pixel is located in a useless part or not. This will be a function receiving as arguments the coordinates of the active window, i.e. the useful screen area. The active window is a rectangle defined by the XY-coordinates of its upper left corner with respect of the upper left corner of the screen, and by the length of its sides. The length unit is the pixel. As pixels are sequentially stored in the frame buffer memory, we need an algorithm to calculate if a pixel in memory owns to the active window or not. The figure 7.2 depicts the coordinates of the active window and considers four areas around this window: UP, DOWN, LEFT and RIGHT.

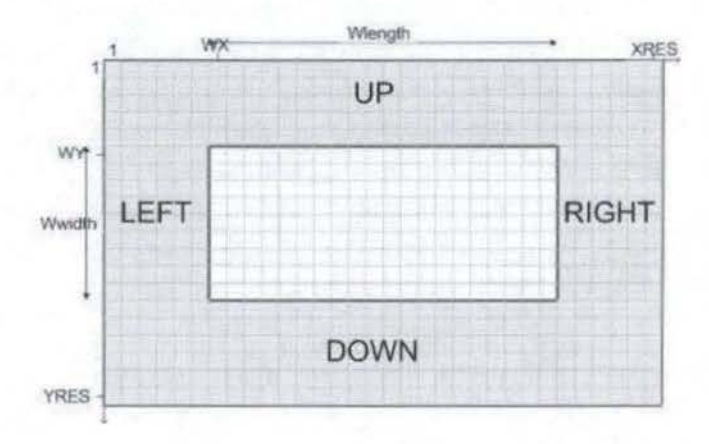

Figure 7.2: The active window coordinates.

Assume p the position of a pixel in the frame buffer memory  $(1 \leq p \leq (XRES \times YRES))$ . *p* is not located into the active window if  $p \in UP$  or  $p \in DOWN$  or  $p \in LEFT$  or  $p \in RIGHT$ . p owns to one of these sets if one of the following equations is verified:

$$
p \in UP \iff p \leq (WY - 1) \times XRES
$$

<sup>3</sup>See Appendix B.2. 4See Appendix B.3.

 $p \in DOWN \iff p > (WY + Wwidth - 1) \times XRES$  $p \in LEFT \iff (p \text{ modulo } XRES) < W X$  $p \in RIGHT \Leftrightarrow (p \text{ modulo } XRES) \geq (WX + Wlength)$ 

In sal100fb.c, the address of the first pixel data is contained in the field screen\_cpu of the sa1100fb\_info structure. By default, a pixel data is represented with one byte. We can thus test each pixel by means of a loop and modify the value of each pixel located outside the active window.

## **7.3 Experimental results**

In this section, we present the results obtained on the Assabet by applying the Variable dot dock and the Variable frame refresh techniques. For each technique we have measured the current consumption of the whole system. Power monitoring has been supported through an I/V converter realized with a 1-ohm resistor, allowing to measure the average value of the current and the power in a specified range of time. To do this, the voltage level on the resistor is measured with a data acquisition board controlled by a Labview program for measurement control. Measurements have been performed with 10000 samples at the frequency of 1000 samples/sec.

Flicker is observed with a small light image displayed on a black background. The flicker is more visible and disturbing when the screen becomes brighter.

## **7.3.1 Variable dot dock**

The normal value of the pixel clock period is 171521 picoseconds. We first calculate the corresponding refresh rate (see the formulas in the section 2.3), based on the initial content of LCCRl and LCCR2 set by the sall00fb.c driver.

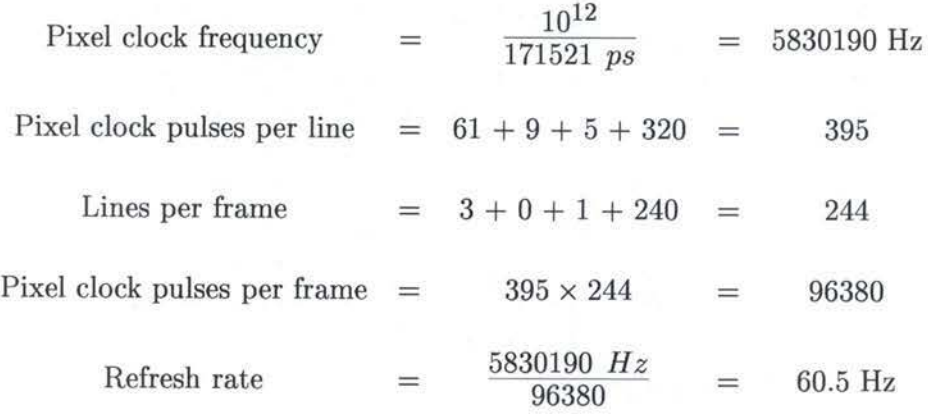

The normal refresh rate of the display is thus 60.5 Hz. The table 7.1 presents the current consumption of the Assabet with the Variable dot dock technique. By increasing the pixel clock period step by step, we have collected the corresponding current values.

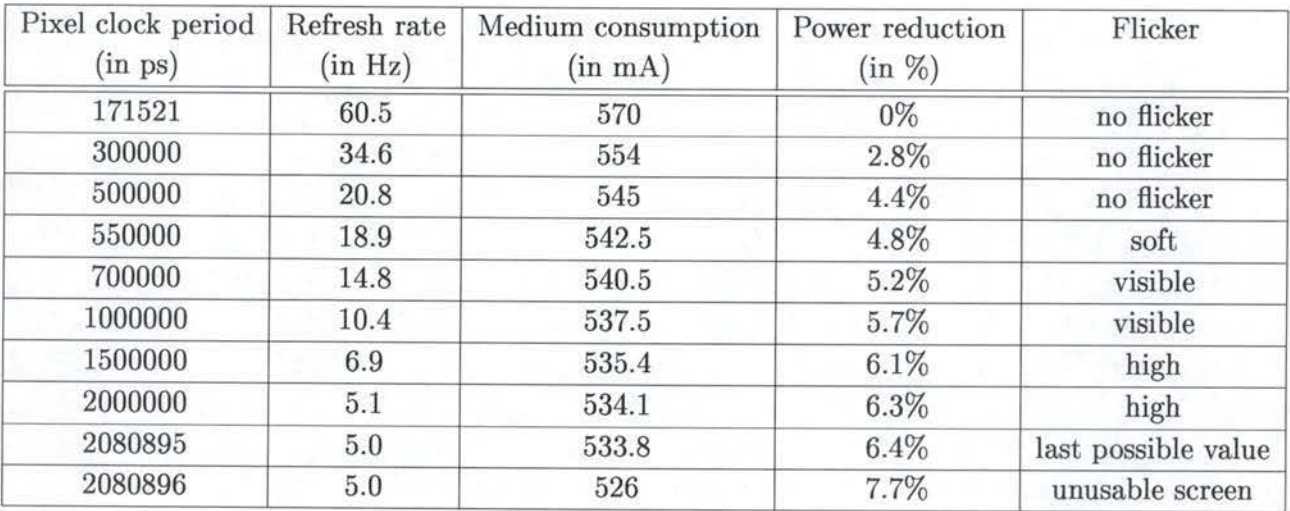

Table 7.1: Assabet current consumption with Variable dot clock.

We can find out that the Variable dot clock technique allows to reduce the power consumption until 36.2 Amps, corresponding to a reduction of 6.4% of the consumption of the whole system. Moreover, the display refresh rate can be reduced to 20 Hertz without significative lost of visibility. Such a refresh rate corresponds to a reduction of 4.4% of the power consumption.

## **7.3.2 Variable frame refresh**

Running the loop task increases the total power consumption with respect to the idle state. Measurements should be performed while an application is running to get a better view on the effectiveness of this technique. As a matter of fact, measurements were performed with an adapted version of the loop task. The reason comes from the working of the schedule\_timeout() instruction. When schedule\_timeout() is executed, the scheduler is called, allowing all sleeping processes to run. However, if few processes are in progress, the scheduler reallocates the processor to the process running the loop task before timeout clock ticks elapsed. Hence, we cannot perform measurements with various disabled or enabled delays. For this reason, we were constraint to replace schedule\_timeout () by the mdelay(unsigned long msecs) instruction. The mdelay() instruction delays the execution during exactly msecs milliseconds, by means of an active loop.

```
while (my_stop==0) { 
   sa1100fb_disable_controller(my_arg->info); 
   mdelay(my_arg->delay_dis); 
   sa1100fb_enable_controller(my_arg->info); 
   mdelay(my_arg->delay_en); 
}
```
Executing a loop keeps the processor busy and increases its power consumption. However, we can imagine that this active loop occupies the processor as if an application run. For this reason, the following measurements must be considered with caution. As a matter of fact, tbey should be done in more realistic conditions.

When the loop task only contains the mdelay(100) instruction inside the loop (i.e. without any instructions to disable and enable the controller), the medium coosumptioo of the Assabet is 693 mA. We compare the measurements with this value in the table 7.2.

Tests bave been subdivided in two parts. First, we have varied the delay wheo the LCD controller is disabled by keeping constant the delay when it is enabled. Afterwards, we vary the delay when the controller is enabled without changing the delay wheo it is disabled.

We observe that the Variable frame refresh technique allows to save power when the processor is fully used. In the first set of measurements, the flicker quickly becomes bad. In order to keep an usable display, the period when the controller is disabled should not be higher than 40 ms. We also observe that power consumption increases when the running duration of the mdelay () instructions increases. In the second set of measurements, we

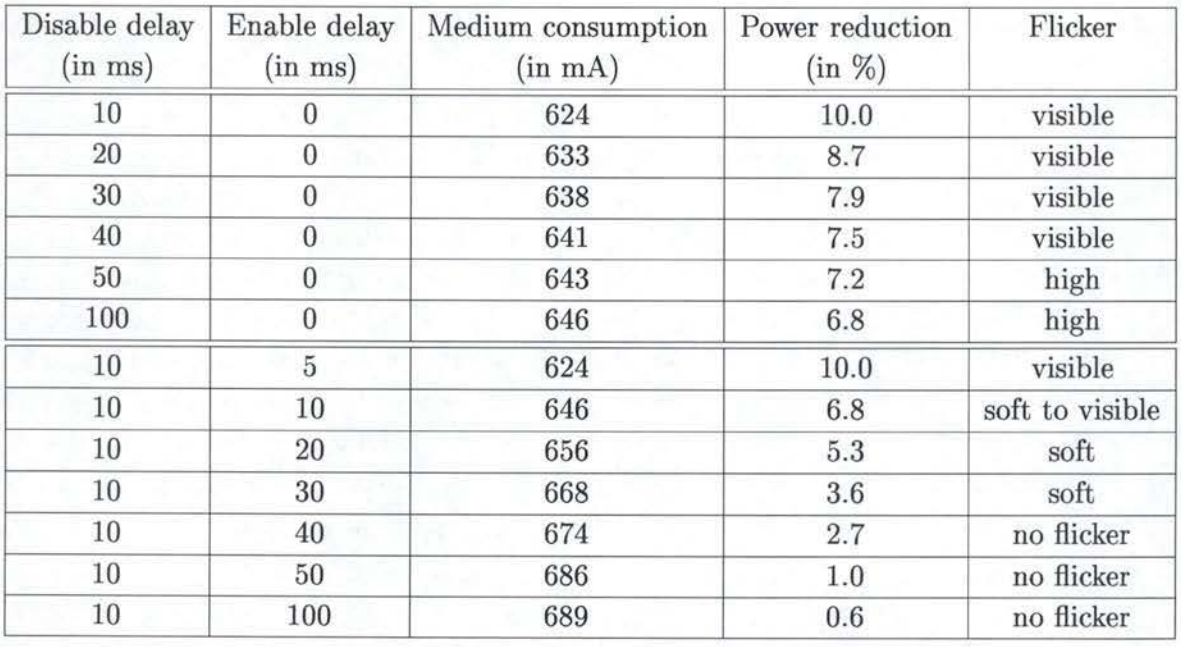

Table 7.2: Assabet current consumption with Variable frame refresh.

can reduce the power consurnption up to 10%, while keeping an acceptable visibility of the displayed image.

## **Conclusion**

The rapidly increasing demand for portable systems encourages the development of more and more sophisticated devices. Designing a portable system requires finding a trade-off between delivering high performance and maintaining a limited consumption of electrical power. Designers and researchers bave developed numerous technological innovations and optimization techniques to reduce power consurnption. One of the most successful approaches to power minimization is Dynamic Power Management.

In this dissertation we have presented several power reduction techniques for a TFT LCD display and shown how to integrate them in a Linux device driver. The two basic techniques at the component level are *Variable dot clock* (a type of clock gating) and *Variable frame refresh* (a type of power off), which we bave developed especially for our research on a Persona! Digital Assistant "Assabet" using the Linux operating system. We have also explained how power can be managed at system level by means of a power manager.

Presenting these developments has required explanation about the notions of device file and device driver in Linux, the structure of a char driver, the interrupts detection and the task queue, in order to explain how I/O devices are managed by the operating system Linux.

Our contribution is twofold. First, we bave developed a description of the main data structure and functions of the frame buffer LCD controller driver sall00fb.c and indicated how the display configuration can be modified. Secondly, we have implemented two power reduction techniques in this driver, the *Variable dot clock* and *Variable frame refresh* techniques. As shown by the observed measurements, we were able to reduce the Assabet power consumption by up to 6.4% with the *Variable dot clock* technique and up to 10% with the *Variable frame refresh* technique. Finally, we have outlined a solution for the *Liquid crystal orientation shift* technique.

The project of managing power consumption for a TFT LCD display has further issues to explore, since there are two other techniques which could be implemented in the Linux driver. We hope that this work will lead to new enhancements and developments of the DPM techniques.

In conclusion, this dissertation demonstrates that a software adaptation in the operating system, without modifying the hardware, can lead to an appreciable reduction of the power consumption in a portable system. Therefore the DPM techniques can be applied to improve the lifetime of existing portable systems batteries.

## **Bibliography**

- [1] F. Gatti, A. Acquaviva, L. Benini, and B. Ricc6. Low Power Control Techniques for TFT LCD Displays. In *Proceedings of the International Conference on Compilers, Architecture, and Synthesis for Embedded Systems CASES'02,* October 2002.
- [2) **Y.-H.** Lu, L. Benini, and G. De Micheli. Requester-Aware Power Reduction. In *International Symposium on System Synthesis, pages 18–23. Stanford University, Septem*ber 2000.
- [3] L. Benini, G. Castelli, A. Macü, E. Macii, and R. Scarsi. Battery-Driven Dynamic Power Management of Portable Systems. *International Symposium on System Synthesis*, pages 25–33, September 2000.
- [4] L. Benini, G. Castelli, A. Macii, and R. Scarsi. Battery-Driven Dynamic Power Management. *IEEE Design and Test of Computers special issue on Dynamic Power Management of Electronic Systems,* pages 53-60, March/ April 2001.
- [5) Y.-H. Lu and G. De Micheli. Adaptive Hard Disk Power Management on Personal Computers. In *Proceedings of the IEEE Great Lakes Symposium*, pages 50–53, March 1999.
- [6] D. Bertozzi, A. Raghunathan, L. Benini, and S. Ravi. Transport Protocol Optimization for Energy Efficient Wireless Embedded Systems. *Proceedings of the Design, Automation and Test in Europe Conference Exhibition (DATE'03},* 2003.
- [7] SA-1100 Microprocessor Technical Reference Manual. Intel Corp., September 1998. http:/ /www.intel.com.
- [8] L. Benini and G. De Micheli. *Dynamic Power Management: Design Techniques and GAD Tools.* Kluwer, 1997.
- [9] A. Rubini and J. Corbet. *Linux Device Drivers, 2nd edition.* O'Reilly, 2002.
- [10] D. P. Bovet and M. Cesati. *Understanding the Linux Kernel.* O'Reilly, 2001.
- [11] M. Barr. *Programming Embedded Systems in C and C++.* O'Reilly, 1999.
- [12] M. Beck, H. Bohme, M. Dziadzka, U. Kunitz, R. Magnus, and D. Verworner. *Linux Kernel Intemals, 2nd edition.* Addison-Wesley, 1998.
- [13] 1. Choi, H. Shim, and N. Chang. Low Power Color TFT LCD Display for Hand-Held Embedded Systems. In *Proceedings of the International Symposium on Low-Power Electronics and Design ISLPED'02,* August 2002.
- [14] L. Benini, A. Bogliolo, and G. De Micheli. A Survey of Design Techniques for System-Level Dynamic Power Management. *IEEE Transactions on VLSI Systems, Vol.8, No.*  3, June 2000.
- [15] L. Benini, A. Bogliolo, and G. De Micheli. System-Level Dynamic Power Management. *VOLTA-99: IEEE Alessandro Volta Memorial Workshop on Law-Power Design,* pages 18-23, March 1999.
- [16] IBM and Monta Vista Software. Dynamic Power Management for Embedded Systems, Version 1.1. http://www.research.ibm.com/arl/projects/papers/DPM\_Vl.1.pdf, 2002.
- [17] T. Simunic, A. Acquaviva, L. Benini, and G. De Micheli. Dynamic Voltage Scaling and Power Management for Portable Systems. *Proceedings of the 38th Design Automation Conference DAC'01,* 2001.
- [18] P. Pillai and K. G. Shin. Real-Time Dynamic Voltage Scaling for Low-Power Embedded Operating Systems. *Proceedings of the 18th Symposium on Operating Systems Principles SOSP'0l,* October 2001.
- [19] T. Burd, T. Pering, A. Stratakos, and R. Brodersen. A Dynamic Voltage Scaled Microprocessor System. *Proceedings of the International Solid-State Circuits Conference,*  2000.
- [20] T. Pering and R. Brodersen. The Simulation and Evaluation of Dynamic Voltage Scaling Algorithms. *Proceedings of the International Symposium on Law-Power Electronic and Design ISLPED'98,* June 1998.
- [21] L. Benini, A. Macii, E. Macii, and M. Poncino. Selective instruction compression for memory energy reduction in embedded systems. In *Proceedings of the International Symposium on Law-Power Electronics and Design ISLPED'99,* August 1999.
- [22] P. Greenawalt. Modeling Power Management for Hard Disks. *International Workshop on Modeling, Analysis and Simulation of Computer ans Telecommunication Systems,*  pages 62-6, 1994.
- [23] F. Matià. Writing a Linux Driver, April 1998. http://www.linuxjournal.com/.
- [24] The ARM Linux Project web site: http://www.arm.linux.org.uk.
- [25] The Handelds.org web site: http://www.handelds.org.
- [26] The ASSABET web page: http://www-2.cs.cmu.edu/~wearable/software/assabet.html.

# **Table of acronyms**

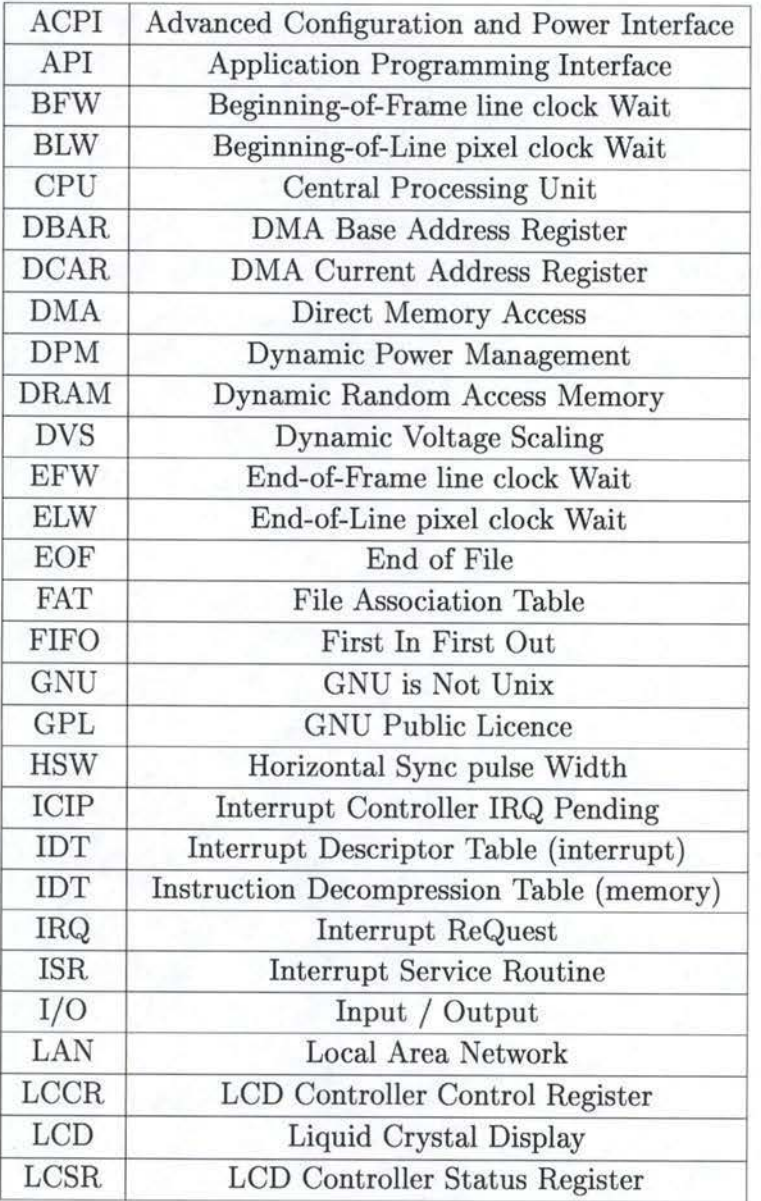
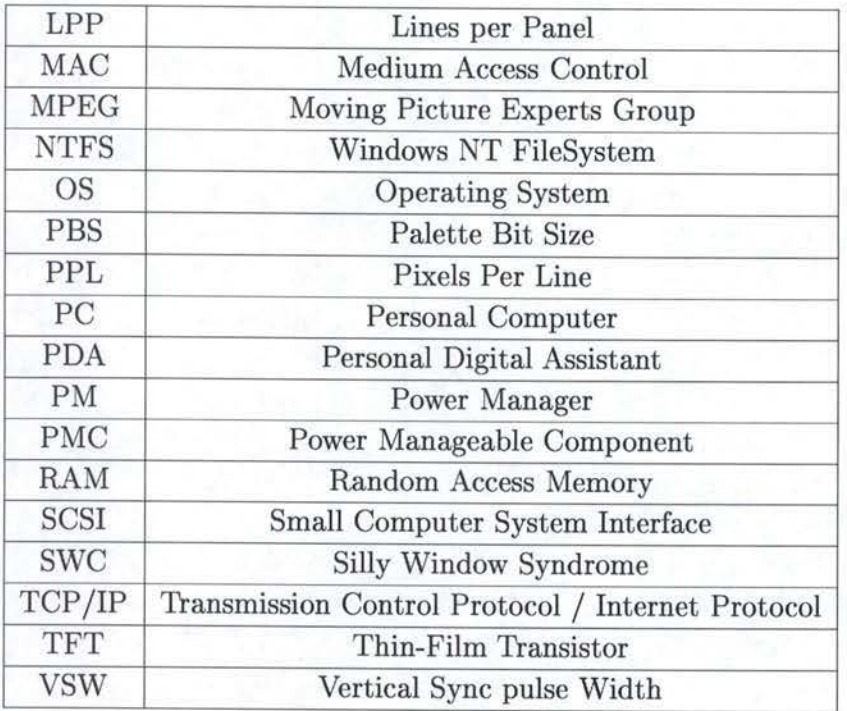

### **Glossary**

**Advanced Configuration and Power Interface (ACPI):** general and OS-independent specification defining the interface between the operating system and an ACPI-compliant hardware. This interface can be used both for hardware configuration and power management.

**Block:** (fixed) size of transfer from or to a block device.

**Block device:** Device that can host a filesystem, accessible only by block of bytes.

**Bottom half part:** Routine required by the top half part, but executed later.

**Break-even time:** Minimum idle time amortizing the state transition costs.

Char (or character) device: Device that can be accessed in the same way as a stream of bytes, where bytes are addressed sequentially.

**Clock gating:** Power reduction technique consisting of reducing the frequency of the component dock.

**Color map:** See **P alette.** 

**Context:** The current state of the registers and flags of the processor.

**Control register:** Register of a controller allowing to send commands to the device.

**Device driver:** Part of the operating system that manages communication with a specific device.

**Device file:** File allowing user programs to access hardware devices of the system.

**Direct Memory Access {DMA):** Mechanism providing a device controller the ability to transfer data directly to or from the memory without involving the processor.

**Directory:** Set of files regrouped in the filesystem.

**Dynamic Power Management (DPM):** Design methodology that dynamically reconfigures an electronic system to provide the requested services and performance levels with a minimum number of active components or a minimum load of such components. Dynarnic power management encompasses a set of techniques that achieve energy-efficient computation by selectively turning off (or reducing the performance of) system components when they are idle (or partially unexploited).

**Dynamic Random Access Memory {DRAM):** Memory that contains the instructions and data of a program while it is running, which allows faster access than accessing a magnetic disk.

**Exception:** Electrical signal produced in the CPU control unit when special instructions are executed or when an error or an abnormal situation occurs.

**Filesystem:** Set of rules that define how the files are organized and manipulated.

**Flag:** Field of a status register being set and cancelled by the hardware.

Frame: Set of pixels corresponding to an entire image on the screen.

**Frame Buffer:** Memory area used to contain the pixels to display on the screen.

Frame clock: Signal occurring at the end of a frame transmission.

**Idle:** A component or a system is in an idle state if it has no request to serve.

**Input register:** Register of a controller allowing to fetch data from the device.

**(Hardware) interrupt:** Electrical signal generated by an hardware device, such as a timer or an I/O device, at arbitrary time with respect to the CPU dock.

**Interrupt controller:** Hardware circuit that warns the processor when an interrupt occurs.

**Interrupt Descriptor Table (IDT):** Table containing the address of each interrupt handler.

**Interrupt handler:** Function called when an interrupt occurs and capable to handle the interrupt.

**Interrupt Request (IRQ):** Lines transmitting maskable interrupts.

**Interrupt Service Routines (ISR):** Function related to a single device sharing an IRQ line, and implements the task of the interrupt handler concerning the device.

**Interrupt signal:** Event that alters the sequence of instructions executed by the processor.

**ioctl system call:** System call allowing to issue device-specific control commands, like reading or changing device parameters, reading or modifying the palette,...

**I/O port** or **I/O register**: Memory location that is a part of a device and used for the communication with a device.

**Kernel:** Main part of the Linux operating system.

**Kernel control path:** Sequence of instructions executed when an interrupt occurs and that launches the execution of the appropriate interrupt handler.

**LCD controller:** Electronic device allowing the control a peripheral.

Line clock: Signal occurring at the end of the transmission of a pixel line.

**Loopback:** Interface allowing to connect to himself exactly as to another host.

**Major number:** Number ranking from 1 to 255 that identifies the device type.

**Markov chain:** Probability function of the evolution of the system state, according to the state at present time.

**Minor number:** Number ranking from 1 to 255 used by the driver to identify a specific device among a group of devices that share the same major number.

**Module:** Object file whose code can be dynamically linked to (and unlinked from) the kernel at any time during the runtime. A module regroups a set of additional functions to be realized by a filesystem, a device driver, a protocol or other features.

**Network interface:** Interface in charge of sending and receiving data packets, without knowing how individual transactions map to the actual packets being transmitted.

**Output register:** Register of a controller allowing to send data to the device.

**Palette:** Set of data representing the possible colors a pixel of a frame can takes.

**Palette entry:** Representation of a possible color in the palette.

**Pipe:** Special file used for interprocess communication.

**Pixel:** The smallest monochromatic element of an image.

Pixel clock: Regular signal determining the frequency of pixels transmission on the data pins. This signal is emitted on a specific pin simply called pixel dock pin.

Pixel data: Color of a pixel of the frame.

**Policy:** Algorithm selectively shutting down idle resources and based on the observation of present and past workload and operating conditions.

**Power Manageable Component (PMC):** Component characterized by multiple states of operation.

**Power Manager (PM):** System part (hardware or software) that performs DPM at system level.

Power State Machine (PSM): State machine representing the power states a component or a system accepts and the transition costs between states.

**Process:** Instance of a program in execution.

**Program counter:** A register in the processor that contains the address of the next instruction to be executed. Also known as a instruction pointer.

**Regular file:** Set of jointly stored data.

**refresh rate:** Amount of times a display's image is repainted per second.

**Run:** A component or a system is in a run state if it is serving a request.

Scheduler: Part of the operating system that decides which task or process to run next. This decision is based on readiness of each process, their relative priorities, and the specific scheduling algorithm implemented.

Sector: Set of 512 adjacent bytes on a disk.

**Session:** Time interval when requests frequently occur.

**Sleep:** A component or a system in a sleep state is disabled in order to consume less power.

**Socket:** Software mechanism allowing programs to communicate with a local or remote application.

**Software interrupt:** Signal is generated by a special software instruction.

**Status bit:** Field of a status register being set by the hardware and cancelled by the software.

**Status register:** Register of a controller allowing to be notified about the device state.

**Symbolic link:** Short file containing the access path to another file.

**System call:** Special instruction that transfers control from user mode to a dedicated location in kernel code space.

**Task queue:** Linked list of tasks where tasks are stored in order to delay their execution to a determined-system time.

**Top half part:** Code that the kernel executes right away to answer to an interrupt.

Transition costs: Costs associated with a state change. These costs can be a delay, a performance reduction or a power overhead.

**X Window System:** Graphie interface system used by Linux and other Unix operating systems.

# **Appendix**

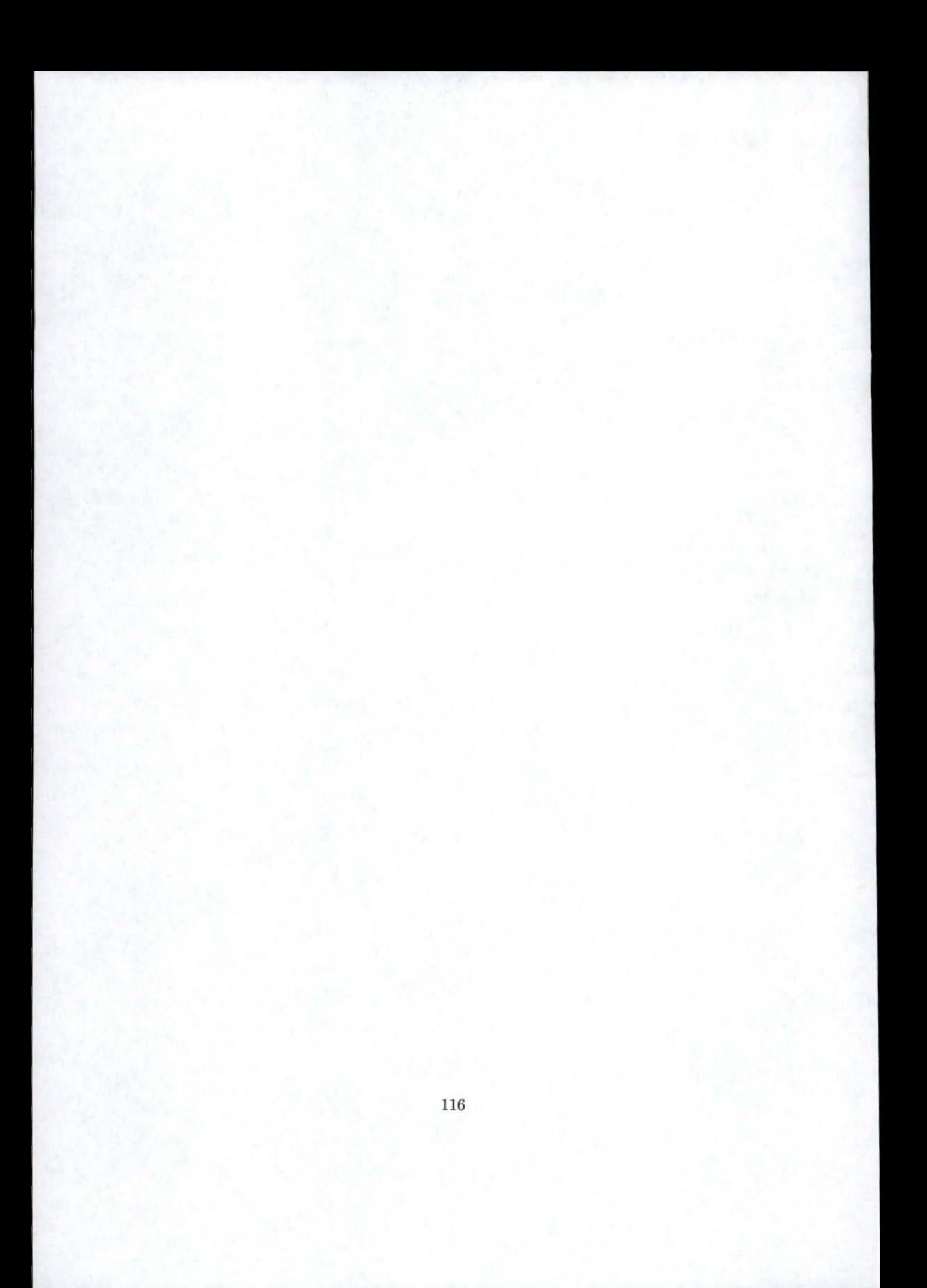

# **Appendix A**

# **LCD Controller Registers**

### **A.1 LCD Controller Control Register O (LCCRO)**

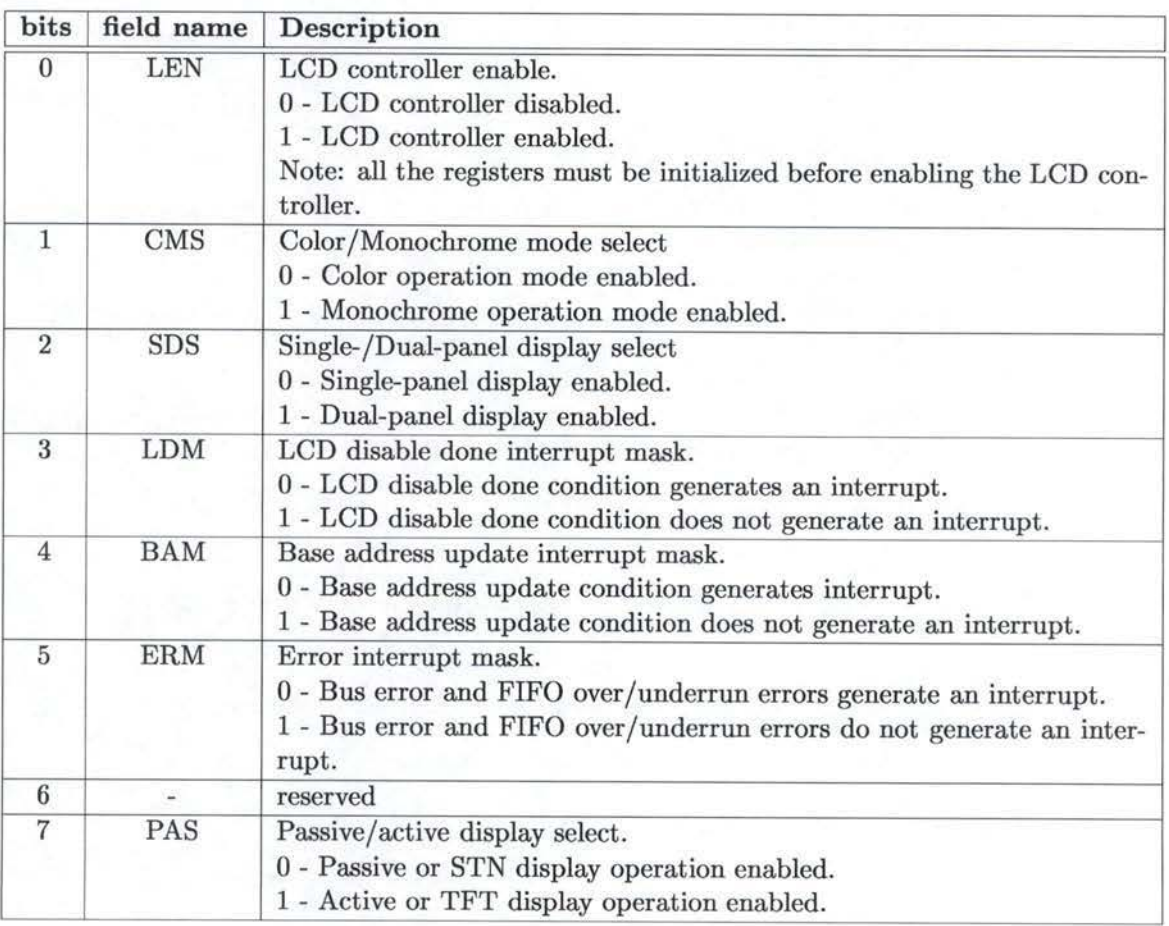

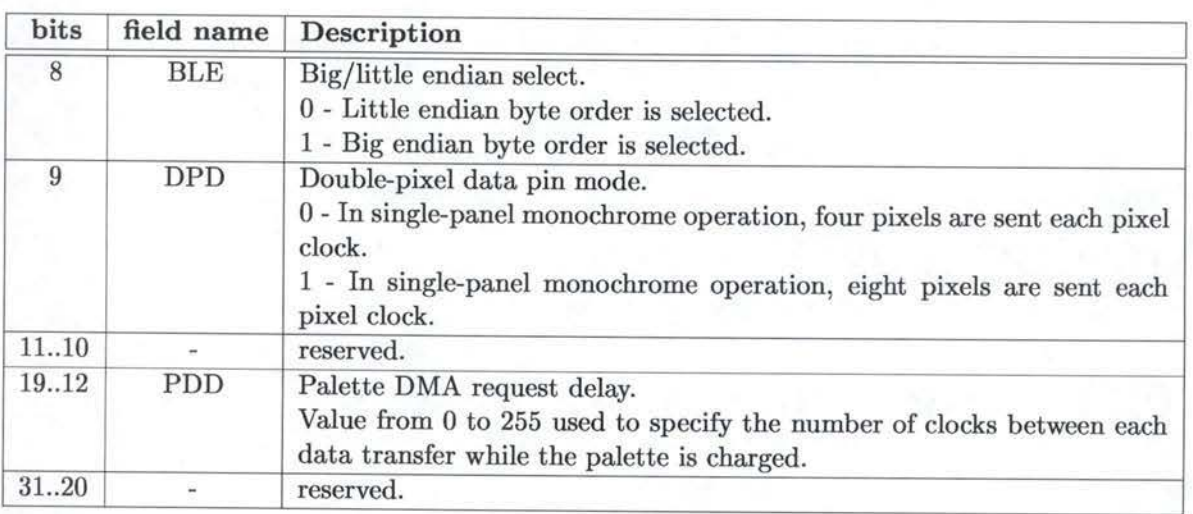

### A.2 LCD Controller Control Register 1 (LCCR1)

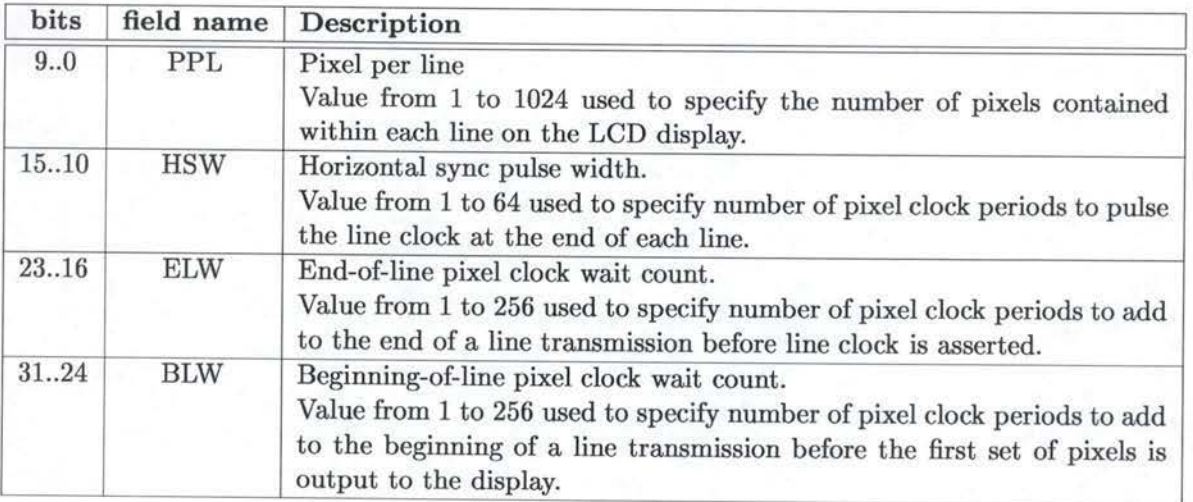

#### A.3 LCD Controller Control Register 2 (LCCR2)

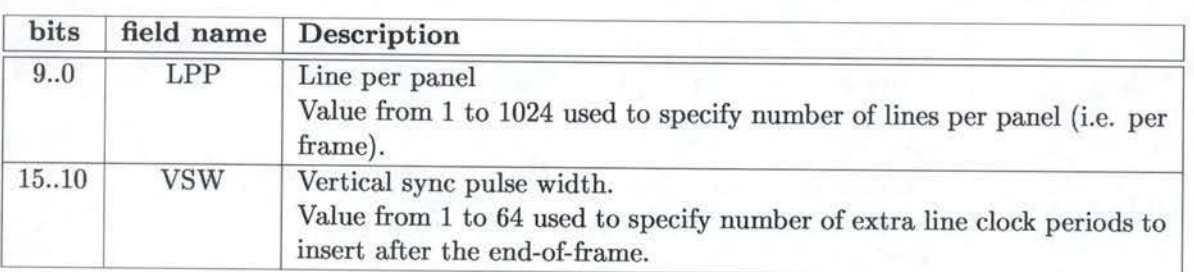

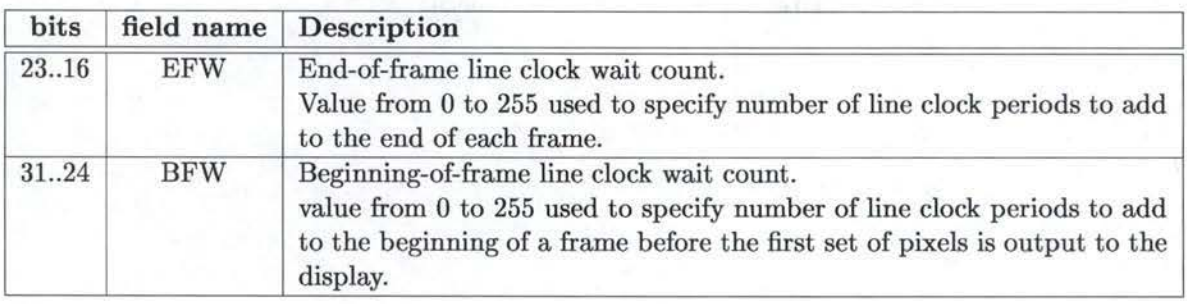

## **A.4 LCD Controller Control Register 3 (LCCR3)**

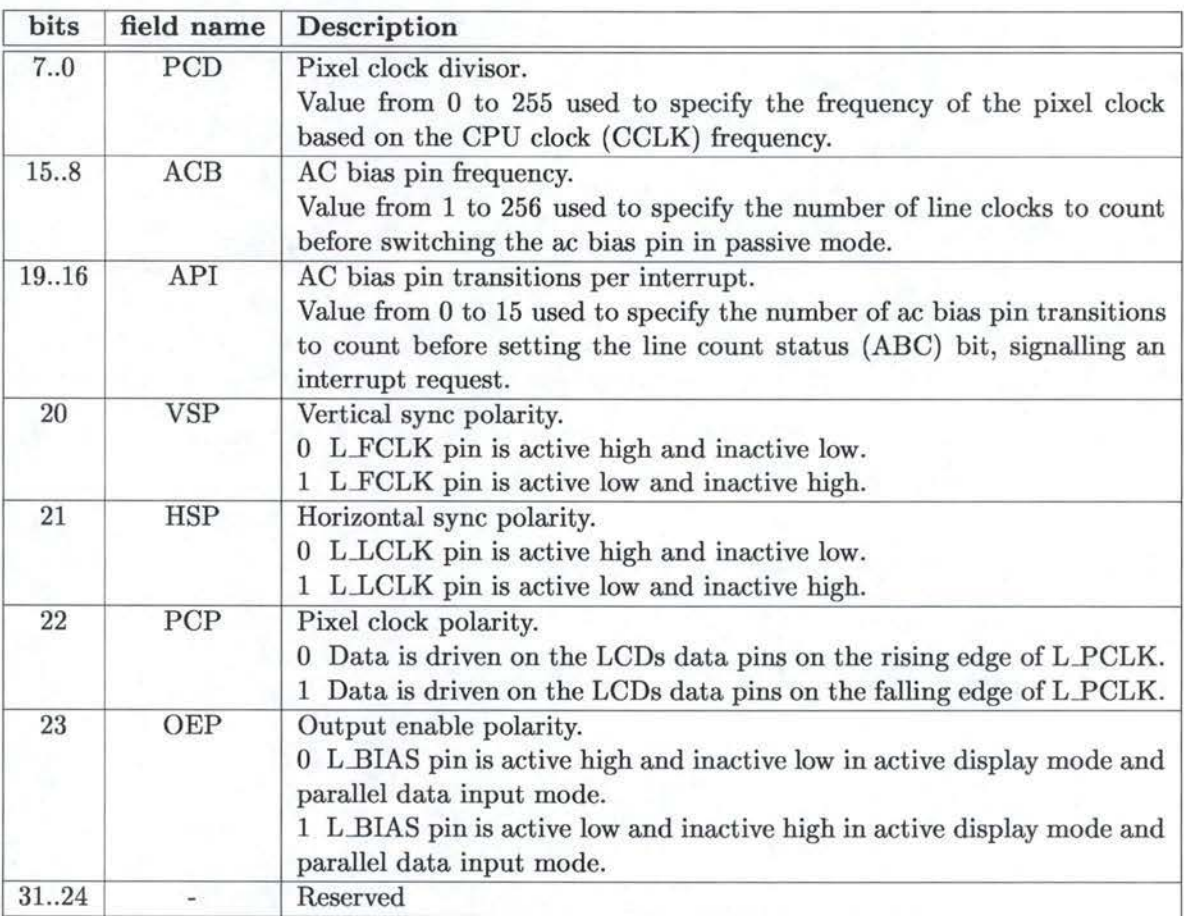

#### A.5 DMA Channel 1 Base Address Register

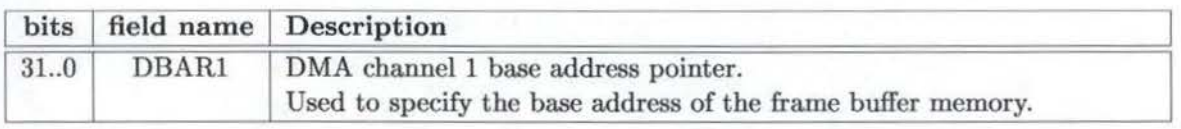

#### A.6 DMA Channel 1 Current Address Register

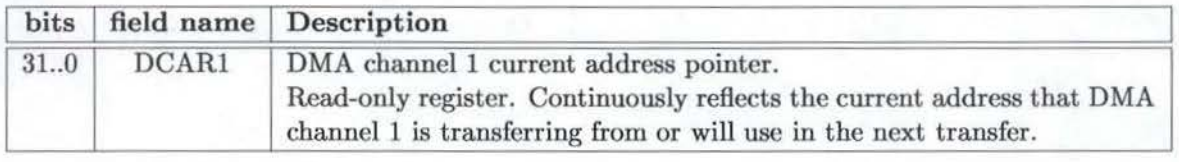

#### A.7 DMA Channel 2 Base Address Register

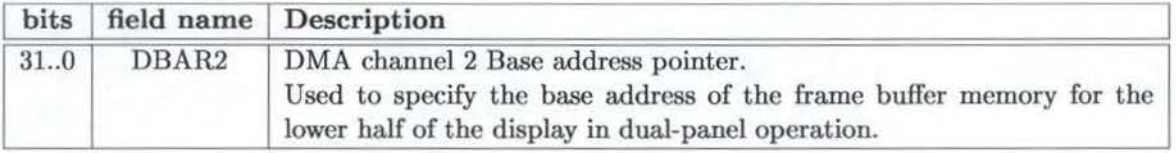

#### A.8 DMA Channel 2 Current Address Register

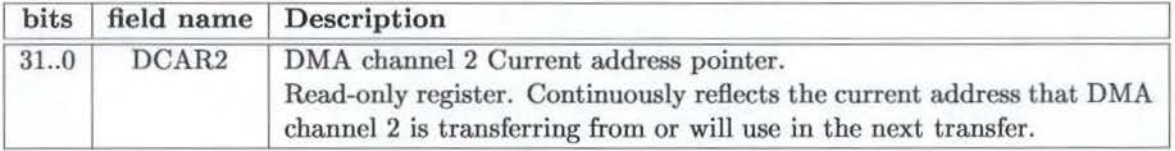

## **A.9 LCD Controller Status Register**

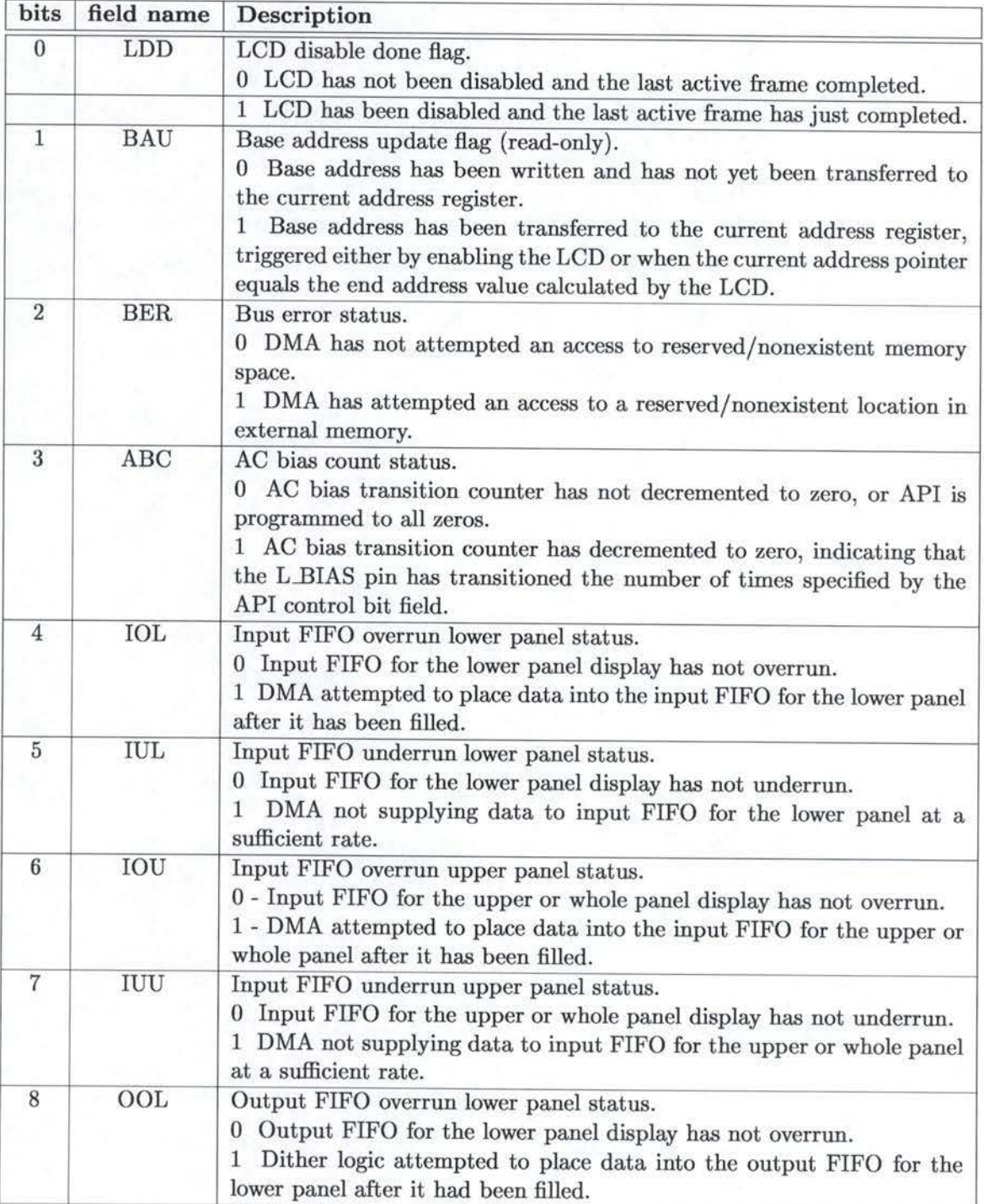

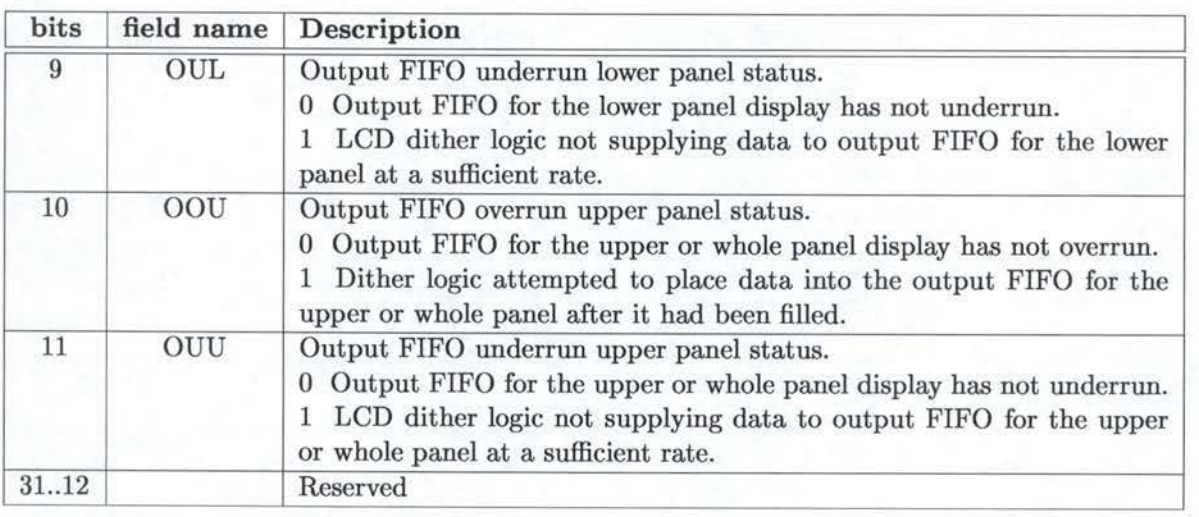

# **Appendix B Applications**

#### **B.1 PCD.c**

```
#include <fcntl.h> 
#include <asm/io.h>
#include <stdio.h> 
#include <linux/fb.h> 
#include <linux/ioctl.h> 
struct fb_var_screeninfo *my_var;
int id; 
int t1; 
long new_val; 
main(int argc, char •argv[]) { 
    if (\arg c := 2)new_val = 171521; 
    else 
       new_val = atol(argv[1]);my_var = (struct fb_var_screeninfo •)malloc(sizeof(struct fb_var_screeninfo)); 
    id = open("/dev/fb", 0_RDOMLY);t1 = ioctl(id,FBIOGET_VSCREENINFO,my_var); 
    close(id); 
    /•new value PCD•/ 
   my_var- >pixclock = new_val;/•normal value is 171521*/ 
   id = open(''/dev/fb'', 0_RDWR);
   tl = ioctl(id,FBIOPUT_VSCREENINFO,my_var);
```
close(id);

}

#### **B .2 LENON.c**

```
#include 
<fcntl.h> 
 #include 
<unistd.h> 
 #include <asm/io.h>
 #include 
<stdio.h> 
 #include <linux/fb.h>
#include 
<linux/ioctl.h> 
#include <math.h>
int id; 
int tl; 
struct fb_delay { 
   int dis; 
    int en; 
}; 
struct fb_delay delay_struct; 
main(int argc, char *argv[]) {
    if (\arg c != 3) {
        delay_struct.dis = 0;delay_struct.en = 0; 
   } 
   else { 
   } 
        delay_struct.dis = atoi(argv[1]); 
        delay_struct.en = atoi(argv[2]); 
   id = open("/dev/fb", 0_RDWR);t1 = i<sub>oct1</sub>(id, 0x4619/*FBIOPMLEN_0N*/,k<sub>delay_struct</sub>);close(id);
```
}

#### **B.3 LENOFF.c**

#include <fcntl.h> #include <unistd.h> #include <asm/io.h> #include <stdio.h> #include <linux/fb.h> #include <linux/ioctl.h> #include <math.h>

int id; int t1;

main() {

 $id = open("/dev/fb", 0_RDWR);$ 

t1 = ioctl(id,Ox461A/•FBIOPHLEN\_OFF•/,NULL);

```
close(id);
```

```
}
```
### **Appendix C**

### **fbmem.c**

 $/$ \* linux/drivers/video/fbmem.c \* \* Copyright (C) 1994 Martin Schaller \* \* 2001 - Documented with DocBook \* - Brad Douglas <bradCneruo . com> \* \* This file is subject to the terms and conditions of the GNU General Public \* License. See the file C0PYING in the main directory of this archive \* for more details.  $*$ #include <linux/config.h> #include <linux/module.h> #include <linux/types.h> #include <linux/errno.h> #include <linux/sched.h> #include <linux/smp\_lock.h> #include <linux/kernel.h> #include <linux/major.h> #include <linux/slab.h> #include <linux/mman.h> #include <linux/tty.h> #include <linux/console.h> #include <linux/init.h> #include <linux/proc\_fs.h> #ifdef C0NFIG\_KM0D #include <linux/kmod.h> #endif #include <linux/devfs\_fs\_kernel.h> #if defined(\_\_mc68000\_\_) || defined(CONFIG\_APUS) #include <asm/setup.h>

```
#endif 
#include <asm/io.h> 
#include <asm/uaccess.h>
#include <asm/page.h>
#include <asm/pgtable.h>
#include <linux/fb.h>
#include <video/fbcon.h> 
     I* 
        Frame buffer device initialization and setup routines
     *I 
extern int acornfb_init(void); 
extern int acornfb_setup(char*) ; 
extern int amifb_init(void); 
extern int amifb_setup(char*);
extern int atafb_init(void); 
extern int atafb_setup(char•); 
extern int macfb_init(void); 
extern int macfb_setup(char•); 
extern int cyberfb_init(void); 
extern int cyberfb_setup(char*); 
extern int pm2fb_init(void); 
extern int pm2fb_setup(char•); 
extern int clps711xfb_init(void); 
extern int cyber2000fb_init(void); 
extern int retz3fb_init(void); 
extern int retz3fb_setup(char•); 
extern int clgenfb_init(void); 
extern int clgenfb_setup(char*); 
extern int hitfb_init(void); 
extern int vfb_init(void); 
extern int vfb_setup(char•); 
extern int offb_init(void); 
extern int atyfb_init(void); 
extern int atyfb_setup(char•); 
extern int aty128fb_init(void); 
extern int aty128fb_setup(char•); 
extern int igafb_init(void); 
extern int igafb_setup(char*);
extern int imsttfb_init(void); 
extern int imsttfb_setup(char•); 
extern int dnfb_init(void); 
extern int tgafb_init(void); 
extern int tgafb_setup(char*); 
extern int virgefb_init(void); 
extern int virgefb_setup(char*); 
extern int resolver_video_setup(char•); 
extern int s3triofb_init(void);
```

```
extern int vesafb_init(void); 
extern int vesafb_setup(char•); 
extern int vga16fb_init(void); 
extern int vga16fb_setup(char•); 
extern int hgafb_init(void); 
extern int hgafb_setup(char•); 
extern int matroxfb_init(void); 
extern int matroxfb_setup(char•); 
extern int hpfb_init(void); 
extern int sbusfb_init(void); 
extern int sbusfb_setup(char•); 
extern int control_init(void); 
extern int control_setup(char•); 
extern int platinum_init(void); 
extern int platinum_setup(char•); 
extern int valkyriefb_init(void); 
extern int valkyriefb_setup(char•); 
extern int chips_init(void); 
extern int g364fb_init(void); 
extern int sa1100fb_init(void); 
extern int epson1356fb_init(void); 
extern int mqfb_init(void); 
extern int mqfb_setup(char•); 
extern int fm2fb_init(void); 
extern int fm2fb_setup(char•); 
extern int q40fb_init(void); 
extern int sun3fb_init(void); 
extern int sun3fb_setup(char •); 
extern int sgivwfb_init(void); 
extern int sgivwfb_setup(char•); 
extern int rivafb_init(void); 
extern int rivafb_setup(char•); 
extern int tdfxfb_init(void); 
extern int tdfxfb_setup(char•); 
extern int sisfb_init(void); 
extern int sisfb_setup(char•); 
extern int stifb_init(void); 
extern int stifb_setup(char•); 
extern int radeonfb_init(void); 
extern int radeonfb_setup(char•); 
extern int e1355fb_init(void); 
extern int e1355fb_setup(char•); 
extern int dcfb_init(void); 
extern int anakinfb_init(void);
```
static struct { const char \*name;

```
int (•init)(void); 
    int (*setup)(char*);
\} fb_drivers[] __initdata = {
#ifdef CONFIG_FB_SBUS 
    !• 
     * Sbusfb must be initialized _before_ other frame buffer devices that 
     * use PCI probing 
     •! 
    { "sbus", sbusfb_init, sbusfb_setup }, 
#endif 
    !• 
     * Chipset specific drivers that use resource management 
     *#ifdef CONFIG_FB_RETINAZ3 
    { "retz3", retz3fb_init, retz3fb_setup }, 
#endif 
#ifdef CONFIG_FB_AMIGA 
    { "amifb", amifb_init, amifb_setup }, 
#endif 
#ifdef CONFIG_FB_CLPS711X
    { "clps711xfb", clps711xfb_init, NULL }, 
#endif 
#ifdef CONFIG_FB_CYBER 
    { "cyber", cyberfb_init, cyberfb_setup }, 
#endif 
#ifdef CONFIG_FB_CYBER2000 
    { "cyber2000", cyber2000fb_init, NULL }, 
#endif 
#ifdef CONFIG_FB_PM2 
    { "pm2fb", pm2fb_init, pm2fb_setup }, 
#endif 
#ifdef CONFIG_FB_CLGEN 
    { "clgen", clgenfb_init, clgenfb_setup }, 
#endif 
#ifdef CONFIG_FB_ATY 
    { "atyfb", atyfb_init, atyfb_setup }, 
#endif 
#ifdef CONFIG_FB_MATROX 
    { "matrox", matroxfb_init, matroxfb_setup }, 
#endif 
#ifdef CONFIG_FB_ATY128 
    { "aty128fb", aty128fb_init, aty128fb_setup } , 
#endif 
#ifdef CONFIG_FB_VIRGE 
    { "virge", virgefb_init, virgefb_setup }, 
#endif
```

```
#ifdef CONFIG_FB_RIVA 
    { "riva", rivafb_init, rivafb_setup }, 
#endif 
#ifdef CONFIG_FB_RADEON 
    { "radeon", radeonfb_init, radeonfb_setup }, 
#endif 
#ifdef CONFIG_FB_CONTROL 
    { "controlfb", control_init, control_setup }, 
#endif 
#ifdef CONFIG_FB_PLATINUM 
    { "platinumfb", platinum_init, platinum_setup }, 
#endif 
#ifdef CONFIG_FB_VALKYRIE
    { "valkyriefb", valkyriefb_init, valkyriefb_setup }, 
#endif 
#ifdef CONFIG_FB_CT65550 
    { "chipsfb", chips_init, NULL }, 
#endif 
#ifdef CONFIG_FB_IMSTT 
    { "imsttfb", imsttfb_init, imsttfb_setup }, 
#endif 
#ifdef CONFIG_FB_S3TRIO 
    { "s3trio", s3triofb_init, NULL }, 
#endif 
#ifdef CONFIG_FB_FM2 
    { "fm2fb", fm2fb_init, fm2fb_setup }, 
#endif 
#ifdef CONFIG_FB_SIS 
    { "sisfb", sisfb_init, sisfb_setup }, 
#endif 
    !• 
     • Generic drivers that are used as fallbacks 
     • 
     • These depend on resource management and must be initialized 
     • _after_ all other frame buffer devices that use resource 
     • management! 
     •! 
#ifdef CONFIG_FB_OF 
    { "offb", offb_init, NULL }, 
#endif 
#ifdef CONFIG_FB_VESA 
    { "vesa", vesafb_init, vesafb_setup }, 
#endif 
    !• 
     • Chipset specific drivers that don't use resource management (yet) 
     •! 
#ifdef CONFIG_FB_3DFX
```

```
131
```

```
{ "tdfx", tdfxfb_init, tdfxfb_setup { },
#endif 
 #ifdef CONFIG_FB_SGIVW 
     { "sgivw", sgivwfb_init, sgivwfb_setup }, 
#endif 
#ifdef CONFIG_FB_ACORN 
     { "acorn", acornfb_init, acornfb_setup }, 
#endif 
#ifdef CONFIG_FB_ATARI 
    { "atafb", atafb_init, atafb_setup }, 
#endif 
#ifdef CONFIG_FB_MAC 
    { "macfb", macfb_init, macfb_setup }, 
#endif 
#ifdef CONFIG_FB_HGA 
    { "hga", hgafb_init, hgafb_setup }, 
#endif 
#ifdef CONFIG_FB_IGA 
    { "igafb", igafb_init, igafb_setup }, 
#endif 
#ifdef CONFIG_APOLLO 
    { "apollo", dnfb_init, NULL }, 
#endif 
#ifdef CONFIG_FB_Q40 
    { "q40fb", q40fb_init, NULL }, 
#endif 
#ifdef CONFIG_FB_TGA 
    { "tga", tgafb_init, tgafb_setup },
#endif 
#ifdef CONFIG_FB_HP300 
    { "hpfb", hpfb_init, NULL }, 
#endif 
#ifdef CONFIG_FB_G364 
    { "g364", g364fb_init, NULL }, 
#endif 
#ifdef CONFIG_FB_SA1100 
    { "sa1100", sa1100fb_init, NULL } , 
#endif 
#ifdef CONFIG_FB_EPSON1356 
    { "epson1356", epson1356fb_init, NULL }, 
#endif 
#ifdef CONFIG_FB_MQ200 
    { "mqfb", mqfb_init, mqfb_setup },
#endif 
#ifdef CONFIG_FB_SUN3 
    { "sun3", sun3fb_init, sun3fb_setup }, 
#endif
```

```
#ifdef CONFIG_FB_HIT 
    { "hitfb", hitfb_init, NULL }, 
#endif 
#ifdef CONFIG_FB_ANAKIN 
    { "anakinfb", anakinfb_init, NULL } , 
#endif 
#ifdef CONFIG_FB_E1355 
    { "e1355fb", e1355fb_init, e1355fb_setup } , 
#endif 
#ifdef CONFIG_FB_DC 
    { "dcfb", dcfb_init, NULL }, 
#endif 
   I* 
     * Generic drivers that don't use resource management (yet) 
     •! 
#ifdef CONFIG_FB_VGA16
    { "vga16", vga16fb_init, vga16fb_setup }, 
#endif 
#ifdef CONFIG_FB_STI 
    { "stifb", stifb_init, stifb_setup }, 
#endif 
#ifdef CONFIG_GSP_RESOLVER 
    I* Not a real frame buffer device ... •/ 
    { "resolver", NULL , resolver_video_setup }, 
#endif 
#ifdef CONFIG_FB_VIRTUAL 
    I* 
     * Vfb must be last to avoid that it becomes your primary display if 
     * other display devices are present 
     •! 
    { "vfb", vfb_init, vfb_setup }, 
#endif 
}; 
#define NUM_FB_DRIVERS (sizeof(fb_drivers)/sizeof(•fb_drivers)) 
extern const char •global_mode_option; 
static initcall_t pref_init_funcs(FB_MAX]; 
static int num_pref_init_funcs __ initdata = O; 
struct fb_info •registered_fb[FB_MAX]; 
int num_registered_fb; 
extern int fbcon_softback_size; 
static int first_fb_vc; 
static int last_fb_vc = MAX_NR_CONSOLES-1;
static int fbcon_is_default = 1; 
#ifdef CONFIG_FB_OF 
static int of only \text{__initial} = 0;
#endif 
static int fbmem_read_proc(char *buf, char **start, off_t offset,
```

```
{ 
} 
                int len, int *eof, void *private) 
    struct fb_info **fi;
    int clen; 
    \text{clen} = 0;
    for (fi = registered_fb; fi < &registered_fb[FB_MAX] && len < 4000; fi++)
        if (•fi) 
            clen += sprintf(buf + clen, "%d %s\n",
                         GET_FB_IDX((•fi)->node), 
                         (•fi)->modename); 
    *start = buf + offset; 
    if (clen > offset) 
        clen -= offset; 
    else 
        clen = 0;
    return clen < len ? clen : len;
static ssize_t 
fb_read(struct file •file, char •buf, size_t count, loff_t •ppos) 
{ 
    unsigned long p = *ppos;struct inode *inode = file->f_dentry->d_inode;
    int fbidx = GET_FB_IDX(inode->i_rdev);struct fb_info *info = registered_fb[fbidx];
    struct fb_ops •fb = info->fbops; 
    struct fb_fix_screeninfo fix; 
    if (! fb || ! info->disp)
        return -EN0DEV; 
    fb->fb_get_fix(&fix,PR0C_C0NS0LE(info), info); 
    if (p \geq fix.sum_length)return 0; 
    if (count >= fix.smem_len) 
        count = fix.smem_len; 
    if \text{(count + p)} fix.smem len)
        count = fix.sem\_len - p;if (count) { 
        char •base_addr; 
        base_addr = info->disp->screen_base; 
    } 
        count -= copy_to_user(buf, base_addr+p, count); 
        if (!count)
        return -EFAULT; 
        •ppos += count; 
   return count;
```

```
}
```

```
static ssize_t 
fb_write(struct file *file, const char *buf, size_t count, loff_t *ppos) 
{ 
} 
    unsigned long p = *ppos;struct inode *inode = file->f_dentry->d_inode;
    int fbidx = GET_FB_IDX(inode->i_rdev); 
    struct fb_info *info = registered_fb[fbidx]; 
    struct fb_ops *fb = info->fbops; 
    struct fb_fix_screeninfo fix; 
    int err; 
    if(! fb 11 ! info->disp) 
        return -ENODEV; 
    } 
    fb->fb_get_fix(kfix, PROC_CONSOLE(info), info); 
    if (p > fix.smem_len) 
        return -ENOSPC; 
    } 
    if (count >= fix.smem_len) 
        count = fix.smem_len; 
    err = 0;
    if (count + p > fix.smem_len) { 
        count = fix.sem\_len - p;err = -ENOSPC;} 
    if (count) { 
    } 
        char *base_addr; 
        base_addr = info->disp->screen_base; 
        count -= copy\_from\_user(base\_addr + p, but, count);*ppos += count; 
        err = -EFAULT; 
    if (count) 
        return count; 
    return err; 
#ifdef CONFIG_KMOD 
static void try_to_load(int fb) 
{ 
} 
    char modname[16];
    sprintf (modname, "fb%d", fb);
    request_module(modname);
#endif I* CONFIG_KMOD *I 
static int 
fb_ioctl(struct inode *inode, struct file *file, unsigned int cmd,
```

```
{ 
     unsigned long arg) 
    int fbidx = GET_FB_IDX(inode->i_rdev);struct fb_info *info = registered_fb[fbidx];
    struct fb_{ops} *fb = info \rightarrow fbops;struct fb_cmap cmap; 
    struct fb_var_screeninfo var; 
   struct fb_fix_screeninfo fix; 
   struct fb_con2fbmap con2fb; 
   struct fb_delay delay_struct;//I add this line 
   int i; 
   if (! f<sub>b</sub>)return -EN0DEV; 
   svitch (cmd) { 
   case FBI0GET_VSCREENINF0: 
       if ((i = fb \rightarrow fb \_get \_var(kvar, PROC\_COMSOLE(info), info)))return i; 
       return copy_to_user((void *) arg, &var,
                    sizeof(var)) ? -EFAULT : 0;
   case FBI0PUT_VSCREENINFO: 
       if (copy\_from\_user(kvar, (void *) arg, sizeof(var)))return -EFAULT; 
       i = var<u>activate & FB_ACTIVATE_ALL</u>? set_all_vcs(fbidx, fb, &var, info)
                : fb->fb_set_var(&var, PROC_CONSOLE(info), info);
       if (i) 
           roturn i; 
       if (copy_to_user((void *) arg, kvar, sizeof(var)))return -EFAULT; 
      return O; 
  case FBI0GET_FSCREENINF0: 
      if ((i = fb \rightarrow fb \_get\_fix(kfix, PROC\_CONSOLE(info), info)))return i; 
      return copy_to_user((void *) arg, &fix, sizeof(fix)) ?
          -EFAULT: 0; 
  esse FBI0PUTCMAP: 
      if (copy_from_user(&cmap, (void *) arg, sizeof(cmap)))
          return -EFAULT; 
      return (fb->fb_set_cmap(tcmap, 0, PR0C_C0NS0LE(info), info)); 
  case FBI0GETCMAP: 
      if (copy_from_user(&cmap, (void *) arg, sizeof(cmap)))
          return -EFAULT; 
      return (fb->fb_get_cmap(tcmap, 0, PR0C_C0NS0LE(info), info)); 
  case FBI0PAN_DISPLAY: 
      if (copy_from_user(&var, (void *) arg, sizeof(var)))
          return -EFAULT;
```

```
if (fb->fb_pan_display == NULL) 
            return (var.xoffset | | var.yoffset) ? - EINVAL : 0;
        if ((i=fb->fb_pan_display(tvar, PROC_CONSOLE(info), info))) 
            return i; 
        if (copy_to_user((void •) arg, &var, sizeof(var))) 
            return -EFAULT; 
        return i; 
    case FBIOGET_CON2FBMAP: 
        if (copy_from_user(&con2fb, (void •)arg, sizeof(con2fb))) 
            return -EFAULT; 
        if (con2fb.console < 1 11 con2fb.console > KAX_NR_CONSOLES) 
            return -EINVAL; 
        con2fb.framebuffer = con2fb_map[con2fb.console-1]; 
        return copy_to_user((void •)arg, &con2fb, 
                    sizeof(con2fb)) ? -EFAULT: 0;
    case FBIOPUT_CON2FBMAP: 
        if (copy_from_user(&con2fb, (void •)arg, sizeof(con2fb))) 
            return - EFAULT; 
        if (con2fb.console < 0 11 con2fb.console > MAX_NR_CONSOLES) 
            return -EINVAL; 
        if (con2fb.framebuffer < 0 || con2fb.framebuffer >= FB_MAX)return -EINVAL; 
#ifdef CONFIG_KMOD 
        if (!registered_fb[con2fb.framebuffer]) 
            try_to_load(con2fb.framebuffer); 
#endif /• CONFIG_KMOD •! 
        if (!registered_fb[con2fb.framebuffer]) 
            return -EINVAL; 
        if (con2fb.console != 0)set_con2fb_map(con2fb.console-1, con2fb.framebuffer); 
        else 
            /* set them all */for (i = 0; i < MAX_NR_CONSOLES; i++)set_con2fb_map(i, con2fb.framebuffer); 
       return O; 
   case FBIOBLANK: 
        if (info->blank == 0)return -EINVAL; 
        (•info->blank)(arg, info); 
       return O; 
   case FBIODIS_CTRLR://I add this case 
       fb->fb_disable_controller(info); 
       return O; 
   case FBIQEN_CTRLR://I add this case 
       fb->fb_enable_controller(info); 
       return O; 
   case FBIOPMLEN_ON://I add this case
```

```
} 
        if (copy_from_user(&delay_struct, (void •)arg, sizeof(struct fb_delay))) 
             return - EFAULT; 
        printk("<1> \n\n!!!Tutti va bene.\n\n");
        print(k("<1){n}\n! ! ! delay\_dis = %d", delay\_struct.dis);printk("<1>\n\n! ! !delay_en = ¼d" ,delay_struct. en); 
        fb->fb_enable_pm_len(&delay_struct,info); 
        return O; 
    case FBIOPMLEN_OFF://I add this case 
        fb->fb_disable_pm_len(); 
        return O; 
    case FBIODARKENS://I add this case 
        win = (struct fb\_window *)arg;return O; 
    default: 
    } 
        if (fb->fb_ioctl == NULL) 
            return -EINVAL; 
        return fb->fb_ioctl(inode, file, cmd, arg, PROC_CONSOLE(info), 
                     info); 
static int 
fb_mmap(struct file •file, struct vm_area_struct * vma) 
{ 
    int fbidx = GET_FB_IDX(file->f_dentry->d_inode->i_rdev); 
    struct fb_info *info = registered_fb[fbidx];
    struct fb_ops *fb = info->fbops; 
    unsigned long off; 
#if !defined(__sparc__) || defined(__sparc_v9__)
    struct fb_fix_screeninfo fix; 
    struct fb_var_screeninfo var; 
    unsigned long start; 
    u32 len; 
#endif 
    if (vma->vm_pgoff > (~OUL >> PAGE_SHIFT))
        return -EINVAL; 
    off= vma->vm_pgoff << PAGE_SHIFT; 
    if (!fb) 
        return -ENODEV; 
    if (fb->fb_mmap) { 
       int res; 
        lock_kernel () ; 
        res = fb->fb_mmap(info, file, vma); 
        unlock_kernel () ; 
        return res;
```

```
}
```

```
#if defined(__sparc__) && !defined(__sparc_v9__)
    I* Should never get here, all fb drivers should have their own 
       mmap routines *I 
    return -EINVAL; 
#else 
    I* !sparc32 ... *I 
    lock_kernel () ; 
    fb->fb_get_fix(&fix, PROC_CONSOLE(info), info); . 
    I* frame buffer memory *I 
    start = fix.smem_start; 
    len = PAGE\_ALIGN((start & "PAGE\_MASK) + fix.sem\_len);if (off >= len) {
        I* memory mapped io *I 
        off = len;
        fb->fb_get_var(&var, PROC_CONSOLE(info), info); 
        if (var.accel_flags) 
            return -EINVAL; 
        start = fix.mmio_start; 
        len = PAGE\_ALIGN((start & "PAGE\_MASK) + fix.mmio\_len);} 
    unlock_kernel () ; 
    start &= PAGE_MASK; 
    if ((vma->vm\_end - vma->vm\_start + off) > len)return -EINVAL; 
    off+= start; 
    vma->vm_pgoff = off >> PAGE_SHIFT;
#if defined(__sparc_v9__)
    vma->vm_flags I= (VM_SHM I VM_LOCKED); 
    if (io_remap_page_range(vma->vm_start, off, 
                 vma->vm_end - vma->vm_start, vma->vm_page_prot, 0)) 
        return -EAGAIN; 
    vma->vm_flags \mid = VM_IO;
#else 
#if defined(\_mc68000)#if defined(CONFIG_SUN3) 
    pgprot_val(vma->vm_page_prot) |= SUN3_PAGE_NOCACHE;
#else 
    if (CPU_IS_020_0R_030) 
        pgprot_val(vma->vm_page_prot) 1= _PAGE_NOCACHE030; 
    if (CPU_IS_040_0R_060) { 
        pgprot_val(vma->vm_page_prot) &= _CACHEMASK040; 
        I* Use no-cache mode, serialized *I 
        pgprot_val(vma->vm_page_prot) I= _PAGE_NOCACHE_S; 
    } 
#endif 
#elif defined(__powerpc__)
    pgprot_val(vma->vm_page_prot) I= _PAGE_NO_CACHEI _PAGE_GUARDED;
```

```
#elif defined(__alpha__)
     /• Caching is off in the I/0 space quadrant by design. •/ 
#elif defined(__i386__)
    if (boot_cpu_data.x86 > 3) 
         pgprot_val(vma->vm_page_prot) 1= _PAGE_PCD; 
#elif defined(__mips__)
    pgprot_val(vma->vm_page_prot) &= ~_CACHE_MASK;
    pgprot_val(vma->vm_page_prot) I= _CACHE_UNCACHED; 
#elif defined(__arm__)
    vma->vm_page_prot = pgprot_noncached(vma->vm_page_prot) ; 
    /• This is an IO map - tell maydump to skip this VMA •/ 
    vma->vm_f1ags |= VM_10;#elif defined(__sh__)
    pgprot_val(vma->vm_page_prot) &= ~_PAGE_CACHABLE;
#else 
#warning What do we have to do here?? 
#endif 
    if (io_remap_page_range(vma->vm_start, off, 
                  vma->vm_end - vma->vm_start, vma->vm_page_prot)) 
        return -EAGAIN; 
#endif /• ! __ sparc_v9 __ •! 
    return O; 
#endif /• !sparc32 •/ 
} 
#if 1 /• to go away in 2.5.0 •/ 
int GET_FB_IDX(kdev_t rdev) 
{ 
    int fbidx = MINOR(rdev); 
    if (fbidx >= 32) {
    int newfbidx = fbidx > 5;
    static int warned; 
    if (!(warned & (1\leq cnewfbidx))) {
        warned |= 1<<newfbidx;
        printk("Warning: Remapping obsolete /dev/fb• minor ¼d to ¼d\n", 
           fbidx, newfbidx); 
    } 
    fbidx = newfbidx;
    } 
    return fbidx; 
} 
#endif 
static int 
fb_open(struct inode •inode, struct file •file) 
{ 
    int fbidx = GET_FB_IDX(inode->i_rdev);
    struct fb_info *info;
```

```
int res = 0;
#ifdef CONFIG_KMOD 
    if (!(info = registered_fb[fbidx])) 
        try_to_load(fbidx); 
#endif /* CONFIG_KMOD */
} 
    if (!(info = registered_fb[fbidx])) 
        return -ENODEV; 
    if (info->fbops->owner) 
        __ MOD_INC_USE_COUNT(info->fbops->owner); 
    if (info->fbops->fb_open) { 
        res = info->fbops->fb_open(info,1); 
        if (res && info->fbops->owner)
             __ MOD_DEC_USE_COUNT(info->fbops->owner); 
    } 
    return res; 
static int 
fb_release(struct inode •inode, struct file •file) 
{ 
    int fbidx = GET\_FB\_IDX(inode->i_rdev);
    struct fb_info •info; 
    lock_kernel () ; 
    info = registered_fb[fbidx]; 
    if (info->fbops->fb_release) 
        info->fbops->fb_release(info,1); 
    if (info->fbops->owner) 
        __ MOD_DEC_USE_COUNT(info->fbops->owner); 
    unlock_kernel();
    return O; 
} 
static struct file_operations fb_fops = { 
   owner: THIS_MODULE, 
    read: 
    vrite: 
    ioctl: 
    mmap: 
    open: 
                fb_read, 
               fb_write, 
                fb_ioctl, 
                fb_mmap, 
                fb_open, 
    release: fb_release, 
#ifdef HAVE_ARCH_FB_UNMAPPED_AREA 
    get_unmapped_area: get_fb_unmapped_area, 
#endif 
}; 
static devfs_handle_t devfs_handle;
```

```
f**
```

```
* register_framebuffer - registers a frame buffer device 
 * Cfb_info: frame buffer info structure 
 * 
    Registers a frame buffer device @fb_info.
 * 
 * Returns negative errno on error, or zero for success. 
 * 
 \ast/int 
register_framebuffer(struct fb_info •fb_info) 
{ 
    int i, j;char name_buf[8];
    static int fb_ever_opened[FB_MAX); 
    static int first = 1; 
    if (num_registered_fb == FB_MAX) 
        return -ENXIO ; 
   num_registered_fb++; 
   for (i = 0; i < FB_MAX; i++)if (!registered_fb[i]) 
            break; 
   fb_info->node = MKDEV(FB_MAJOR, i); 
   registered_fb[i] = fb_info; 
   if (!fb_ever_opened[i]) { 
        struct module •owner = fb_info->fbops->owner; 
        !• 
   } 
         * We assume initial frame buffer devices can be opened this 
         * many times 
         *for (j = 0; j < MAX_NR_CONSOLES; j++)if (con2fb_map[j] == i) {
                if (owner) 
                    __ MQD_INC_USE_COUNT(owner); 
                if (!fb_info->fbops->fb_open) 
                    continue; 
                if (!fb_info- >fbops->fb_open(fb_info,0)) 
                    continue; 
                if (owner) 
                    __ MOD_DEC_USE_COUNT(owner); 
            } 
       fb_ever_opened[i] = 1; 
   if (first) { 
       first = 0;take_over_console(lfb_con, first_fb_vc, last_fb_vc, fbcon_is_default); 
   }
```

```
} 
I** 
    sprintf (name_buf, "¼d", i); 
    fb\_info \rightarrow devfs\_handle =devfs_register (devfs_handle, name_buf, DEVFS_FL_DEFAULT, 
                FB_MAJOR, i, S_IFCHR I S_IRUGO I S_IWUGO, 
                &fb_fops, NULL) ; 
    return O; 
   unregister_framebuffer - releases a frame buffer device
    @fb_info: frame buffer info structure
 * 
   Unregisters a frame buffer device @fb_info.
 * 
 * Returns negative errno on error, or zero for success. 
 * 
 •! 
int 
unregister_framebuffer(struct fb_info •fb_info) 
{ 
} 
/**
    int i, j;i = GET_FB_IDX(fb_info->node);for (j = 0; j < MAX_NR_CONSOLES; j++)if (con2fb_map[j] == i) 
            return -EBUSY; 
    if (!registered_fb[i]) 
        return -EINVAL; 
    devfs_unregister (fb_info->devfs_handle); 
    fb_info->devfs_handle = NULL; 
    devfs_unregister (fb_info->devfs_lhandle); 
    fb_info->devfs_lhandle = NULL; 
    registered_fb[i]=NULL; 
    num_registered_fb--; 
    return O; 
   fbmem_init - init frame buffer subsystem
 * 
  Initialize the frame buffer subsystem.
 • 
 • NOTE: This function is _only_ to be called by drivers/char/mem.c . 
 • 
 •/ 
void __ init 
fbmem_init(void) 
{ 
    int i;
    create_proc_read_entry("fb", 0, 0, fbmem_read_proc, NULL);
```
```
devfe_handle = devfs_mk_dir (HULL, "fb", NULL); 
     if (devfs_register_chrdev(FB_MAJOR,"fb",&fb_fops))
         printk("unable to get major %d for fb devs\n", FB_MAJOR);
 #ifdef CONFIG_FB_OF 
     if (ofonly) {
         offb\_init();
         return; 
     } 
#endif 
     /• 
} 
/u 
     • Probe for all builtin frame buffer devices 
     *for (i = 0; i < num\_pref\_init\_funcs; i++)pref_init_funcs(i](); 
    for (i = 0; i < NUM_FB_DRIVERS; i++)if (fb_drivers[i].init) 
             fb_drivers[i).init(); 
 • video_setup - process command line options 
 • Goptions: string of options 
 • 
 • Procese command line options for frame buffer subsyetem . 
 • 
 * NOTE: This function is a __ setup and __ init function.
 • 
 • Returne zero . 
 • 
 •/ 
int __ init video_setup(char •options) 
{ 
    int i, j; 
    if (!options Il !•options) 
        return O; 
   if (!strncmp(options, "scrollback:", 11)) { 
        options += 11; 
        if (•options) { 
       f<sub>bon</sub> softback_size = simple_strtoul(options, <math>k<sub>options</sub>, 0)</math>;if (*options == 'k' || *options == 'K') {
       } 
            fbcon_softback_size •= 1024; 
           options++; 
       if (*options != ', ')return O; 
       options++;
```

```
} 
        } else 
            return O; 
    if (!strncmp(options, "map:", 4)) { 
        options += 4; 
    } 
        if (*options) 
            for (i = 0, j = 0; i < MAX\_NR\_CONSOLES; i++) {
                 if (!options [j]) 
                     j = 0;con2fb_map[i] = (options[j++]-'0') % FB_MAX; 
            } 
        return 0; 
    if (!strncmp(options, "vc:", 3)) { 
        options += 3;} 
        if (*options) 
        first_fb_vc = simple_strtoul(options, &options, 10) - 1; 
        if (first_fb_vc < 0) 
        first_fb_vc = 0;if (*options + == '-')
        last_fb_vc = simple_strtoul(options, &options, 10) - 1; 
        fbcon_is_default = 0; 
#ifdef C0NFIG_FB_QF 
    if (!strcmp(options, "ofonly")) { 
        of only = 1;} 
#endif 
        return 0; 
    if (num_pref_init_funcs == FB_MAX) 
        return O; 
    for (i = 0; i < NUM_FB_DRIVERS; i++) {
        j = strlen(fb_drivers[i].name); 
        if (!strncmp(options, fb_drivers[i].name, j) && 
        options[j] == '::') {
            if (!strcmp(options+j+1, "off")) 
                fb_drivers[i].init = NULL; 
            else { 
            } 
                if (fb_drivers[i].init) { 
                    pref_init_funcs[num_pref_init_funcs++] = 
                         fb_drivers[i].init; 
                    fb_drivers[i] .init = NULL; 
                } 
                if (fb_drivers[i].setup) 
                    fb_drivers[i].setup(options+j+1); 
            return 0;
```

```
} 
        } 
    } 
    !• 
     * If we get here no fb was specified. 
     * We consider the argument to be a global video mode option. 
     •! 
    global_mode_option = options; 
    return O; 
__ setup("video=", video_setup);
    !• 
     * Visible symbols for modules 
     •! 
EXPORT_SYMBOL(register_framebuffer); 
EXPORT_SYMBOL(unregister_framebuffer); 
EXPORT_SYMBOL(registered_fb); 
EXPORT_SYMBOL(num_registered_fb); 
#if 1 /• to go away in 2.5 .0 •/ 
EXPORT_SYMBOL(GET_FB_IDX); 
#endif
```
## **Appendix D**

## **sall00fb.c**

*I\**  linux/drivers/video/sa1100fb.c \* \* Copyright (C) 1999 Eric A. Thomas \* Based on acornfb.c Copyright (C) Russell King. \* \* This file is subject to the terms and conditions of the GNU General Public \* License. See the file C0PYING in the main directory of this archive for \* more details. \* \* *\*I*  StrongARM 1100 LCD Controller Frame Buffer Driver #include <linux/config.h> #include <linux/module.h> #include <linux/kernel.h> #include <linux/sched.h> #include <linux/errno.h> #include <linux/string.h> #include <linux/interrupt.h> #include <linux/slab.h> #include <linux/fb.h> #include <linux/delay.h> #include <linux/pm.h> #include <linux/init.h> #include <linux/cpufreq.h> #include <asm/hardware.h> #include <asm/io.h> #include <asm/irq.h> #include <asm/mach-types.h> #include <asm/uaccess.h> #include <video/fbcon.h> #include <video/fbcon-mfb.h>

```
#include <video/fbcon-cfb4.h> 
#include <video/fbcon-cfb8.h> 
#include <video/fbcon-cfb16.h> 
#include <linux/tqueue.h>//I add this line 
#include <linux/delay.h>//I add this line for "mdelay"
#undef CHECK_COMPAT 
#define DEBUG 0 
#define DEBUG_VAR 1 
#undef ASSABET_PAL_VIDEO 
#include "sa1100fb.h" 
void (*sa1100fb_blank_helper)(int blank); 
EXPORT_SYMBOL(sa1100fb_blank_helper); 
#ifdef CHECK_COMPAT 
static void 
sa1100fb_check_shadow(struct sa1100fb_lcd_reg *new_reg,
               struct fb_var_screeninfo *var, u_int pcd) 
{ 
    struct sa1100fb_lcd_reg shadow; 
    int different = O; 
    I* 
     * These machines are good machines! 
    •/ 
    if (!machine_is_assabet() && !machine_is_bitsy()) 
        return; 
    I* 
     * The following ones are bad, bad, bad. 
     * Please make yours good! 
     *I 
    if (machine_is_pangolin()) { 
        DPRINTK("Configuring Pangolin LCD\n"); 
        shadow.lccr0 =
            LCCRO_LEN + LCCRO_Color + LCCRO_LDM + 
            LCCRO_BAM + LCCRO_ERM + LCCRO_Act + 
            LCCRO_LtlEnd + LCCRO_DMADel(O) ; 
        shadow. lccr1 =
            LCCR1_DisWdth(var->xres) + LCCR1_HorSnchWdth(64) + 
            LCCR1_BegLnDel(160) + LCCR1_EndLnDel(24); 
        shadow. lccr2 =
            LCCR2_DisHght(var->yres) + LCCR2_VrtSnchWdth(7) +
```

```
LCCR2_BegFrmDel(7) + LCCR2_EndFrmDe1(1);
```

```
} 
        shadow.lccr3 = 
            LCCR3_PixClkDiv(pcd) + LCCR3_HorSnchH + 
            LCCR3_VrtSnchH + LCCR3_PixF1Edg + LCCR3_0utEnH; 
        DPRINTK ("pcd = \chix, PixCldDiv(pcd) = \chix \n",
            pcd, LCCR3_PixClkDiv(pcd)); 
    if (machine_is_freebird()) { 
        DPRINTK("Configuring Freebird LCD\n"); 
#if 1 
#else 
#endif 
    } 
        shadow .lccrO = Ox00000038; 
        shadow.lccr1 = Ox010108e0; 
        shadow.lccr2 = Ox0000053f; 
        shadow.lccr3 = Ox00000c20; 
        shadow.lccr0 =LCCRO_LEN + LCCRO_Color + LCCRO_Sngl + 
            LCCRO_LDM + LCCRO_BAM + LCCRO_ERM + LCCRO_Pas + 
            LCCRO_LtlEnd + LCCRO_DMADel(O); 
        /* Check , Chester */
        shadow.lccr1 =
            LCCR1_DisWdth(var->xres) + LCCR1_HorSnchWdth(5) + 
            LCCR1_BegLnDel(61) + LCCR1_EndLnDel(9); 
        /* Check, Chester */
        shadow. <math>lccr2 =LCCR2_DisHght(var->yres) + LCCR2_VrtSnchWdth(1) + 
            LCCR2_BegFrmDel(3) + LCCR2_EndFrmDel(O); 
        /* Check , Chester */
        shadow.1ccr3 =LCCR3_0utEnH + LCCR3_PixF1Edg + LCCR3_VrtSnchH + 
            LCCR3_HorSnchH + LCCR3_ACBsCnt0ff + 
            LCCR3_ACBsDiv(2) + LCCR3_PixClkDiv(pcd); 
    if (machine_is_brutus()) { 
        DPRINTK("Configuring Brutus LCD\n"); 
        shadow.lccr0 =
            LCCRO_LEN + LCCRO_Color + LCCRO_Sngl + LCCRO_Pas + 
            LCCRO_LtlEnd + LCCRO_LDM + LCCRO_BAM + LCCRO_ERM + 
            LCCRO_DMADel(O); 
        shadow. lccr1 =LCCR1_DisWdth(var->xres) + LCCR1_HorSnchWdth(3) + 
            LCCR1_BegLnDel(41) + LCCR1_EndLnDel(101); 
        shadow.lccr2 = 
            LCCR2_DisHght(var->yres) + LCCR2_VrtSnchWdth(1) + 
            LCCR2_BegFrmDel(O) + LCCR2_EndFrmDel(O) ; 
        shadow.lccr3 = 
            LCCR3_0utEnH + LCCR3_PixRsEdg + LCCR3_VrtSnchH +
```

```
LCCR3_HorSnchH + LCCR3_ACBsCntOff + 
            LCCR3_ACBsDiv(2) + LCCR3_PixClkDiv(44); 
    } 
    if (machine_is_huw_webpanel()) { 
        DPRINTK("Configuring HuW LCD\n"); 
        shadow.lccrO = LCCRO_LEN + LCCRO_Dual + LCCRO_LDM; 
        shadow.lccr1 = LCCR1_DisWdth(var->xres) +
            LCCR1_HorSnchWdth(3) + 
            LCCR1_BegLnDel(41) + LCCR1_EndLnDel(101); 
        shadow. lccr2 = 239 + LCCR2_VrtSnchWdth(1);shadow.lccr3 = 8 + LCCR3_OutEnH +
            LCCR3_PixRsEdg + LCCR3_VrtSnchH + 
            LCCR3_HorSnchH + LCCR3_ACBsCntOff + LCCR3_ACBsDiv(2); 
    } 
#ifdef CONFIG_SA1100_CERF 
    if (machine_is_cerf()) { 
        DPRINTK("Configuring Cerf LCD\n"); 
#if defined (CONFIG_CERF_LCD_72_A) 
        shadow.lccr0 =LCCRO_LEN + LCCRO_Color + LCCRO_Dual + 
            LCCRO_LDM + LCCRO_BAM + LCCRO_ERM + LCCRO_Pas + 
            LCCRO_LtlEnd + LCCRO_DMADel(O); 
        shadow.lccr1 =LCCR1_DisWdth(var->xres) + LCCR1_HorSnchWdth(5) + 
            LCCR1_BegLnDe1(61) + LCCR1_EndLnDel(9); 
        shadow. lccr2 = 
            LCCR2_DisHght(var->yres / 2) + LCCR2_VrtSnchWdth(1) + 
            LCCR2_BegFrmDe1(3) + LCCR2_EndFrmDel(O); 
        shadow.lccr3 =LCCR3_0utEnH + LCCR3_PixRsEdg + LCCR3_VrtSnchH + 
            LCCR3_HorSnchH + LCCR3_ACBsCntOff + 
            LCCR3_ACBsDiv(2) + LCCR3_PixClkDiv(38); 
#elif defined (CONFIG_CERF_LCD_57_A) 
        shadow.lccr0 =LCCRO_LEN + LCCRO_Color + LCCRO_Sngl + 
            LCCRO_LDM + LCCRO_BAM + LCCRO_ERM + LCCRO_Pas + 
            LCCRO_LtlEnd + LCCRO_DHADel(O); 
        shadow.lccr1 =LCCR1_DisWdth(var->xres) + LCCR1_HorSnchWdth(5) + 
            LCCR1_BegLnDel(61) + LCCR1_EndLnDel(9); 
        shadow.lccr2 = 
            LCCR2_DisHght(var->yres) + LCCR2_VrtSnchWdth(1) + 
            LCCR2_BegFrmDe1(3) + LCCR2_EndFrmDel(O); 
        shadow.lccr3 =
            LCCR3_0utEnH + LCCR3_PixRsEdg + LCCR3_VrtSnchH + 
            LCCR3_HorSnchH + LCCR3_ACBsCnt0ff + 
            LCCR3_ACBsDiv(2) + LCCR3_PixClkDiv(38);
```

```
#elif defined (CONFIG_CERF_LCD_38_A) 
#else 
        shadow.lccr0 =
            LCCRO_LEN + LCCRO_Color + LCCRO_Sngl + 
            LCCRO_LDM + LCCRO_BAM + LCCRO_ERM + LCCRO_Pas + 
            LCCRO_LtlEnd + LCCRO_DMADel(O); 
        shadow.lccr1 =
            LCCR1_DisWdth(var->xres) + LCCR1_HorSnchWdth(5) + 
            LCCR1_BegLnDel(61) + LCCR1_EndLnDel(9); 
        shadow.lccr2 =
            LCCR2_DisHght(var->yres) + LCCR2_VrtSnchWdth(1) + 
            LCCR2_BegFrmDe1(3) + LCCR2_EndFrmDel(O); 
        shadow.lccr3 = 
            LCCR3_0utEnH + LCCR3_PixRsEdg + LCCR3_VrtSnchH + 
            LCCR3_HorSnchH + LCCR3_ACBsCntOff + 
            LCCR3_ACBsDiv(2) + LCCR3_PixClkDiv(38); 
#error "Must have a CerfBoard LCD form factor selected" 
#endif 
    } 
#endif 
    if (machine_is_lart()) { 
        DPRINTK("Configuring LART LCD\n"); 
#if defined LART_GREY_LCD 
        shadow.lccr0 =
            LCCRO_LEN + LCCRO_Mono + LCCRO_Sngl + LCCRO_Pas + 
            LCCRO_LtlEnd + LCCRO_LDM + LCCRO_BAM + LCCRO_ERM + 
            LCCRO_DMADel(O) ; 
        shadow.lccr1 =
            LCCR1_DisWdth(var->xres) + LCCR1_HorSnchWdth(1) + 
            LCCR1_BegLnDe1(4) + LCCR1_EndLnDel(2); 
        shadow.lccr2 =
            LCCR2_DisHght(var->yres) + LCCR2_VrtSnchWdth(1) + 
            LCCR2_BegFrmDel(O) + LCCR2_EndFrmDel(O); 
        shadow.lccr3 =
            LCCR3_PixClkDiv(34) + LCCR3_ACBsDiv(512) + 
            LCCR3_ACBsCntOff + LCCR3_HorSnchH + LCCR3_VrtSnchH; 
#endif 
#if defined LART_COLOR_LCD 
        shadow.lccr0 =
            LCCRO<sub>_</sub>LEN + LCCRO<sub>_</sub>Color + LCCRO_Sngl + LCCRO_Act +
            LCCRO_LtlEnd + LCCRO_LDM + LCCRO_BAM + LCCRO_ERM + 
            LCCRO_DMADel(O); 
        shadow.lccr1 =
            LCCR1_DisWdth (var->xres) + LCCR1_HorSnchWdth(2) + 
            LCCR1_BegLnDel(69) + LCCR1_EndLnDel(8); 
        shadow.lccr2 = 
            LCCR2_DisHght(var->yres) + LCCR2_VrtSnchWdth(3) +
```

```
#endif 
            LCCR2_BegFrmDel(14) + LCCR2_EndFrmDel(4) ; 
        shadow.lccr3 =LCCR3_PixClkDiv(34) + LCCR3_ACBsDiv(512) + 
            LCCR3_ACBsCnt0ff + LCCR3_HorSnchL + LCCR3_VrtSnchL + 
            LCCR3_PixF1Edg; 
#if defined LART_VIDEO_OUT 
#endif 
    } 
        shadow.lccr0 =
            LCCRO_LEN + LCCRO_Color + LCCRO_Sngl + LCCRO_Act + 
            LCCRO_LtlEnd + LCCRO_LDM + LCCRO_BAM + LCCRO_ERM + 
            LCCRO_DMADel(O); 
        shadow.lccr1 =LCCR1_DisWdth(640) + LCCR1_HorSnchWdth(95) + 
            LCCR1_BegLnDel(40) + LCCR1_EndLnDel(24); 
        shadow.lccr2 =LCCR2_DisHght(480) + LCCR2_VrtSnchWdth(2) + 
            LCCR2_BegFrmDel(32) + LCCR2_EndFrmDel(11); 
        shadow.lccr3 =
            LCCR3_PixClkDiv(8) + LCCR3_ACBsDiv(512) + 
            LCCR3_ACBsCnt0ff + LCCR3_HorSnchH + LCCR3_VrtSnchH + 
            LCCR3_PixF1Edg + LCCR3_0utEnL; 
    if (machine_is_graphicsclient()) { 
        DPRINTK("Configuring GraphicsClient LCD\n"); 
        shadow.lccr0 =
            LCCRO_LEN + LCCRO_Color + LCCRO_Sngl + LCCRO_Act; 
        shadow.lccr1 =LCCR1_DisWdth(var->xres) + LCCR1_HorSnchWdth(9) + 
            LCCR1_EndLnDel(54) + LCCR1_BegLnDel(54);
        shadow.lccr2 =
            LCCR2_D is Hght(var-<i>yres</i>) + LCCR2_VrtSnchWdth(9) +LCCR2_EndFrmDel(32) + LCCR2_BegFrmDel(24); 
        shadow.Lccr3 =LCCR3_PixClkDiv(10) + LCCR3_ACBsDiv(2) + 
            LCCR3_ACBsCnt0ff + LCCR3_HorSnchL + LCCR3_VrtSnchL; 
   } 
   if (machine_is_omnimeter()) { 
       DPRINTK("Configuring OMNI LCD\n"); 
        shadow.lccrO = LCCRO_LEN | LCCRO_CMS | LCCRO_DPD;
        shadow.lccr1 =LCCR1_BegLnDe1(10) + LCCR1_EndLnDel(10) + 
           LCCR1_HorSnchWdth (1) + LCCRl_DisWdth(var->xres); 
        shadow.lccr2 = LCCR2_DisHght(var->yres);
       shadow.lccr3 =LCCR3_ACBsDiv(OxFF) + LCCR3_PixClkDiv(44);
```

```
//jca (GetPCD(25) << LCD3_V_PCD);
```

```
} 
if (machine_is_xp860()) { 
    DPRINTK("Configuring XP860 LCD\n"); 
    shadow.lccr0 =
        LCCRO_LEN + LCCRO_Color + LCCRO_Sngl + LCCRO_Act + 
        LCCRO_LtlEnd + LCCRO_LDM + LCCRO_ERM + LCCRO_DMADel(O); 
    shadow.lccr1 =LCCR1_DisWdth(var->xres) + 
        LCCR1_HorSnchWdth(var->hsync_len) +
        LCCR1_BegLnDel(var->left_margin) + 
        LCCRLEndLnDel(var->right_margin) ; 
    shadow.lccr2 =
        LCCR2_DisHght(var->yres) + 
        LCCR2_VrtSnchWdth(var->vsync_len) + 
        LCCR2_BegFrmDel(var->upper_margin) + 
        LCCR2_EndFrmDel(var->lower_margin); 
    shadow. lccr3 =
        LCCR3_PixClkDiv(6) + LCCR3_HorSnchL + LCCR3_VrtSnchL; 
} 
if (shadow.lccrO != new_regs->lccrO) { 
    printk(KERN_ERR "LCCR1 mismatch: Ox¼08x != Ox¼08x\n", 
        shadow.lccr1, new_regs->lccr1); 
    different = 1; 
} 
if (shadow.lccr1 != new_regs->lccr1) { 
    printk(KERN_ERR "LCCR1 mismatch: Ox¼08x != Ox¼08x\n", 
        shadow. lccr1, new_regs->lccr1); 
    different = 1; 
} 
if (shadow.lccr2 != new_regs->lccr2) { 
    printk(KERN_ERR "LCCR2 mismatch: Ox¼08x != Ox¼08x\n", 
        shadow.lccr2, new_regs->lccr2);
    different = 1; 
} 
if (shadow.lccr3 != new_regs->lccr3) { 
    printk(KERN_ERR "LCCR3 mismatch: Ox¼08x != Ox¼08x\n", 
        shadow.lccr3, new_regs->lccr3);
    differencent = 1;} 
if (different) { 
    printk(KERN_ERR "var: xres=¼d hslen=¼d lm=¼d rm=¼d\n", 
        var->xres, var->hsync_len, 
        var->left_margin, var->right_margin); 
    printk(KERN_ERR "var: yres=¼d vslen=¼d um=¼d bm=¼d\n", 
        var->yres, var->vsync_len,
```

```
var->upper_margin, var->lower_margin);
```

```
printk(KERN_ERR "Please report this to Russell King" 
} 
            "<rmk©arm.linux.org.uk>\n") ; 
    } 
    DPRINTK("olccr0 = 0x%08x\nu", shadow.lccr0);DPRINTK("olccr1 = 0x\&08x\n', shadow.lccr1);DPRINTK("olccr2 = 0x%08x\n", shadow.lccr2);DPRINTK("olccr3 = 0x%08x\nu", shadow.lccr3);#else 
#define sa1100fb_check_shadow(regs,var,pcd) 
#endif 
!• 
 * IMH0 this looks wrong. In 8BPP, length should be 8. 
 •! 
static struct sa1100fb_rgb rgb_8 = \{red: { offset: o, length: 4, }, 
    green: { offset: 0, length: 4 , }, 
   blue: { offset: 0, length: 4, }, 
    transp: { offset: 0, length: 0, }, 
}; 
static struct sa1100fb_rgb def_rgb_16 = { 
   red: { offset: 11, length: 5, },
    green: { offset: 5, length: 6, }, 
   blue: { offset: 0, length: 5, }, 
    transp: { offset: 0, length: 0, }, 
}; 
#ifdef C0NFIG_SA1100_ASSABET 
static struct sa1100fb_mach_info assabet_info __initdata = {
#ifdef ASSABET_PAL_VIDE0 
   pixclock: 67797, bpp: 16, 
    xres: 640, yres: 512,
   hsync_len: 64, 
   left_margin: 125,
   right_margin: 
               0, 
                     vsync_len: 6, 
                            upper_margin:
                             lower_margin:
                                              70, 
                                              36, 
   sync: 
   lccr0:
   lccr3: 
              LCCRO_Color | LCCRO_Sngl | LCCRO_Act,
#else 
   pixclock: 
   xres: 
             LCCR3_0utEnH I LCCR3_PixRsEdg I LCCR3_ACBsDiv(512), 
               171521, 
               320, 
                          bpp: 
                           yres: 
                                      8, 
                                      240, 
   hsync_len: 5, 
   left_margin: 
                      vsync_len: 1, 
                  61, upper_margin: 3, 
   right_margin: 9, lower_margin: 0, 
   sync: FB_SYNC_H0R_HIGH_ACT I FB_SYNC_VERT_HIGH_ACT, 
   lccr0: LCCR0_Color | LCCR0_Sngl | LCCR0_Act,
```

```
lccr3: 
#endif 
               LCCR3_0utEnH I LCCR3_PixRsEdg I LCCR3_ACBsDiv(2), 
}; 
#endif 
#ifdef C0NFIG_SA1100_BITSY 
static struct sa1100fb_mach_info bitsy_info __initdata = {
   pixclock: 0, bpp: 16,
   xres: 320, 
   hsync_len: 3, 
   left_margin: 
   right_margin: 
               0, 
                          yres: 240, 
                      vsync_len: 3, 
                   12, upper_margin: 
10, 
                   17, lower_margin: 
1, 
   sync: 
   lccr0: 
   lccr3: 
               LCCR0_Color I LCCR0_Sngl I LCCR0_Act, 
              LCCR3_OutEnH | LCCR3_PixRsEdg | LCCR3_ACBsDiv(2) |
           0x10 /* PCD */,
#error FIXME 
}; 
   !• 
    * FIXME: please get rid of the PCD definition in favour of 
    * LCCR3_PixClkDiv. --rmk 
    •! 
static struct sa1100fb_rgb bitsy_rgb_16 = {
   red: { offset: 12, length: 4, }, 
   green: { offset: 7, length: 4, }, 
   blue: { offset: 1, length: 4, }, 
   transp: { offset: 0, length: 0, }, 
}; 
#endif 
#ifdef C0NFIG_SA1100_BRUTUS 
static struct sa1100fb_mach_info brutus_info __ initdata = { 
   pixclock: 0, bpp: 8,
   xres: 320, yres: 240,
   hsync_len: 3, vsync_len: 1, 
   left_margin: 41, upper_margin: 0,
   right_margin: 101, lower_margin: 0,
   sync: FB_SYNC_H0R_HIGH_ACT I FB_SYNC_VERT_HIGH_ACT, 
   lccr0: LCCR0_Color I LCCR0_Sngl I LCCR0_Pas, 
   lccr3: LCCR3_OutEnH | LCCR3_PixRsEdg | LCCR3_ACBsDiv(2) |
           LCCR3_PixClkDiv(44) , 
}; 
#endif 
#ifdef C0NFIG_SA1100_CERF 
static struct sa1100fb_mach_info cerf_info __ initdata = {
```

```
pixclock: 171521, bpp: 8, 
#if defined(C0NFIG_CERF_LCD_72_A) 
    xres: 640, yres: 480,
    lccr0: LCCR0_Color I LCCR0_Dual I LCCR0_Pas, 
    lccr3: LCCR3_0utEnH | LCCR3_PixRsEdg | LCCR3_ACBsDiv(2) |
           LCCR3_PixClkDiv(38), 
#elif defined(C0NFIG_CERF_LCD_57_A) 
    xres: 320, yres: 240,
    lccr0: LCCR0_Color I LCCR0_Sngl I LCCR0_Pas, 
    lccr3: LCCR3_OutEnH | LCCR3_PixRsEdg | LCCR3_ACBsDiv(2) |
           LCCR3_PixClkDiv(38), 
#elif defined(C0NFIG_CERF_LCD_38_A) 
    xres: 
    lccr0: 
    lccr3 : 
               240, yres: 320, 
              LCCR0_Color I LCCR0_Sngl I LCCR0_Pas, 
              LCCR3_OutEnH | LCCR3_PixRsEdg | LCCR3_ACBsDiv(2) |
           LCCR3_PixClkDiv(38) , 
#else 
#error "Must have a CerfBoard LCD form factor selected" 
#endif 
   hsync_len: 5, vsync_len: 1, 
    left_margin: 61, upper_margin: 3, 
   right_margin: 9, lower_margin: 0,
   sync: FB_SYNC_H0R_HIGH_ACT I FB_SYNC_VERT_HIGH_ACT, 
}; 
#endif 
#ifdef C0NFIG_SA1100_FREEBIRD 
#warning Please check this carefully 
static struct sa1100fb_mach_info freebird_info __initdata = {
}; 
   pixclock: 171521, bpp: 16,
   xres: 240, yres: 320,
   hsync_len: 3, 
   left_margin: 2, 
                     vsync_len: 2, 
                        upper_margin: 0, 
   right_margin: 2, lower_margin: 0, 
   sync: FB_SYNC_H0R_HIGH_ACT I FB_SYNC_VERT_HIGH_ACT, 
   lccr0: LCCR0_Color | LCCR0_Sngl | LCCR0_Pas,
   1ccr3: LCCR3_0utEnH | LCCR3_PixF1Edg | LCCR3_ACBsDiv(2),
static struct sa1100fb_rgb freebird_rgb_16 = { 
   red: 
   green: 
{ 
offset: 
4, length: 4, }, 
   blue: 
           { 
offset: 
8, length: 4, }, 
           { 
offset: 
0, length: 4, }, 
   transp: { 
offset: 
12, length: 4, }, 
};
```

```
#endif
```

```
#ifdef CONFIG_SA1100_GRAPHICSCLIENT 
static struct sa1100fb_mach_info graphicsclient_info __initdata = {
    pixclock: 0, bpp: 8,
    xres: 640, yres: 480,
    hsync_len: 9, 
    left_margin: 
    right_margin: 
               o. 
                      vsync_len: 9, 
                  54, upper_margin:
                  54, lower _margin: 
                                         24, 
                                         32, 
    sync: 
    lccrO: 
    lccr3: 
               LCCRO_Color I LCCRO_Sngl I LCCRO_Act, 
               LCCR3_OutEnH | LCCR3_PixRsEdg | LCCR3_ACBsDiv(2) |
}; 
#endif 
           LCCR3_PixClkDiv(10), 
#ifdef CONFIG_SA1100_HUW_WEBPANEL 
static struct sa1100fb_mach_info huw_webpanel_info __initdata = {
   pixclock: 0, bpp: 8,
   xres: 640, yres: 480,
   hsync_len: 3, vsync_len: 1, 
    left_margin: 41, upper_margin: 0, 
   right_margin: 101, lower_margin: 0, 
    sync: FB_SYNC_HQR_HIGH_ACT I FB_SYNC_VERT_HIGH_ACT, 
    lccrO: LCCRO_Color | LCCRO_Dual | LCCRO_Pas,
    lccr3: LCCR3_0utEnH | LCCR3_PixRsEdg | LCCR3_ACBsDiv(2) | 8,
#error FIXME 
   !• 
     • FIXHE: please get rid of the ' I 8' in preference to an 
    * LCCR3_PixClkDiv() version. --rmk
     •! 
}; 
#endif 
#ifdef LART_GREY_LCD 
static struct sa1100fb_mach_info lart_grey_info __initdata = {
   pixclock: 150000, bpp: 4, 
   xres: 320, yres: 240, 
   hsync_len: 1, vsync_len: 1, 
   left_margin: 
   right _margin: 
                  4, upper_margin:
                  2, lower_margin: 
   cmap_greyscale: 1, 
                                        0,0,sync: FB_SYNC_HOR_HIGH_ACT | FB_SYNC_VERT_HIGH_ACT,
   lccrO: 
   lccr3: 
}; 
#endif 
              LCCRO_Mono I LCCRO_Sngl I LCCRO_Pas I LCCR0_4PixMono, 
              LCCR3_OutEnH | LCCR3_PixRsEdg | LCCR3_ACBsDiv(512),
#ifdef LART_COLOR_LCD 
static struct sa1100fb_mach_info lart_color_info __ initdata = {
```

```
157
```

```
pixclock: 150000, bpp: 16,
   xres: 320, yres: 240,
   hsync_len: 2, vsync_len: 3,
   left_margin: 69, upper_margin: 14, 
   right_margin: 8, lower_margin: 4, 
   sync: 
   lccrO: 
   lccr3: 
              0, 
              LCCRO_Color I LCCRO_Sngl I LCCRO_Act, 
              LCCR3_OutEnH | LCCR3_PixF1Edg | LCCR3_ACBsDiv(512),
}; 
#endif 
#ifdef LART_VIDEO_OUT 
static struct sa1100fb_mach_info lart_video_info __ initdata = { 
   pixclock: 39721, bpp: 16, 
   xres: 640, yres: 480,
   hsync_len: 95, vsync_len: 2, 
   left_margin: 40, upper_margin: 32, 
   right_margin: 24, lower_margin: 11, 
   sync: FB_SYNC_HOR_HIGH_ACT | FB_SYNC_VERT_HIGH_ACT,
   lccrO: LCCRO_Color I LCCRO_Sngl I LCCRO_Act, 
   lccr3: LCCR3_0utEnL I LCCR3_PixF1Edg I LCCR3_ACBsDiv(512), 
}; 
#endif 
#ifdef CONFIG_SA1100_0MNIMETER 
static struct sa1100fb_mach_info omnimeter_info __initdata = {
   pixclock: 0, bpp: 4,
   xres: 480, 
   hsync_len: 1, 
   left_margin: 
   right_margin: 
                         yres: 320, 
                     vsync_len: 1, 
                 10, upper_margin: 
                  10, lower_margin: 
0, 
   cmap_greyscale: 1, 
                                       0, 
   sync: FB_SYNC_HOR_HIGH_ACT I FB_SYNC_VERT_HIGH_ACT, 
   lccrO: LCCRO_Mono I LCCRO_Sngl I LCCRO_Pas I LCCR0_8PixMono, 
   lccr3: LCCR3_OutEnH | LCCR3_PixRsEdg | LCCR3_ACBsDiv(255) |
          LCCR3_PixClkDiv(44) , 
#error FIXME: fix pixclock, ACBsDiv 
   /• 
    * FIXME: I think ACBsDiv is wrong above - should it be 512 (disabled)? 
    * - rm k•! 
}; 
#endif 
#ifdef CONFIG_SA1100_PANGOLIN
static struct sa1100fb_mach_info pangolin_info __initdata = {
   pixclock: 
   xres: 
              341521, bpp: 16,
              800, yres: 600,
```

```
158
```

```
hsync_len: 64, vsync_len: 7, 
   left_margin: 160, upper_margin: 7,
   right_margin: 24, lower_margin: 1, 
   sync: FB_SYNC_HQR_HIGH_ACT I FB_SYNC_VERT_HIGH_ACT, 
   lccr0: LCCR0_Color I LCCR0_Sngl I LCCR0_Act, 
   lccr3: LCCR3_0utEnH I LCCR3_PixF1Edg, 
}; 
#endif 
#ifdef C0NFIG_SA1100_XP860 
static struct sa1100fb_mach_info xp860_info __initdata = {
   pixclock: 0, bpp: 8,
   xres: 1024, yres: 768,
   hsync_len: 3, vsync_len: 3, 
   left_margin: 3, upper_margin: 2,
   right_margin: 2, lower_margin: 1, 
   sync: 0,
   lccr0: 
   lccr3: 
               LCCR0_Color I LCCR0_Sngl I LCCR0_Act, 
              LCCR3_0utEnH I LCCR3_PixRsEdg I LCCR3_PixClkDiv(6), 
}; 
#endif 
static struct sa1100fb_mach_info * __init
sa1100fb_get_machine_info(struct sa1100fb_info •fbi) 
{ 
   struct sa1100fb_mach_info *inf = NULL;/• 
     * R G B T 
* default {11,5} , { 5 , 6}, { 0,5}, { 0 , 0} 
    * bitsy {12,4}, { 7,4}, { 1,4}, { 0,0} 
    * freebird { 8,4}, { 4,4}, { 0,4}, {12,4} 
    •! 
#ifdef C0NFIG_SA1100_ASSABET 
   if (machine_is_assabet()) { 
       inf = &assabet_info; 
   } 
#endif 
#ifdef C0NFIG_SA1100_BITSY 
   if (machine_is_bitsy()) { 
       inf = &bitsy_info; 
       fbi->rgb[RGB_16] = kbitsy_rgb_16;} 
#endif 
#ifdef C0NFIG_SA1100_BRUTUS 
   if (machine_is_brutus()) { 
       inf = kbrutus_info;
```

```
}
```

```
#endif 
#ifdef CONFIG_SA1100_CERF 
    if (machine_is_cerf()) { 
         inf = &cerf_info; 
    } 
#endif 
#ifdef CONFIG_SA1100_FREEBIRD 
    if (machine_is_freebird()) { 
         inf = &freebird_info; 
         fbi->rgb[RGB_16] = «freebird_rgb16;} 
#endif 
#ifdef CONFIG_SA1100_GRAPHICSCLIENT 
    if (machine_is_graphicsclient()) { 
        inf = &graphicsclient_info; 
    } 
#endif 
#ifdef CONFIG_SA1100_HUW_WEBPANEL 
    if (machine_is_huw_webpanel()) { 
         inf = &huw_webpanel_info; 
    } 
#endif 
#ifdef CONFIG_SA1100_LART 
    if (machine_is_lart()) { 
#ifdef LART_GREY_LCD 
        inf = &lart_grey_info; 
#endif 
#ifdef LART_COLOR_LCD 
        inf = &lart_color_info; 
#endif 
#ifdef LART_VIDEO_OUT 
        inf = &lart_video_info; 
#endif 
    } 
#endif 
#ifdef CONFIG_SA1100_0MNIMETER 
    if (machine_is_omnimeter()) { 
        inf = &omnimeter_info; 
    } 
#endif 
#ifdef CONFIG_SA1100_PANGOLIN 
    if (machine_is_pangolin()) { 
        inf = &pangolin_info; 
    } 
#endif 
#ifdef CONFIG_SA1100_XP860 
    if (machine_is_xp860()) {
```

```
inf = kxp860_info;} 
#endif 
    return inf; 
} 
static int sa1100fb_activate_var(struct fb_var_screeninfo *var, struct sa1100fb_info *);
static void set_ctrlr_state(struct sa1100fb_info *fbi, u_int state); 
static inline void sa1100fb_schedule_task(struct sa1100fb_info *fbi, u_int state) 
{ 
} 
I* 
    unsigned long flags;
    local_irq_save(flags); 
    I* 
     * We need to handle two requests being made at the same time. 
     * There are two important cases: 
        1. When we are changing VT (C_REENABLE) while unblanking (C_ENABLE)
           We must perform the unblanking, which will do our REENABLE for us.
        2. When we are blanking, but immediately unblank before we have
     * blanked. We do the "REENABLE" thing here as well, just to be sure. 
     *I 
    if (fbi->task_state == C_ENABLE && state == C_REENABLE) 
        state = (u_int) -1;
    if (fbi->task_state == C_DISABLE && state == C_ENABLE) 
        state = C_REENABLE; 
    if (state != (u_int)-1) {
    } 
        fbi->task_state = state; 
        schedule_task(&fbi->task);
    local_irq_restore(flags); 
 * Get the VAR structure pointer for the specified console 
*I 
static inline struct fb_var_screeninfo *get_con_var(struct fb_info *info, int con) 
{ 
} 
I* 
    struct sa1100fb_info *fbi = (struct sa1100fb_info *)info; 
    return (con == fbi->currcon || con == -1) ? &fbi->fb.var : &fb_display[con].var;
 * Get the DISPLAY structure pointer for the specified console 
*I 
static inline struct display *get_con_display(struct fb_info *info, int con) 
{ 
    struct sa1100fb_info *fbi = (struct sa1100fb_info *)info; 
    return (con< O)? fbi->fb.disp: &fb_display[con];
```

```
}
```

```
I* 
 * Get the CMAP pointer for the specified console 
 *I 
static inline struct fb_cmap *get_con_cmap(struct fb_info *info, int con) 
{ 
    struct sa1100fb_info *fbi = (struct sa1100fb_info *)info; 
    return (con == fbi->currcon || con == -1) ? &fbi->fb.cmap : &fb_display[con].cmap;
} 
static inline u_int 
chan_to_field(u_int chan, struct fb_bitfield *bf) 
{ 
} 
I* 
    chan &= Oxffff;
    chan >>= 16 - bf->length;
    return chan << bf->offset;
 * Convert bits-per-pixel to a hardware palette PBS value. 
 *I 
static inline u_int 
palette_pbs(struct fb_var_screeninfo *Var) 
{ 
    int ret = 0;
    switch (var->bits_per_pixel) { 
#ifdef FBCON_HAS_CFB4 
    case 4: ret = 0 \ll 12; break;
#endif 
#ifdef FBCON_HAS_CFBB 
    case 8: ret = 1 \leq 12; break;
#endif 
#ifdef FBCON_HAS_CFB16 
    case 12: 
    case 16: ret = 2 \ll 12; break;
#endif 
   } 
    return ret; 
} 
static int 
sa1100fb_setpalettereg(u_int regno, u_int red, u_int green, u_int blue, 
               u_int trans, struct fb_info *info) 
{ 
    struct sa1100fb_info *fbi = (struct sa1100fb_info *)info; 
   u_int val, ret = 1;
    if (regno < fbi->palette_size) { 
        val = ((red \gg 4) & 0xf00);
```

```
} 
    } 
         val = ((green \gg 8) & 0x0f0);val | = ((blue \gg 12) & 0x00f);
         if (regno == 0)val |= palette_pbs(&fbi->fb.var);
         fbi->palette_cpu[regno] = val; 
        ret = 0;return ret; 
static int 
sa1100fb_setcolreg(u_int regno, u_int red, u_int green, u_int blue, 
           u_int trans, struct fb_info •info) 
{ 
} 
    struct sa1100fb_info *fbi = (struct sa1100fb_info *)info;
    u_int val; 
    int ret = 1;
    !• 
    * If greyscale is true, then we convert the RGB value 
     * to greyscale no mater what visual we are using. 
     */
    if (fbi->fb.var.grayscale) 
        red = green = blue = (19595 * red + 38470 * green +7471 * blue) >> 16; 
    switch (fbi->fb.disp->visual) { 
    case FB_VISUAL_TRUEC0L0R: 
        /* 12 or 16-bit True Colour. We encode the RGB value 
         * according to the RGB bitfield information. 
         •! 
        if (regno < 16) { 
        } 
            u16 •pal = fbi->fb.pseudo_palette; 
            val = chan_to_field(red, &fbi->fb.var.red);
            val | = \text{chan_to_fileld}(green, & \text{fibi->fb.var.green});val | = \text{chan_to_fileld(blue}, \& \text{fbi->fb.var.blue});pal[regno] = val;ret = 0;break; 
    case FB_VISUAL_PSEUD0C0L0R: 
    } 
        ret = sa1100fb_setpalettereg(regno, red, green, blue, trans, info); 
        break; 
    return ret;
```
static int sa1100fb\_validate\_var(struct fb\_var\_screeninfo •var,

```
struct sa1100fb_info •fbi) 
{ 
    int ret = -EINVAL;
    if (var->xres < MIN_XRES) 
        var->xres = MIN_XRES;if (var->yres < MIN_YRES) 
        var->yres = MIN_YRES; 
    if (var->xres > fbi->max_xres)
        var->xres = fbi->max\_xres;if (var->yres > fbi->max_yres)
        var->yres = fbi->max_yres;
    var->xres_virtual = 
        var->xres_virtual < var->xres ? var->xres : var->xres_virtual;
    var->yres_virtual = 
        var->yres_virtual < var->yres ? var->yres : var->yres_virtual;
    DPRINTK("var->bits_per_pixel=¼d\n", var->bits_per_pixel); 
    switch (var->bits_per_pixel) { 
#ifdef FBCON_HAS_CFB4 
    case 4: ret = 0; break;
#endif 
#ifdef FBCON_HAS_CFBB 
    case 8: ret = 0; break; 
#endif 
#ifdef FBCON_HAS_CFB16 
    case 12: 
        if ((fbi-)lccr0 \& LCCRO_PAS) == LCCRO_Pas)ret = 0;break; 
    case 16: 
        if ((fbi-)lccr0 \& LCCRO_PAS) == LCCRO_Act)ret = 0;
        break; 
#endif 
    default: 
        break; 
    } 
    return ret; 
} 
static inline void sa1100fb_set_truecolor(u_int is_true_color) 
{ 
    DPRINTK("true_color = \sqrt{d^n}, is_true_color);
#ifdef CONFIG_SA1100_ASSABET 
    if (machine_is_assabet()) { 
#if 1 
        // phase 4 or newer Assabet's
```

```
if (is_true_color)
```

```
BCR_set(BCR_LCD_12RGB); 
        else 
            BCR_clear(BCR_LCD_12RGB); 
#else 
        // older Assabet's 
        if (is_true_color) 
            BCR_clear(BCR_LCD_12RGB); 
        else 
            BCR_set(BCR_LCD_12RGB); 
#endif 
    } 
#endif 
} 
static void 
sa1100fb_hw_set_var(struct fb_var_screeninfo *var, struct sa1100fb_info *fbi) 
{ 
    u_long palette_mem_size; 
    fbi->palette_size = var->bits_per_pixel = 8? 256: 16; 
    palette_mem_size = fbi->palette_size * sizeof(u16); 
    DPRINTK("palette_mean_size = 0x%081x\n'n", (u_long) palette_mean_size);fbi->palette_cpu = (u16 *)(fbi->map_cpu + PAGE_SIZE - palette_mem_size); 
    fbi->palette_dma = fbi->map_dma + PAGE_SIZE - palette_mem_size; 
    fb_set_cmap(&fbi->fb.cmap, 1, sa1100fb_setcolreg, &fbi->fb); 
    /* Set board control register to handle new color depth */sa1100fb_set_truecolor(var->bits_per_pixel >= 16);
#ifdef CONFIG_SA1100_0MNIMETER 
#error Do we have to do this here? We already do it at init time.
    if (machine_is_omnimeter()) 
        SetLCDContrast(DefaultLCDContrast); 
#endif 
    sa1100fb_activate_var(var, fbi); 
    fbi->palette_cpu[O] = (fbi->palette_cpu[O] & 
                     Oxcfff) 1 palette_pbs(var); 
} 
f* 
 * sa1100fb_set_var(): 
 * Set the user defined part of the display for the specified console 
*f 
static int 
sa1100fb_set_var(struct fb_var_screeninfo *var, int con, struct fb_info *info)
{ 
   struct sa1100fb_info *fbi = (struct sallOOfb_info *)info; 
   struct fb_var_screeninfo *dvar = get_con_var(&fbi->fb, con); 
   struct display *display = get_con_display(&fbi->fb, con);
   int err, chgvar = 0, rgbidx; 
   DPRINTK("set_var\n");
```

```
/*
     * Decode var contents into a par structure, adjusting any 
     * out of range values. 
     */
    err = sa1100fb_validate_var(var, fbi); 
    if (err) 
        return err; 
    if (var->activate & FB_ACTIVATE_TEST) 
        return O; 
    if ((var->activate & FB_ACTIVATE_MASK) != FB_ACTIVATE_NOW) 
        return -EINVAL; 
    if (dvar->xres != var->xres) 
        chgvar = 1;
    if (dvar->yres != var->yres) 
        chgvar = 1;
    if (dvar->xres_virtual != var->xres_virtual) 
        chgvar = 1;
    if (dvar->yres_virtual != var->yres_virtual) 
        chgvar = 1;
    if (dvar->bits_per_pixel != var->bits_per_pixel) 
        chgvar = 1;
    if (con < 0)chgvar = 0;
    switch (var->bits_per_pixel) { 
#ifdef FBCON_HAS_CFB4 
    case 4: 
#endif 
        if (fbi->cmap_static) 
            display->visual = FB_VISUAL_STATIC_PSEUDOCOLOR;
        else 
            display->visual = FB_VISUAL_PSEUDOCOLOR; 
        display->line_length = var->xres / 2;
        display->dispsw = &f_{\text{f}}bcon_cfb4;
        rgbidx = RGB_8;break; 
#ifdef FBCON_HAS_CFB8 
    case 8: 
#endif 
        if (fbi->cmap_static) 
            display->visual = FB_VISUAL_STATIC_PSEUDOCOLOR; 
        else 
            display->visual = FB_VISUAL_PSEUDOCOLOR; 
        display->line_length = var->xres; 
        display ->dispsw = &fbcon_cfb8;
        rgbidx = RGB_8;break;
```

```
#ifdef FBCON_HAS_CFB16
```

```
case 12: 
    case 16: 
        display->visual = FB_VISUAL_TRUECOLOR;
        display->line_length = var->xres * 2;
        display->dispsw = &fbcon_cfb16;
        display->dispsw_data = fbi->fb.pseudo_palette;
        \text{rgbidx} = \text{RGB\_16};break; 
#endif 
    default: 
    } 
        rgbidx = 0;display->dispsv = &fbcon_dummy; 
        break; 
                            = fbi->screen_cpu; 
    display->next_line = display->line_length;
                    fbi->fb.fix.type; 
    display->type_aux = fbi->fb.fix.type_aux;
    display->screen_base 
    display->type 
    display->ypanstep = fbi->fb.fix.ypanstep;
    display->ywrapstep = fbi->fb.fix.ywrapstep;
    display->can_soft_blank = 1; 
    display->inverse = 0;*<i>du</i>ar = <i>uv</i>ar;dvar->activate &= -FB_ACTIVATE_ALL; 
    !• 
    * Copy the RGB parameters for this display 
     * from the machine specific parameters. 
    *I 
                    = fbi->rgb[rgbidx]->red;
    dvar->green = fibi->rgb[rgbidx]->green;dvar->blue = fbi->rgb[rgbidx]->blue;dvar->transp = fbi->rgb[rgbidx]->transp; 
   DPRINTK("RGBT length = \lambda d:\lambda d:\lambda d:\lambda d\n",
        dvar->red.length, dvar->green.length, dvar->blue.length, 
        dvar->transp.length); 
    DPRINTK("RGBT offset = \lambda d:\lambda d:\lambda d:\lambda d\n",
        dvar->red.offset, dvar->green.offset, dvar->blue.offset, 
        dvar->transp.offset); 
    !• 
     * Update the old var. The fbcon drivers still use this. 
    * Once they are using fbi->fb.var, this can be dropped. 
    •! 
    display->var = •dvar; 
    !• 
    * If ve are setting all the virtual consoles, also set the 
    * defaults used to create nev consoles. 
     •!
```

```
167
```

```
} 
      if (var->activate & FB_ACTIVATE_ALL)
          fbi->fb.disp->var = •dvar; 
      \sqrt{*}• If the consolo has changed and the console has defined 
       • a changevar function, call that function. 
       *if (chgvar && info && fbi->fb.changevar)
          fbi->fb .changevar(con); 
      /* If the current console is selected, activate the new var. */if (con!= fbi->currcon) 
          return O; 
      sa1100fb_hw_set_var(dvar, fbi);
      return O; 
 static int
 __ do_set_cmap(struct fb_cmap *cmap, int kspc, int con,
            struct fb_info •info) 
 { 
     struct sa1100fb_info *fbi = (struct sa1100fb_info *)info;
     struct fb_cmap *dcmap = get_con_cmap(info, con);
     int err = 0;
     if (\text{con} == -1)con = fbi->currence;I• no colormap allocated? (we always have "this" colour map allocated) •/ 
     if (\text{con} \ge 0)err = fb_alloc_cmap(&fb_display[con].cmap, fbi->palette_size, 0);
     if (!err && con == fbi->currcon)
         err = fb_eet_cmap(cmap, kspc, ea1100fb_setcolreg, info); 
     if (!err) 
         fb_copy_cmap(cmap, dcmap, kspc? 0: 1); 
     return err; 
} 
static int 
sa1100fb_set_cmap(struct fb_cmap *cmap, int kspc, int con,
          etruct fb_info •info) 
{ 
} 
    struct display •disp = get_con_display(info, con); 
    if (disp->visual == FB_VISUAL_TRUECOLOR) 
        return -EINVAL; 
    return __do_set_cmap(cmap, kspc, con, info);
static int 
sa1100fb_get_fix(struct fb_fix_screeninfo *fix, int con, struct fb_info *info) {
```

```
} 
    struct display *display = get_con_display(info, con); 
    *fix = info->fix;fix->line_length = display->line_length; 
    fix->visual = display->visual; 
    return O; 
static int 
sa1100fb_get_var(struct fb_var_screeninfo *var, int con, struct fb_info *info)
{ 
} 
    *var = *get\_con\_var(info, con);return O; 
static int 
sa1100fb_get_cmap(struct fb_cmap *cmap, int kspc, int con, struct fb_info *info)
{ 
} 
    struct fb_cmap *dcmap = get\_con\_cmap(into, con);
    fb_copy_cmap(dcmap, cmap, kspc? 0: 2); 
    return O; 
I* 
 * sa1100fb_switch(): 
 * Change to the specified console. Palette and video mode
 * are changed to the console's stored parameters. 
 * 
 * Uh oh, this can be called from a tasklet (IRQ) 
•! 
static int sa1100fb_switch(int con, struct fb_info •info) 
{ 
    struct sa1100fb_info •fbi = (struct sa1100fb_info •)info; 
    struct display •disp; 
    struct fb_cmap *cmap;
    DPRINTK("con=¼d info->modename=¼s\n", con, fbi->fb.modename); 
    if (con == <i>fbi</i>-&gt;<i>curr</i>con)return O; 
    if (fbi->currcon >= 0) {
        disp = fb_display + fbi->currcon; 
        disp->var = fbi->fb.var; 
        if (disp->cmap.len) 
            fb_copy_cmap(&fbi->fb.cmap, &disp->cmap, O); 
    } 
    fbi->currcon = con; 
    disp = fb_display + con; 
    fb_alloc_cmap(&fbi->fb.cmap, 256, O); 
    if (disp->cmap.len) 
        map = <math>k</math>disp-&gt;map;
```

```
} 
    else 
        cmap = fb_default_cmap(l << disp->var.bits_per_pixel); 
    fb_copy_cmap(cmap, &fbi->fb.cmap, 0); 
    fbi->fb.var = disp->var; 
    fbi->fb.var .activate = FB_ACTIVATE_N0W; 
    sa1100fb_set_var(&fbi->fb.var, con, info);
    return 0; 
static void sa1100fb_blank(int blank, struct fb_info •info) 
{ 
} 
    struct sa1100fb_info *fbi = (struct sa1100fb_info *)info;
    int i;
    DPRINTK("sa1100fb_blank: blank=%d info->modename=%s\n", blank, 
        fbi->fb.modename); 
    switch (blank) { 
    case VESA_P0WERD0WN: 
    case VESA_VSYNC_SUSPEND: 
    case VESA_HSYNC_SUSPEND : 
        if (fbi->fb.disp->visual == FB_VISUAL_PSEUDOCOLOR ||fbi->fb.disp->visua1 = FB_VISUAL_STATIC_PSEUD0C0L0R) 
            for (i = 0; i < fbi->palette_size; i++)sa1100fb_setpa1ettereg(i, 0, 0, 0, 0, info); 
        sa1100fb_schedule_task(fbi, C_DISABLE); 
        if (sa1100fb_blank_helper) 
            sa1100fb_blank_helper(blank); 
        break; 
    case VESA_N0_BLANKING: 
    } 
        if (sa1100fb_blank_helper) 
            sa1100fb_blank_helper(blank); 
        if (fbi->fb.disp->visual == FB_VISUAL_PSEUD0C0L0R 11 
            fbi->fb.disp->visual = FB_VISUAL_STATIC_PSEUD0C0L0R) 
            fb_set_cmap(&fbi->fb.cmap, 1, sa1100fb_setcolreg, info); 
        sa1100fb_schedule_task(fbi, C_ENABLE); 
static int sa1100fb_updatevar(int con, struct fb_info •info) 
{ 
} 
!• 
    DPRINTK("entered\n"); 
    return 0; 
 * Calculate the PCD value from the clock rate (in picoseconds). 
 * We take account of the PPCR clock setting. 
 •!
```

```
static inline int get_pcd(unsigned int pixclock) 
{ 
} 
   unsigned int pcd; 
    if (pixclock) { 
        pcd = get_cclk_frequency() * pixclock; 
        pcd /= 10000000;
        pcd += 1; /• make up for integer math truncations •/ 
    } else { 
    } 
        printk(KERN_WARNING "Please convert me to use the PCD calculations\n"); 
        pcd = 0;return pcd; 
\frac{1}{2}* sa1100fb_activate_var(): 
 * Configures LCD Controller based on entries in var parameter. Settings are 
 * only written to the controller if changes were made. 
 •/ 
static int sa1100fb_activate_var(struct fb_var_screeninfo •var, struct sa1100fb_info •fbi) 
{ 
   struct sa1100fb_lcd_reg new_regs; 
   u_int pcd = get_pcd(var->pixclock);
   u_long flags; 
   DPRINTK("Configuring SA1100 LCD\n"); 
   DPRINTK( "var: xres=¼d hslen=¼d lm=¼d rm=¼d\n", 
       var->xres, var->hsync_len, 
        var->left_margin, var->right_margin); 
   DPRINTK("var: yres=¼d vslen=¼d um=¼d bm=¼d\n", 
       var->yres, var->vsync_len, 
        var->upper_margin, var->lower_margin); 
#if DEBUG_VAR 
   if (var->xres < 16 || var->xres > 1024)
       printk(KERN_ERR "¼s: invalid xres ¼d\n", 
            fbi->fb.fix.id, var->xres);
   if (var->hsync\_len < 1 | var->hsync_len > 64)
       printk(KERN_ERR "¼s: invalid hsync_len ¼d\n", 
            fbi->fb.fix.id, var->hsync_len); 
   if (var->left_margin < 1 Il var->left_margin > 255) 
       printk(KERN_ERR "¼s: invalid left_margin ¼d\n", 
            fbi->fb.fix.id, var->left_margin); 
   if (var->right_margin < 1 11 var->right_margin > 255) 
       printk(KERN_ERR "¼s: invalid right_margin ¼d\n", 
           fbi->fb.fix.id, var->right_margin);
   if (var-&gt;yres < 1 | var->yres > 1024)
       printk(KERN_ERR "¼s: invalid yres ¼d\n", 
           fbi->fb.fix .id, var->yres);
```

```
if (var->vgnc_length < 1 | var->vginc_length > 64)printk(KERN_ERR "%s: invalid vsync_len %d\n",
            fbi->fb .fix.id, var->vsync_len) ; 
    if (var->upper_margin < 0 11 var->upper_margin > 255) 
        printk(KERN_ERR "%s: invalid upper_margin %d\n",
            fbi->fb.fix.id, var->upper_margin); 
    if (var->lower_margin < 0 Il var->lower_margin > 255) 
        printk(KERN_ERR "%s: invalid lower_margin %d\n",
            fbi->fb.fix.id, var->lower_margin) ; 
#endif 
    new_regs.lccrO = fbi->lccrO 1
        LCCRO_LEN I LCCRO_LDM I LCCRO_BAM 
        LCCRO_ERM | LCCRO_LtlEnd | LCCRO_DMADel(0);
    new_regs.lccr1 = 
        LCCR1_DisWdth(var->xres) + 
        LCCR1_HorSnchWdth(var->hsync_len) + 
        LCCR1_Begl..nDel(var->left_margin) + 
        LCCR1_EndLnDel(var->right_margin);
    new\_regs.lccr2 =LCCR2_DisHght(var->yres) + 
        LCCR2_VrtSnchWdth(var->vsync_len) +
        LCCR2_BegFrmDel(var->upper_margin) + 
        LCCR2_EndFrmDel(var->lower_margin); 
   new_{regs.}lccr3 = fibi - \lambdalccr3 |(var->sync t FB_SYNC_HOR_HIGH_ACT? LCCR3_HorSnchH: LCCR3_HorSnchL) 1
        (var->sync t FB_SYNC_VERT_HIGH_ACT ? LCCR3_VrtSnchH : LCCR3_VrtSnchL) 1
        LCCR3_ACBsCnt0ff; 
    if (pcd) 
        new_regs.lccr3 |= LCCR3_PixClkDiv(pcd);
    sa1100fb_check_shadow(&new_regs, var, pcd);
   DPRINTK("nlccro = 0x%08x\n'n", new\_regs.lccr0);DPRINTK("nlccr1 = 0x%08x\nu", new_regs.lccr1);DPRINTK("nlccr2 = 0x\sqrt{08x}n", new_regs.lccr2);
   DPRINTK("nlccr3 = 0x\sqrt{08x}n", new_regs.lccr3);
   /• Update shadow copy atomically •/ 
   local_irq_save(flags); 
   fbi-\lambda bar1 = fbi-\lambda palette_dma;
   fbi-\lambda dbar2 = fbi-\lambda screen_dma +(var->xres * var->yres * var->bits_per_pixel / 8 / 2); 
   fbi->reg_lccrO = new_regs.lccrO; 
   fbi->reg_lccr1 = new_regs.lccr1; 
   fbi->reg_lccr2 = new_regs.lccr2; 
   fbi->reg_lccr3 = new_regs.lccr3; 
   local_irq_restore(flags); 
   !• 
    * Only update the registers if the controller is enabled 
    * and something has changed.
```

```
} 
     */
    if ((LCCRO != fbi->reg_lccrO) || (LCCR1 != fbi->reg_lccr1) ||(LCCR2 := fbi->reg\_lccr2) || (LCCR3 != fbi->reg\_lccr3) ||
        (DBAR1 != (Address) fbi->dbar1) 11 (DBAR2 != (Address) fbi->dbar2)) 
        sa1100fb_schedule_task(fbi, C_REENABLE); 
    return O; 
static void sa1100fb_backlight_on(struct sa1100fb_info *fbi) 
{ 
    DPRINTK("backlight on\n"); 
#ifdef CONFIG_SA1100_FREEBIRD 
#error FIXME 
    if (machine_is_freebird()) { 
        BCR_set(BCR_FREEBIRD_LCD_PWR I BCR_FREEBIRD_LCD_DISP); 
    } 
#endif 
#ifdef CONFIG_SA1100_BITSY 
#error FIXME 
    if (machine_is_bitsy()) { 
        set_bitsy_egpio(EGPIO_BITSY_LCD_ON 
                EGPIO_BITSY_LCD_PCI 1
                EGPIO_BITSY_LCD_5V_ON 
                EGPIO_BITSY_LVDD_ON); 
    } 
#endif 
#ifdef CONFIG_SA1100_FREEBIRD 
    if (machine_is_freebird()) { 
        /* Turn on backlight , Chester */
        BCR_set(BCR_FREEBIRD_LCD_BACKLIGHT); 
    } 
#endif 
#ifdef CONFIG_SA1100_HUW_WEBPANEL 
#error FIXME 
    if (machine_is_huw_webpanel()) { 
        BCR_set(BCR_CCFL_POW + BCR_PWM_BACKLIGHT); 
        set_current_state(TASK_UNINTERRUPTIBLE); 
        schedule_task(200 * HZ / 1000);
        BCR_set(BCR_TFT_ENA); 
    } 
#endif 
#ifdef CONFIG_SA1100_0MNIMETER 
    if (machine_is_omnimeter()) 
        LEDBacklightOn(); 
#endif
```

```
}
```

```
static void sa1100fb_backlight_off(struct sa1100fb_info •fbi) 
{ 
    DPRINTK ("backlight off\n");
#ifdef CONFIG_SA1100_BITSY 
#error FIXME 
    if (machine_is_bitsy()) {
        clr_bitsy_egpio(EGPIO_BITSY_LCD_ON 
                 EGPIO_BITSY_LCD_PCI 1
                 EGPIO_BITSY_LCD_6V_ON 
                 EGPIO_BITSY_LVDD_QN); 
    } 
#endif 
#ifdef CONFIG_SA1100_FREEBIRD 
#error FIXME 
    if (machine_is_freebird()) { 
        BCR_clear(BCR_FREEBIRD_LCD_PWR | BCR_FREEBIRD_LCD_DISP
               /•! BCR_FREEBIRD_LCD_BACKLIGHT •/ ); 
    } 
#endif 
#ifdef CONFIG_SA1100_0MNIMETER 
    if (machine_is_omnimeter()) 
        LEDBacklightOff(); 
#endif 
} 
static void sa1100fb_power_up_lcd(struct sa1100fb_info •fbi) 
{ 
    DPRINTK("LCD power on\n"); 
#if defined(CONFIG_SA1100_ASSABET) && !defined(ASSABET_PAL_VIDEO)
    if (machine_is_assabet()) 
        BCR_set(BCR_LCD_ON); 
#endif 
#ifdef CONFIG_SA1100_HUW_WEBPANEL 
    if (machine_is_huw_webpanel()) 
        BCR_clear(BCR_TFT_NPWR);
#endif 
#ifdef CONFIG_SA1100_0MNIMETER 
    if (machine_is_omnimeter()) 
        LCDPowerOn(); 
#endif 
} 
static void sa1100fb_power_down_lcd(struct sa1100fb_info •fbi) 
{ 
    DPRINTK("LCD power off\n"); 
#if defined(CONFIG_SA1100_ASSABET) && !defined(ASSABET_PAL_VIDEO) 
    if (machine_is_assabet())
```

```
BCR_clear(BCR_LCD_ON); 
#endif 
#ifdef CONFIG_SA1100_HUW_WEBPANEL 
    // dont forget to set the control lines to zero(?) 
    if (machine_is_huw_webpanel()) 
        BCR_set(BCR_TFT_NPWR); 
#endif 
} 
static void sa1100fb_setup_gpio(struct sa1100fb_info *fbi) 
{ 
    u_int mask = 0;
        if ((fbi->reg_lccrO & LCCRO_CMS) == LCCRO_Color && 
        (fbi-\n<sub>reg\_lccr0</sub> & (LCCRO_Dual|LCCRO_Act)) != 0)mask = GPU\_LDD11 | GPIO\_LDD10 | GPIO\_LDD9 | GPIO\_LDD8;
        if (fbi->fb.var.bits_per_pixel > 8) 
            mask 1= GPIO_LDD15 1 GPIO_LDD14 1 GPIO_LDD13 1 GPIO_LDD12; 
    } 
#ifdef CONFIG_SA1100_FREEBIRD 
#error Please contact <rmk@arm.linux.org.uk> about this
    if (machine_is_freebird()) { 
    } 
#endif 
        /* Color single passive */mask I= GPIO_LDD15 1 GPIO_LDD14 1 GPIO_LDD13 1 GPIO_LDD12 
            GPIO_LDD11 1 GPIO_LDD10 1 GPIO_LDD9 1 GPIQ_LDD8; 
#ifdef CONFIG_SA1100_BITSY 
#error Please contact <rmkGarm.linux.org.uk> about this, preferably with a patch! 
    I* 
     * This should be covered by the above test, so this is redundant. 
     *f 
#if 0 
    if (machine_is_bitsy()) { 
    } 
#endif 
#endif 
        I* color single active *I 
        mask |= GPIO_LDD15 | GPIO_LDD14 | GPIO_LDD13 | GPIO_LDD12 |
                GPIO_LDD11 | GPIO_LDD10 | GPIO_LDD9 | GPIO_LDD8;
#ifdef CONFIG_SA1100_CERF 
#error Please contact <rmk@arm.linux.org.uk> about this
    if (machine_is_cerf()) { 
        I* GPI015 is used as a bypass for 3.8" displays *I 
        mask = GPIO_GPIO15;
        mask 1= GPIO_LDD15 1 GPIO_LDD14 1 GPIO_LDD13 1 GPIO_LDD12 
            GPIO_LDD11 1 GPIO_LDD10 1 GPIO_LDD9 1 GPIO_LDD8;
```

```
} 
#endif 
} 
    if (mask) { 
        GPPR | = mask;GAFR | = mask;
    } 
static void sa1100fb_enable_controller(struct sa1100fb_info *fbi) 
{ 
    DPRINTK("Enabling LCD controller\n"); 
    I* 
     * Make sure the mode bits are present in the first palette entry
     *I 
    fbi->palette_cpu[O] &= Oxcfff; 
    fbi->palette_cpu[O] 1= palette_pbs(&fbi->fb .var); 
    I* Sequence from 11 .7.10 *I 
    LCCR3 = fbi->reg_lccr3 ; 
    LCCR2 = fbi->reg\_lccr2;LCCR1 = fbi->reg_lccr1;LCCRO = fbi->reg_lccrO < "LCCRO_lEN;DBAR1 = (Address) fbi->dbar1; 
    DBAR2 = (Address) fbi->dbar2; 
    LCCRO | = LCCRO LEN;
#ifdef CONFIG_SA1100_GRAPHICSCLIENT 
#error Where is GPI024 set as an output? Can we fit this in somewhere else?
    if (machine_is_graphicsclient()) { 
        // From ADS doc again... same as disable
        set_current_state(TASK_UNINTERRUPTIBLE);
        schedule_timeout(20 * HZ I 1000) ; 
        GPSR 1= GPIO_GPI024; 
    } 
#endif 
} 
    DPRINTK("DBAR1 = %p\n', DBAR1);DPRINTK("DBAR2 = \gamma_{p\n}", DBAR2);
    DPRINTK("LCCRO = 0x''08x\n'\dots, LCCRO);
    DPRINTK("LCCR1 = 0x''08x\n'\cdot LCCR1);
    DPRINTK("LCCR2 = 0x\/08x\n'\,, LCCR2);
    DPRINTK("LCCR3 = 0x''08x\n', LCCR3);
static void sa1100fb_disable_controller(struct sa1100fb_info *fbi)
{ 
    DECLARE_WAITQUEUE(wait, current); 
    DPRINTK ("Disabling LCD controller\n");
#ifdef CONFIG_SA1100_GRAPHICSCLIENT 
#error Where is GPI024 set as an output? Can we fit this in somewhere else?
```

```
if (machine_is_graphicsclient()) { 
        GPCR = GPI0_GPI024;
        set_current_state(TASK_UNINTERRUPTIBLE); 
        schedule_timeout(20 * HZ / 1000);
    } 
#endif 
#ifdef C0NFIG_SA1100_HUW_WEBPANEL 
#error Move me into sa1100fb_power_up_lcd and/or sa1100fb_backlight_on 
    if (machine_is_huw_webpanel()) { 
    } 
        \frac{1}{\sqrt{2}} dont forget to set the control lines to zero (?)
        DPRINTK("ShutDown HuW LCD controller\n"); 
        BCR_clear(BCR_TFT_ENA + BCR_CCFL_P0W + BCR_PWM_BACKLIGHT); 
#endif 
} 
    add_wait_queue(&fbi->ctrlr_wait, &wait) ; 
    set_current_state(TASK_UNINTERRUPTIBLE); 
    LCSR = 0xffffffff; /• Clear LCD Status Register •/ 
    LCCRO &= "LCCRO_LDM; /* Enable LCD Disable Done Interrupt */
    enable_irq(IRQ_LCD); /* Enable LCD IRQ */<br>LCCRO &= ~LCCRO_LEN; /* Disable LCD Contre
                              /* Disable LCD Controller */
    schedule_timeout(20 * HZ / 1000);
    current->state = TASK_RUNNING; 
    remove_wait_queue(&fbi->ctrlr_wait, &wait); 
/•This is my contribution. ALAIN DEC0STRE•/ 
static struct tq_struct pm_len_task; 
long my_stop; 
struct pm_len_arg { 
}; 
    struct sa1100fb_info •info; 
    int delay_dis; 
    int delay_en; 
static struct pm_len_arg my_pm_len_arg; 
static void pm_len_function(struct pm_len_arg *my_arg) {
    while (my_stop==0) { 
        sa1100fb_disable_controller(my_arg->info); 
        schedule_timeout(my_arg->delay_dis) ; 
        sa1100fb_enable_controller(my_arg->info); 
        schedule_timeout(my_arg->delay_en); 
    }
```

```
}
```

```
static void sa1100fb_enable_pm_len(struct fb_delay •del, struct sa1100fb_info •fbi) { 
 } 
     my\_stop = 0;
      my_pm_len_arg.delay_dis = del->dis; 
     my_pm_len_arg.delay_en = del->en; 
     my_pm_len_arg.info = fbi; 
     pm\_len\_task.routine = (void *) (void *) pm\_len\_function;pm\_len\_task.data = \text{kmy\_pm\_len\_arg};schedule_task(&pm_len_task);
 static void sa1100fb_disable_pm_len() { 
     my_stop = 1; 
 } 
 /•End of my contribution. ALAIN DECOSTRE•/ 
 static struct fb_ops sa1100fb_ops = { 
}; 
/*
     ovner: THIS_MODULE, 
     fb_get_fix: ea1100fb_get_fix, 
     fb_get_var: sa1100fb_get_var, 
     fb_set_var: sa1100fb_set_var, 
    fb_get_cmap: ea1100fb_get_cmap, 
     fb_eet_cmap: ea1100fb_eet_cmap, 
     fb_enable_controller: 
ea1100fb_enable_controller, 
     fb_diaable_controller: 
ea1100fb_disable_controller, 
     fb_enable_pm_lon: 
sa1100fb_enablo_pm_len, 
     fb_disable_pm_len: 
sa1100fb_dieable_pm_len 
 * sa1100fb_handle_irq: Handle 'LCD DONE' interrupts.<br>*/
static void sa1100fb_handle_irq(int irq, void •dev_id, struct pt_regs •regs) { 
} 
/*
    struct sa1100fb_info •fbi = dev_id; 
    unsigned int lcsr = LCSR;
    if (lcsr & LCSR_LDD) {
    } 
        LCCRO | = LCCRO_LDM;
        wake_up(lfbi->ctrlr_wait); 
   LCSR = lcsr;* This function must be called from task context only, since it will
• sleep when disabling the LCD controller, or if we get two contending 
• processes trying to alter state. 
*
```

```
178
```

```
static void set_ctrlr_state(struct sa1100fb_info •fbi, u_int state) 
{ 
    u_int old_state; 
    down(&fbi->ctrlr_sem); 
    old\_state = fibi->state;switch (state) { 
    case C_DISABLE_CLKCHANGE: 
        /*
         * Disable controller for clock change . If the 
         * controller is already disabled, then do nothing. 
         *if (old\_state != C_DISABLE) {
            fbi->state = state; 
            sa1100fb_disable_controller(fbi); 
        } 
        break; 
    case C_DISABLE: 
        /* Disable controller 
        •! 
        if (old\_state != C_DISABLE) {
            fbi->state = state; 
            sa1100fb_backlight_off(fbi); 
        } 
            if (old_state != C_DISABLE_CLKCHANGE) 
                sa1100fb_disable_controller(fbi); 
            sa1100fb_power_down_lcd(fbi); 
        break; 
    case C_ENABLE_CLKCHANGE: 
        !• 
         * Enable the controller after clock change. Only
         * do this if we were disabled for the clock change.
         •! 
        if (old_state == C_DISABLE_CLKCHANGE) { 
            fbi->state = C_ENABLE; 
            sa1100fb_enable_controller(fbi); 
        } 
        break; 
case C_REENABLE: 
        f* 
        * Re-enable the controller only if it was already 
         * enabled. This is so we reprogram the control 
         * registers. 
        •! 
        if (old_state == C_ENABLE) { 
            sa1100fb_disable_controller(fbi); 
            sa1100fb_setup_gpio(fbi);
```
```
sa1100fb_enable_controller(fbi); 
        } 
        break; 
case C_ENABLE: 
        I* 
         * Power up the LCD screen, enable controller, and 
         * turn on the backlight. 
         *I 
        if (old_state != C_ENABLE) { 
             fbi->state = C_ENABLE; 
             sa1100fb_setup_gpio(fbi); 
             sa1100fb_power_up_lcd(fbi); 
             sa1100fb_enable_controller(fbi); 
             sa1100fb_backlight_on(fbi); 
        } 
        break; 
    } 
    up(&fbi->ctrlr_sem); 
} 
I* 
 * Our LCD controller task (which is called when we blank or unblank) 
 * via keventd. 
 •! 
static void sa1100fb_task(void *dummy) 
{ 
    struct sa1100fb_info *fbi = dummy; 
    u_int state = xchg(&fbi->task_state, -1); 
    set_ctrlr_state(fbi, state); 
} 
#ifdef CONFIG_CPU_FREQ 
I* 
 * CPU clock speed change handler. We need to adjust the LCD timing 
 * parameters when the CPU clock is adjusted by the power management 
 * subsystem. 
 *I 
static int 
sa1100fb_clkchg_notifier(struct notifier_block *nb, unsigned long val, 
             void *data) 
{ 
    struct sa1100fb_info *fbi = T0_INF(nb, clockchg);
    u_int pcd; 
    switch (val) { 
    case CPUFREQ_MINMAX: 
        I* todo: fill in min/max values *f 
        break; 
   case CPUFREQ_PRECHANGE:
```

```
set_ctrlr_state(fbi, C_DISABLE_CLKCHANGE); 
        break; 
    case CPUFREQ_POSTCHANGE: 
    } 
        pcd = get_pcd(fbi->fb.var.pixclock); 
        fbi-\text{reg\_lccr3} = (fbi-\text{reg\_lccr3} & ^{\sim}0xff) | LCCR3_PixClkDiv(pcd);
        set_ctrlr_state(fbi, C_ENABLE_CLKCHANGE); 
        break; 
    return O; 
} 
#endif 
#ifdef CONFIG_PM 
static int 
sa1100fb_pm_callback(struct pm_dev •pm_dev, pm_request_t req, void •data) 
{ 
} 
    struct sa1100fb_info •fbi = pm_dev->data; 
    DPRINTK("pm_callback: %d\n", req); 
    if (\text{req} == \text{PM\_SUBPEND} || \text{req} == \text{PM\_RESUME}) {
        int state = (int)data; 
        if (state == 0) {
            /• Enter DO. •/ 
            set_ctrlr_state(fbi, C_ENABLE); 
        } else { 
        } 
            /• Enter D1-D3. Disable the LCD controller. •/ 
            set_ctrlr_state(fbi, C_DISABLE); 
    } 
    DPRINTK("done\n"); 
    return O; 
#endif 
/• 
 * sa1100fb_map_video_memory(): 
 * Allocates the DRAM memory for the frame buffer. This buffer is 
 * remapped into a non-cached, non-buffered, memory region to 
 * allow palette and pixel writes to occur without flushing the 
 * cache. Once this area is remapped, all virtual memory 
 * access to the video memory should occur at the new region. 
 •! 
static int __init sa1100fb_map_video_memory(struct sa1100fb_info *fbi)
{ 
    !• 
     * We reserve one page for the palette, plus the size
```
\* of the framebuffer.

```
} 
     *fbi->map_size = PAGE_ALIGN(fbi->fb.fix.smem_len + PAGE_SIZE); 
    fbi->map_cpu = consistent_alloc(GFP_KERNEL, fbi->map_size, 
                    &:fbi->map_dma); 
    if (fbi->map_cpu) { 
    } 
        fbi->screen_cpu = fbi->map_cpu + PAGE_SIZE; 
        fbi->screen_dma = fbi->map_dma + PAGE_SIZE; 
        fbi->fb.fix.smem_start = fbi->screen_dma; 
    return fbi->map_cpu ? 0 : -ENOMEM;
/• Fake monspecs to fill in fbinto structure•/ 
static struct fb_monspecs monspecs __initdata = {
    30000, 70000, 60, 65, 0 /• Generic •/ 
}; 
static struct sa1100fb_info * __ init sa1100fb_init_fbinfo(void)
{ 
   struct sai100fb_mach_info *inf;
   struct sa1100fb_info •fbi; 
   fbi = kmalloc(sizeof(struct sa1100fb_info) + sizeof(struct display) +
             sizeof(u16) * 16, GFP_KERNEL);
   if (!fbi)
       return NULL; 
   memset(fbi, 0, sizeof(struct sa1100fb_info) + sizeof(struct display));
   fbi->currcon = -1;
   strcpy(fbi->fb.fix.id, SA1100_NAME); 
   fbi->fb.fix.type FB_TYPE_PACKED_PIXELS; 
   fbi->fb.fix.type_aux = 0;fbi->fb.fix.xpanstep = 0;fbi->fb.fix.ypanstep = 0;fbi->fb.fix.ywrapstep = 0;fbi->fb.fix.accel = FB_ACCEL_NONE; 
   fbi->fb.var.nonstd = 0;fbi->fb.var.activate = FB_ACTIVATE_NOW; 
  fbi->fb.var.height = -1;
  fbi->fb.var.width = -1;fbi->fb.var.accel_flags = O; 
  fbi->fb.var.vmode = FB_VHODE_NONINTERLACED; 
  strcpy(fbi->fb.modename, SA1100_NAME); 
  strcpy(fbi->fb.fontname, "Acorn8x8"); 
  fbi->fb.fbops = ksa1100fb_\text{ops};fbi->fb.changevar = NULL;
  fbi->fb.switch_con 
= sa1100fb_switch; 
  fbi->fb.updatevar 
sa1100fb_updatevar; 
  fbi->fb.blank 
                     = sa1100fb_blank;
```

```
182
```

```
fbi->fb.flags 
   fbi->fb.node 
                   = FBINFO_FLAG_DEFAULT; 
                      = -1;
   fbi->fb.monspecs = monspecs; 
   fbi->fb.disp = (struct display *)(fbi + 1);
   fbi->fb.pseudo_palette = (void*)(fbi->fb.disp + 1);
   fbi-\gamma g b [RGB_8] = k r g b_8;fbi->rgb[RGB_16] = kdef_rgb_16;inf = sa1100fb_get_machine_info(fbi); 
   fbi->max_xres 
    fbi->fb.var.xres = inf->xres;
                         = inf->xres;
   fbi->fb.var.xres_virtual = inf->xres; 
   fbi-\text{max\_yres} = inf-\text{yres};
   fbi->fb.var.yres = inf->yres;fbi->fb.var.yres_virtual = inf->yres;
                  = inf-\text{bpp};fbi->max_bpp 
    fbi->fb.var.bits_per_pixel = inf->bpp;
    fbi->fb.var .pixclock 
    fbi->fb.var.hsync_len 
    fbi->fb.var.left_margin 
    fbi->fb.var.right_margin = inf->right_margin;
   fbi->fb.var.vsync_len 
    fbi->fb.var.upper_margin = inf->upper_margin;
    fbi->fb. var. lower_margin = inf->lower_margin;
   fbi->fb.var.sync = inf->sync;
   fbi->fb.var.grayscale 
   fbi->cmap_inverse 
   fbi->cmap_static 
    fbi->lccr0 = inf->lccr0;fbi->lccr3 
   fbi->state 
   fbi->task_state 
                               = inf->pixclock; 
                               = inf->hsync_len; 
                                 inf->left_margin; 
                           = inf->vsync_len;
                             = inf->cmap_greyscale; 
                         = inf->cmap_inverse; 
                        = inf->cmap_static;
                     = inf->lccr3;
                     C_DISABLE; 
                         = (u_{\text{c}har})-1;fbi->fb.fix.smem_len = f bi->max_xres * fbi->max_yres * 
                    fbi->max_bpp / 8; 
   init_waitqueue_head(&fbi->ctrlr_wait); 
   INIT_TQUEUE(&fbi->task, sa1100fb_task, fbi); 
   init_MUTEX(&fbi->ctrlr_sem); 
   return fbi;
int __ init sa1100fb_init(void) 
   struct sa1100fb_info •fbi; 
   int ret; 
   fbi = sal100fb\_init\_fbinfo();
   ret = -ENOMEM;
```

```
if (!fbi)
   goto failed;
```
}

{

```
/• Initialize video memory •/ 
      ret = sa1100fb_map_video_memory(fbi); 
      if (ret) 
          goto failed; 
     ret = request_irq(IRQ_LCD, sa1100fb_handle_irq, SA_INTERRUPT, 
                fbi->fb.fix.id, fbi); 
      if (ret) { 
          printk(KERH_ERR "sa1100fb: failed in request_irq: ¼d\n", ret); 
          goto failed; 
      } 
 #if defined(CONFIG_SA1100_ASSABET) && defined(ASSABET_PAL_VIDEO)
     if (machine_is_assabet()) 
          BCR_clear(BCR_LCD_ON); 
 lendit 
 #ifdef CONFIG_SA1100_FREEBIRD 
 #error Please move this into sa1100fb_power_up_lcd. 
     if (machine_is_freebird()) { 
         BCR_set(BCR_FREEBIRD_LCD_DISP); 
         mdelay(20); 
     } 
 #endif 
         BCR_set(BCR_FREEBIRD_LCD_PWR); 
         mdelay(20); 
     sa1100fb_set_var(kfbi->fb.var, -1, kfbi->fb);
     ret = register\_framebuffer(kfbi->fb);if (ret < 0)goto failed; 
#ifdef CONFIG_PH 
    1*• Note that the console registers this as well, but we want to 
     • power down the display prior to sleeping. 
     \astfbi->pm =pm_register(PH_SYS_DEV, PH_SYS_VGA, sa1100fb_pm_callback); if (fbi->pm) 
        fbi->pm->data = fbi; 
#endif 
#ifdef CONFIG_CPU_FREQ 
    fbi->clockchg.notifier_call = sa1100fb_clkchg_notifier; 
    cpufreq_register_notifier(&fbi->clockchg);
lendit 
   /• 
     • Ok, now enable the LCD controller 
    *set_ctrlr_state(fbi, C_ENABLE); 
   /* This driver cannot be unloaded at the moment */HOD_INC_USE_COUNT;
```

```
return O;
```

```
failed: 
} 
    if (fbi) 
        kfree(fbi); 
    return ret; 
int __init sa1100fb_setup(char *options)
{ 
#if 0 
    char *this_opt;
    if (!options || !*options)
        return O; 
    for (this_opt = strtok(options, ","); this_opt; 
         this_opt = strtok(NULL, ",")) {
        if (!strncmp(this_opt, "bpp:", 4))
         if 
(!strncmp(this_opt, "lccrO:", 6)) 
         if 
(!strncmp(this_opt, "lccr1:", 6)) 
{ 
        } 
         if 
(!strncmp(this_opt, "lccr2:", 
6)) 
{ 
             current_par.max_bpp = 
                 simple_strtoul(this_opt + 4, 
NULL, 
0); 
            lcd_shadow.lccrO = 
                 simple_strtoul(this_opt + 6, NULL, 0);
            lcd_shadow.lccr1 = 
                 simple_strtoul(this_opt + 6, NULL, 0);
            current_par.max_xres = 
                 (lcd_shadow.lccr1 k Ox3ff) + 
16; 
            lcd_shadow.lccr2 = 
                 simple_strtoul(this_opt + 6, NULL, 0);
            current_par.max_yres = 
                 (lcd_shadow. 
                  lccrO k LCCRO_SDS)? ((lcd_shadow. 
                             lccr2 k Ox3ff) + 
                             1) * 
                 2 : ((lcd_shadow.lccr2 k Ox3ff) + 1); 
        } 
        if (!strncmp(this_opt, "lccr3:", 6)) 
            lcd_shadow.lccr3 = 
                 simple_strtoul(this_opt + 6, NULL, O); 
    } 
#endif 
    return O;
```

```
}
```
## **Appendix E**

## **fb.h**

```
#ifndef _LINUX_FB_H 
#define _LINUX_FB_H 
#include <linux/tty.h>
#include <asm/types.h>
                                                */
/• Definitions of frame buffers 
#define FB_MAJOR 29 
                      32 /• sufficient for now •/ 
#define FB_MAX 
/• ioctls 
                                         *1Ox46 is 'F' 
#define FBIOGET_VSCREENINFO Ox4600 
#define FBIOPUT_VSCREENINFO Ox4601 
#define FBIOGET_FSCREENINFO Ox4602 
#define FBIOGETCMAP Ox4604 
#define FBIOPUTCMAP Ox4606 
#define FBIOPAN_DISPLAY
/• Ox4607-0x460B are defined below •/ 
/• #define FBIOGET_MONITORSPEC Ox460C •/ 
/• #define FBIOPUT_MONITORSPEC Ox460D •/ 
/• #define FBIOSWITCH_MONIBIT Ox460E •/ 
#define FBIOGET_CON2FBMAP Ox460F 
#define FBIOPUT_CON2FBMAP Ox4610 
#define FBIOBLANK Ox4611 /• arg: 0 or vesa level + 1 •/ 
#define FBIOGET_VBLANK __ IOR('F', 0x12, struct fb_vblank)
#define FBIO_ALLOC Ox4613 
#define FBIO_FREE Ox4614 
#define FBIOGET_GLYPH Ox4616 
#define FBIOGET_HWCINFO Ox4616 
#define FBIOPUT_MODEINFO Ox4617 
#define FBIOGET_DISPINFO Ox4618 
/•I add those six lines•/ 
#define FBIODIS_CTRLR Ox460C 
#define FBIOEN_CTRLR Ox460D
```

```
#define FBIOPMLEN_ON Ox4619 
#define FBIOPMLEN OFF 0x461A
#define FBIODARKENS Ox461B 
#define FB_TYPE_PACKED_PIXELS 0 I* Packed Pixels 
                                                           * /1 /* Non interleaved planes */
#define FB_TYPE_INTERLEAVED_PLANES 2 /* Interleaved planes */<br>#define FB_TYPE_TEXT 3 /* Text/attributes */
#define FB_TYPE_TEXT 3 /• Text/attributes •/ 
                                4 /* EGA/VGA planes */
#define FB_AUX_TEXT_MDA 0 
                        0 /* Monochrome text */
                           /• CGA/EGA/VGA Color text •/ 
#define FB_AUX_TEXT_CGA 1 
#define FB_AUX_TEXT_S3_MMIO 2 
/• S3 MMIO fasttext •/ 
#define FB_AUX_TEXT_MGA_STEP16 
                                  /* MGA Millenium I: text, attr, 14 reserved bytes */
#define FB_AUX_TEXT_MGA_STEP8 
4 /• other MGAs: text, attr, 6 reserved bytes•/ 
#define FB_AUX_VGA_PLANES_VGA4 
                                   0 /• 16 color planes (EGA/VGA) •/ 
#define FB_AUX_VGA_PLANES_CFB4 
                                   1I* CFB4 in planes (VGA) •/ 
#define FB_AUX_VGA_PLANES_CFB8 
                                   2 /• CFB8 in planes (VGA) •/ 
#define FB_VISUAL_MON001 
                                0 /* Monochr. 1=Black 0=White */
#define FB_VISUAL_MONO10 1 /* Monochr. 1=White O=Black */<br>#define FB_VISUAL_TRUECOLOR 2 /* True color */
#define FB_VISUAL_TRUECOLOR<br>#define FB_VISUAL_PSEUDOCOLOR
                                   3 /* Pseudo color (like atari) */<br>4 /* Direct color */
#define FB_VISUAL_DIRECTCOLOR 4 /* Direct color *I 
#define FB_VISUAL_STATIC_PSEUDOCOLOR 5 /* Pseudo color readonly •/ 
#define FB_ACCEL_NONE O /• no hardware accelerator •/ 
#define FB_ACCEL_ATARIBLITT 1 /• Atari Blitter •/ 
#define FB_ACCEL_AMIGABLITT 2 /* Amiga Blitter */
#define FB_ACCEL_S3_TRI064 3 
/• Cybervision64 (S3 Trio64) •/ 
#define FB_ACCEL_NCR_77C32BLT 
4 /• RetinaZ3 (NCR 77C32BLT) •/ 
#define FB_ACCEL_S3_VIRGE 5 
/• Cybervision64/3D (S3 ViRGE) •/ 
#define FB_ACCEL_ATI_MACH64GX 
6!• ATI Mach 64GX family •/ 
#define FB_ACCEL_DEC_TGA 7 
                               /• DEC 21030 TGA •/ 
#define FB_ACCEL_ATI_MACH64CT 
8 /• ATI Mach 64CT family •/ 
#define FB_ACCEL_ATI_MACH64VT 9 /• ATI Mach 64CT family VT class •/ 
#define FB_ACCEL_ATI_MACH64GT 10 /• ATI Mach 64CT family GT class •/ 
#define FB_ACCEL_SUN_CREATOR 11 /• Sun Creator/Creator3D •/ 
#define FB_ACCEL_SUN_CGSIX 12 /* Sun cg6
#define FB_ACCEL_SUN_LEO 13 /• Sun leo/zx •! 
#define FB_ACCEL_IMS_TWINTURBO 14 /• IMS Twin Turbo •/ 
#define FB_ACCEL_3DLABS_PERMEDIA2 15 /* 3Dlabs Permedia 2 */
#define FB_ACCEL_MATROX_MGA2064W 16 /• Matrox MGA2064W (Millenium) •/ 
#define FB_ACCEL_MATROX_MGA1064SG 17 /• Matrox MGA1064SG (Mystique) •/ 
#define FB_ACCEL_MATROX_MGA2164W 18 /* Matrox MGA2164W (Millenium II) */
#define FB_ACCEL_MATROX_MGA2164W_AGP 19 !• Matrox MGA2164W (Millenium II)•/ 
#define FB_ACCEL_MATROX_MGAG100 20 /• Matrox GlOO (Productiva GlOO) •! 
#define FB_ACCEL_MATROX_MGAG200 21 /• Matrox G200 (Myst, Mill, ... ) •/ 
#define FB_ACCEL_SUN_CG14 22 /* Sun cgfourteen */
#define FB_ACCEL_SUN_BWTWO 23 /• Sun bwtwo •/ 
#define FB_ACCEL_SUN_CGTHREE 24 !• Sun cgthree •/
```

```
#define FB_ACCEL_SUN_TCX 25 /* Sun tcx
#define FB_ACCEL_MATROX_MGAG400 26 /* Matrox G400 */
#define FB_ACCEL_NV3 27 !• nVidia RIVA 128 •! 
#define FB_ACCEL_NV4 28 !• nVidia RIVA TNT •! 
                            #define FB_ACCEL_NV5 29 /• nVidia RIVA TNT2 •! 
#define FB_ACCEL_CT_6555x 30 /* C&T 6555x */<br>#define FB_ACCEL_3DFX_BANSHEE 31 /* 3Dfx Banshee
#define FB_ACCEL_3DFX_BANSHEE
#define FB_ACCEL_ATI_RAGE128 32 /* ATI Rage128 family
#define FB_ACCEL_IGS_CYBER2000 33 !• CyberPro 2000 •! 
#define FB_ACCEL_IGS_CYBER2010 34 !• CyberPro 2010 •! 
#define FB_ACCEL_IGS_CYBER5000 35 /• CyberPro 5000 •! 
#define FB_ACCEL_SIS_GLAMOUR 36 /• SiS 300/630/540 •! 
struct fb_fix_screeninfo { 
    char id[16]; /• identification string eg "TT Builtin" •/ 
    unsigned long smem_start; /* Start of frame buffer mem */
                    /• (physical address) •/ 
    __u32 smem_len;
                            /• Length of frame buffer mem •/ 
    -u32 type;
                        /* see FB_TYPE_* */__ u32 type_aux; /* Interleave for interleaved Planes */
    __u32 visual; /* see FB_VISUAL_* */
    __ u16 xpanstep; /* zero if no hardware panning */
    __u16 ypanstep; \hspace{1cm} /* zero if no hardware panning */<br>__u16 ywrapstep; /* zero if no hardware ywrap */
                            /* zero if no hardware ywrap */__ u32 line_length; /• length of a line in bytes •/ 
    unsigned long mmio_start; /* Start of Memory Mapped I/O */
                    /• (physical address) •/ 
    __u32 mmio_len; /* Length of Memory Mapped I/0 */
    __ u32 accel; !• Type of acceleration available •/ 
    __ u16 reserved[3]; /• Reserved for future compatibility •/ 
}; 
/• Interpretation of offset for color fields: All offsets are from the right, 
 * inside a "pixel" value, which is exactly 'bits_per_pixel' wide (means: you 
 *canuse the offset as right argument to <<) . A pixel afterwards is a bit 
 * stream and is written to video memory as that unmodified. This implies 
 * big-endian byte order if bits_per_pixel is greater than 8. 
 •! 
struct fb_bitfield { 
   __u32 offset;
                            /• beginning of bitfield 
                                                        *1__ u32 length;
                            /• length of bitfield 
    __u32 length; <br>-_u32 msb_right; /* != 0 : Most significant bit is */
                    /* right */}; 
#define FB_NONSTD_HAM 1
                               /* Hold-And-Modify (HAM) */#define FB_ACTIVATE_NOW 0 
                               /• set values immediately (or vbl)•/ 
                                /• activate on next open •/ 
#define FB_ACTIVATE_NXTDPEN 1 
#define FB_ACTIVATE_TEST 2 
                               /* don't set, round up impossible */
```

```
189
```

```
#define FB_ACTIVATE_MASK 15 
                   /• values •! 
#define FB_ACTIVATE_VBL 16 
                                  /• activate values on next vbl •/ 
#define FB_CHANGE_CHAP_VBL 32 
                                 /• change colormap on vbl •/ 
#define FB_ACTIVATE_ALL 64 /• change all VCs on this fb •/ 
#define FB_ACCELF_TEXT 1 /* text mode acceleration */
#define FB_SYNC_HOR_HIGH_ACT 1 /• horizontal sync high active •/ 
#define FB_SYNC_VERT_HIGH_ACT 2 /• vertical sync high active •/ 
#define FB_SYNC_EXT 4 /• external sync •/ 
#define FB_SYNC_COHP_HIGH_ACT 8 /• composite sync high active •/ 
#define FB_SYNC_BROADCAST 16 /* broadcast video timings */
                   /* vtotal = 144d/288n/576i => PAL */
                   /* vtotal = 121d/242n/484i => NTSC */
#define FB_SYNC_ON_GREEN 32 /* sync on green */
#define FB_VHODE_NONINTERLACED O /• non interlaced •/ 
#define FB_VMODE_INTERLACED 1 /• interlaced •/ 
#define FB_VHODE_DOUBLE 2 /• double scan •/ 
#define FB_VHODE_HASK 255 
#define FB_VHODE_YWRAP 256 /• ywrap instead of panning 
                                                             \ast/#define FB_VMODE_SMOOTH_XPAN    612 /* smooth xpan possible (internally used) */
#define FB_VMODE_CONUPDATE 512 /• don't update x/yoffset 
                                                        *etruct fb_var_screeninfo { 
   __u32 xres; /* visible resolution
   -u32 yres;
   __ u32 xres_virtual; 
                          /• virtual resolution •! 
    __ u32 yres_virtual; 
    __u32 xoffset; \sqrt{\phantom{a}} /* offset from virtual to visible */
                          /• resolution 
   __u32 yoffset;
                                                 *__ u32 bits_per_pixel; 
                              /* guess what */
    __ u32 grayscale; 
                          /• != 0 Graylevels instead of colors •/ 
   struct fb_bitfield red; 
                             /• bitfield in fb mem if true color, •/ 
   struct fb_bitfield green; 
                              /• else only length is significant •/ 
   struct fb_bitfield blue; 
   struct fb_bitfield transp; /* transparency */
   \text{__u32 nonstd}; \text{/*} != 0 Non standard pixel format */
   __ u32 activate; /* see FB_ACTIVATE_*
   __u32 height; /* height of picture in mm */
   -u32 width;
                          /* width of picture in mm */__u32 accel_flags;
                          /• acceleration flags (hints) •/ 
    /• Timing: All values 
in pixclocks, except pixclock (of course)•/ 
   __ u32 pixclock;
                          /• pixel clock in ps (pico seconds)•/ 
   __ u32 left_margin; 
                          /* time from sync to picture */__ u32 right_margin;
                          /* time from picture to sync */__ u32 upper_margin;
                          /• time from sync to picture 
                                                         * /__ u32 lower_margin; 
   __ u32 hsync_len;
                          /• length of horizontal sync 
                                                         * /
```

```
__ u32 vsync_len;
   -u32 sync;
                          /• length of vertical sync •/ 
                       /* see FB\_SYNC_* */
   \_u32 vmode; /* see FB_VMODE_* */__ u32 reserved[6]; /• Reserved for future compatibility •/ 
} ; 
/•I add this declaration•/ 
struct fb_delay { 
   long dis; 
   long en; 
}; 
struct fb_cmap { 
   -u32 start;
   -u32 len;
   -u16 *red;
                           /• First entry •/ 
                       /• Number of entries •/ 
                       /• Red values •/ 
   -u16 *green;
   _-u16 *blue;
   __u16 *transp; /* transparency, can be NULL */
}; 
struct fb_con2fbmap { 
   __u32 console;
   __ u32 framebuffer;
}; 
/• VESA Blanking Levels •/ 
#define VESA_NO_BLANKING 0
#define VESA_VSYNC_SUSPEND 1 
#define VESA_HSYNC_SUSPEND 2 
#define VESA_POWERDOWN 3 
struct fb_monspecs { 
    __u32 hfmin; /* hfreq lower limit (Hz) */
    __ u32 hfmax; /* hfreq upper limit (Hz) */
    __u16 vfmin; /* vfreq lower limit (Hz) */
    __u16 vfmax; /* vfreq upper limit (Hz) */
   unsigned dpms : 1; /* vfreq upper limity unsigned dpms : 1; /* supports DPMS */
}; 
#define FB_VBLANK_VBLANKING Ox001 /• currently in a vertical blank •/ 
#define FB_VBLANK_HBLANKING Ox002 /• currently in a horizontal blank •/ 
#define FB_VBLANK_HAVE_VBLANK Ox004 /• vertical blanks can be detected •/ 
#define FB_VBLANK_HAVE_HBLANK Ox008 /• horizontal blanks can be detected •/ 
#define FB_VBLANK_HAVE_CQUNT Ox010 /• global retrace counter is available •/ 
#define FB_VBLANK_HAVE_VCOUNT Ox020 /• the vcount field is valid •/ 
#define FB_VBLANK_HAVE_HCOUNT Ox040 /• the hcount field is valid •/ 
#define FB_VBLANK_VSYNCING Ox080 /• currently in a vsync •/ 
#define FB_VBLANK_HAVE_VSYNC Ox100 /• verical syncs can be detected •/
```

```
struct fb_vblank {
    -u32 flags;
    -u32 count;
    _{--}u32 vcount;
    -u32 hcount;
                           /* FB_VBLANK flags */
                            !• counter of retraces since boot •! 
                            /* current scanline position *//• current scandot position •/ 
    __ u32 reserved[4]; /• reserved for future compatibility •/ 
}; 
#ifdef __KERNEL__
#if 1 /* to go away in 2.5.0 */
extern int GET_FB_IDX(kdev_t rdev); 
#else 
#define GET_FB_IDX(node) 
#endif 
#include <linux/fs.h>
#include <linux/init.h> 
                             (MINOR(node)) 
#include <linux/devfs_fs_kernel.h> 
struct fb_info;
struct fb_info_gen; 
struct vm_area_struct ; 
struct file; 
    \sqrt{*}* Frame buffer operations 
    */
struct fb_ops { 
    /• open/release and usage marking •/ 
    struct module *owner;
    int (*fb_open)(struct fb_info *info, int user);
    int (*fb_release)(struct fb_info *info, int user);
    /• get non settable parameters •/ 
   int (*fb_get_fix)(struct fb_fix_screeninfo *fix, int con,
              struct fb_info *info);
   /• get settable parameters •/ 
   int (•fb_get_var)(struct fb_var_screeninfo •var, int con, 
              struct fb_info *info);
   /• set settable parameters •/ 
   int (•fb_set_var)(struct fb_var_screeninfo • var, int con, 
              struct fb_info •info); 
   /* get colormap */int (•fb_get_cmap)(struct fb_cmap •cmap, int kspc, int con, 
               struct fb_info *info);
   /* set colormap */int (*fb_set_cmap)(struct fb_cmap *cmap, int kspc, int con,
              struct fb_info *info);
   /• pan di splay (optional) •/ 
   int (•fb_pan_display)(struct fb_var_screeninfo •var, int con , 
             struct fb_info *info);
```

```
/• perform fb specific ioctl (optional) •/ 
    int (•fb_ioctl)(struct inode •inode, struct file •file, unsigned int cmd, 
            unsigned long arg, int con, struct fb_info •info); 
    /• perform fb specific mmap •/ 
    int (•fb_mmap)(struct fb_info •info , struct file •file, struct vm_area_struct •vma); 
    /* switch to/from raster image mode */int (•fb_rasterimg)(struct fb_info •info, int start); 
    void (•fb_disable_controller)(struct fb_info •info);//I add this line 
    void (•fb_enable_controller)(struct fb_info •info);//I add this line 
    void (•fb_enable_pm_len)(struct fb_delay •del,struct fb_info •info);//I add this line 
    void (•fb_disable_pm_len)();//I add this line 
\}:
struct fb_info { 
   char modename[40]; 
                               /* default video mode */kdev_t node; 
   int flags; 
   int open; 
                                          /• Has this been open already ? •! 
                                  !• 
Low-level driver is a module •! 
#define FBINFO_FLAG_MODULE 1 
   struct fb_var_screeninfo var; 
                                         /* Current var */
   struct fb_fix_screeninfo fix; 
                                         !• Current fix •/ 
   struct fb_monspecs monspecs; 
                                          !• Current Monitor specs •/ 
   struct fb_cmap cmap; 
                                          /* Current cmap */struct fb_ops *fbops;
   char •screen_base; 
                                          I• Virtual address •! 
   struct display *disp; \sqrt{\phantom{a}} /* initial display variable */
                                      /• Console visible on this 
display •/ 
   struct vc_data •display_fg; 
   char fontname[40]; 
                                 /• default font name •/ 
                                          !• Devfs handle 
for new name 
   devfs_handle_t devfs_handle; 
                                                                                 *1devfs_handle_t devfs_lhandle;
                                                           for compat. 
symlink 
   int (*changevar)(int); /* tell console var has changed */
   int (•switch_con)(int, struct fb_info•); 
                     /* tell fb to switch consoles */int (•updatevar)(int, struct fb_info•); 
                     /* tell fb to update the vars */void (*blank)(int, struct fb_info*); /* tell fb to (un)blank the screen */
                     /* arg = 0: unblank */\frac{1}{2} /* arg > 0: VESA level (arg-1) */<br>void *pseudo_palette; \frac{1}{2} /* Fake palet
                                         /* Fake palette of 16 colors and
                       the cursor's color for non 
                                             palette mode */
   /• From here on everything is device dependent •/ 
   void *par;
}; 
#ifdef MODULE
```
#define FBINFO\_FLAG\_DEFAULT FBINFO\_FLAG\_MODULE

```
#else 
#define FBINFO_FLAG_DEFAULT 0 
#endif 
    /This structure abstracts from the underlying hardware. It is not
     * mandatory but used by the 'generic' frame buffer operations. 
     * Read drivers/video/skeletonfb.c for more information. 
     */
struct fbgen_hwswitch { 
    void (*detect)(void);
}; 
    int (•encode_fix)(struct fb_fix_screeninfo •fix, const void *par, 
              struct fb_info_gen • info) ; 
    int (•decode_var)(const struct fb_var_screeninfo •var, void *par, 
              struct fb_info_gen •info); 
    int (*encode_var)(struct fb_var_screeninfo *var, const void *par,
              struct fb_info_gen •info); 
    void (•get_par)(void •par, struct fb_info_gen •info); 
    void (*set_par)(const void *par, struct fb_info_gen *info);
    int (•getcolreg)(unsigned regno, unsigned •red, unsigned •green, 
             unsigned *blue, unsigned *transp, struct fb_info *info);
    int (•setcolreg)(unsigned regno, unsigned red, unsigned green, 
             unsigned blue, unsigned transp, struct fb_info *info);
    int (•pan_display)(const struct fb_var_screeninfo •var, 
               struct fb_info_gen *info); 
    int (•blank)(int blank_mode, struct fb_info_gen •info); 
    void (•set_disp)(const void *par, struct display •disp, 
             struct fb_info_gen •info); 
struct fb_info_gen { 
    struct fb_info info; 
}; 
    /• Entries for a generic frame buffer device •/ 
    /• Yes, this starts looking like C++ •/ 
    u_int parsize; 
    struct fbgen_hwswitch •fbhw; 
   /• From here on everything is device dependent *f 
    /** 'Generic' versions of the frame buffer device operations 
     *extern int fbgen_get_fix(struct fb_fix_screeninfo •fix, int con, 
             struct fb_info •info); 
extern int fbgen_get_var(struct fb_var_screeninfo •var, int con, 
             struct fb_info •info); 
extern int fbgen_set_var(struct fb_var_screeninfo •var, int con, 
             struct fb_info *info);
extern int fbgen_get_cmap(struct fb_cmap •cmap, int kspc, int con, 
              struct fb_info *info);
```

```
extern int fbgen_set_cmap(struct fb_cmap *Cmap, int kspc, int con, 
              struct fb_info *info); 
extern int fbgen_pan_display(struct fb_var_screeninfo *var, int con, 
                 struct fb_info *info); 
    I* 
     * Helper functions 
     *I 
extern int fbgen_do_set_var(struct fb_var_screeninfo *var, int isactive,
                struct fb_info_gen *info); 
extern void fbgen_set_disp(int con, struct fb_info_gen *info);
extern void fbgen_install_cmap(int con, struct fb_info_gen *info); 
extern int fbgen_update_var(int con, struct fb_info *info); 
extern int fbgen_switch(int con, struct fb_info *info); 
extern void fbgen_blank(int blank, struct fb_info *info); 
I* drivers/video/fbmem. c *I 
extern int register_framebuffer(struct fb_info *fb_info); 
extern int unregister_framebuffer(struct fb_info *fb_info); 
extern int num_registered_fb; 
extern struct fb_info *registered_fb[FB_MAX]; 
I* drivers/video/fbmon.c *I 
extern int fbmon_valid_timings(u_int pixclock, u_int htotal, u_int vtotal, 
                   const struct fb_info *fb_info); 
extern int fbmon_dpms(const struct fb_info *fb_info);
I* drivers/video/fbcmap.c *I 
extern int fb_alloc_cmap(struct fb_cmap *cmap, int len, int transp); 
extern void fb_copy_cmap(struct fb_cmap *from, struct fb_cmap *to, 
             int fsfromto); 
extern int fb_get_cmap(struct fb_cmap *cmap, int kspc, 
               int (*getcolreg)(u_int, u_int *, u_int *, u_int * , 
                    u_int *, struct fb_info *),
               struct fb_info *fb_info); 
extern int fb_set_cmap(struct fb_cmap *cmap, int kspc, 
               int (*setcolreg)(u_int, u_int, u_int, u_int, u_int, 
                    struct fb_info *), 
               struct fb_info *fb_info) ; 
extern struct fb_cmap *fb_default_cmap(int len); 
extern void fb_invert_cmaps(void); 
struct fb_videomode {
```
const char \*name; u32 refresh; u32 **xres;**  u32 yres; u32 pixclock; u32 left\_margin; u32 right\_margin; *I\** optional *\*I*  optional *\*I* 

```
u32 upper_margin; 
    u32 lower_margin; 
    u32 hsync_len;
    u32 vsync_len; 
    u32 sync; 
    u32 vmode; 
}; 
#ifdef MODULE 
static inline int fb_find_mode(struct fb_var_screeninfo *var,
                    struct fb_info *info, const char *mode_option, 
                    const struct fb_videomode *db, 
{ 
} 
                    unsigned int dbsize, 
                    const struct fb_videomode *default_mode, 
                    unsigned int default_bpp) 
    extern int __fb_try_mode(struct fb_var_screeninfo *var,
                      struct fb_info *info, 
    I* 
                  const struct fb_videomode *mode , 
                  unsigned int bpp);
     • FIXHE: How to make the compiler optimize vga640x400 away if 
     * default_mode is non-NULL? 
     *static const struct fb_videomode vga640x400 = { 
    I* 640x400 © 70 Hz, 31.5 kHz hsync •/ 
    NULL, 70, 640, 400, 39721 , 40, 24, 39, 9, 96, 2, 
    0, FB_VMODE_NONINTERLACED
    }; 
    if (!default_mode)
    default_model = <math>kyga640x400;if (!default_bpp) 
    default_bpp = 8; 
    return __fb_try_mode(var, info, default_mode, default_bpp);
#else 
extern int __init fb_find_mode(struct fb_var_screeninfo *var,
                    struct fb_info *info, const char •mode_option, 
                    const struct fb_videomode *db,
#endif 
                   unsigned int dbsize, 
                   const struct fb_videomode *default_mode,
                   unsigned int default_bpp); 
#endif I* __ KERNEL __ *I 
#if 1
```

```
#define FBCMD_GET_CURRENTPAR 
#define FBCMD_SET_CURRENTPAR 
                                 OxDEAD0005 
                                 OxDEAD8005 
#endif 
#if 1 /• Preliminary •/ 
   !• 
    * Hardware Cursor 
    •! 
#define FBIOGET_FCURSORINFD 
#define FBIOGET_VCURSORINFO 
#define FBIOPUT_VCURSORINFO 
#define FBIOGET_CURSDRSTATE 
#define FBIOPUT_CURSORSTATE 
struct fb_fix_cursorinfo { 
    __u16 crsr_width;
   __ u16 crsr_height; 
    __u16 crsr_xsize;
    __u16 crsr_ysize;
    __u16 crsr_color1;
    __u16 crsr_color2;
} ; 
struct fb_var_cursorinfo { 
   _{-}u16 width;
    __ u16 height;
   -u16 xspot;
    _{--}u16 yspot;
    \lbrack -18 \text{ data} [1];}; 
struct fb_cursorstate { 
    __s16 xoffset;
    __ s16 yoffset; 
    _{--}u16 mode;
}; 
                                 Ox4607 
                                 Ox4608 
                                 Ox4609 
                                  Ox460A 
                                 Ox460B 
                             /• width and height of the cursor in•/ 
                             /• pixels (zero if no cursor) •/ 
                             /• cursor size in display pixels•/ 
                             /* colormap entry for cursor color1 *//• colormap entry for cursor color2 •/ 
                             /• field with [height][width] 
#define FB_CURSOR_OFF 0
#define FB_CURSOR_ON 1
#define FB_CURSOR_FLASH 2 
#endif /• Preliminary •/ 
#endif /• _LINUX_FB_H •!
```
 $* /$ 

## **Appendix F**

## **sall00fb.h**

```
\sqrt{*}• linux/drivers/video/sa1100fb.h 
 * -- StrongARM 1100 LCD Controller Frame Buffer Device 
 * 
 • Copyright (C) 1999 Eric A. Thomas 
    Based on acornfb.c Copyright (C) Russell King.
 *<br>* This file is subject to the terms and conditions of the GNU General Public
 * License. See the file C0PYING in the main directory of this archive 
 * for more details. 
 •! 
!• 
 * These are the bitfields for each 
 * display depth that we support. 
\ast/struct sa1100fb_rgb { 
}; 
!• 
   struct fb_bitfield red; 
   struct fb_bitfield green; 
   struct fb_bitfield blue; 
    struct fb_bitfield transp; 
 • This structure describes the machine which we are running on. 
•! 
struct sa1100fb_mach_info { 
   u_long pixclock; 
   u_short xres; 
   u_short yres; 
   u_char bpp; 
   u_char hsync_len; 
   u_char left_margin; 
   u_char right_margin;
```

```
}; 
    u_char 
    u_char 
    u_char 
    u_char 
    u_int 
    u_int 
    u_int 
                 vsync_len; 
                 upper_margin; 
                 lower_margin; 
                 sync; 
                 cmap_greyscale:1, 
             cmap_inverse : 1, 
             cmap_static:1, 
             unused: 29; 
                 lccrO; 
                 lccr3; 
/• Shadows for LCD controller registers •/ 
struct sa1100fb_lcd_reg { 
}; 
    Ward lccrO; 
    Word lccr1;
    Word lccr2;
    Word lccr3;
#define RGB_8 (0) 
#define RGB_16 (1) 
#define NR_RGB 2 
struct sa1100fb_info { 
    struct fb_info fb;
    signed int currcon;
    struct sai100fb_rgb *rgb[NR_RGB];
    u_int 
    u_int 
    u_int 
    !• 
                     max_bpp; 
                     max_xres; 
                     max_yres; 
     * These are the addresses we mapped 
     * the framebuffer memory region to. 
     •! 
    dma_addr_t 
    u_char * 
    u_int 
    u_char * 
    dma_addr_t 
    u16 * 
    dma_addr_t 
    u_int 
    dma_addr_t 
    dma_addr_t 
    u_int 
    u_int 
    u_int 
                     map_dma; 
                     map_cpu; 
                     map_size; 
                     screen_cpu; 
                     screen_dma; 
                     palette_cpu;
                     palette_dma; 
                     palette_size; 
                     dbar1; 
                     dbar2; 
                     lccrO; 
                     lccr3; 
                     cmap_inverse:1,
```

```
u_int 
    u_int 
    u_int 
    u_int 
                cmap_static:1, 
                unused:30; 
                    reg_lccrO; 
                    reg_lccr1; 
                    reg_lccr2; 
                    reg_lccr3; 
    volatile u_char 
    volatile u_char 
task_state; 
                        state; 
    struct semaphore ctrlr_sem; 
    wait_queue_head_t ctrlr_wait; 
    struct tq_struct task;
#ifdef CONFIG_PM 
    struct pm_dev *pm;
#endif 
#ifdef CONFIG_CPU_FREQ 
    struct notifier_block clockchg; 
#endif 
}; 
#define __type_entry(ptr,type,member) ((type *)((char *)(ptr)-offsetof(type,member)))
#define TO_INF(ptr,member) __type_entry(ptr,struct sa1100fb_info,member)
#define SA1100_PALETTE_MODE_VAL(bpp) (((bpp) & Ox018) << 9) 
!• 
 * These are the actions for set_ctrlr_state
•! 
#define C_DISABLE (O) 
#define C_ENABLE (1) 
#define C_DISABLE_CLKCHANGE (2) 
#define C_ENABLE_CLKCHANGE (3) 
#define C_REENABLE (4) 
#define SA1100_NAME "SA1100"
!• 
• Debug macros 
•! 
#if DEBUG 
# define DPRINTK(fmt, args...) printk("%s: " fmt, __FUNCTION__ , ## args)
#else 
# define DPRINTK(fmt, args...)
#endif 
!• 
• Minimum X and Y resolutions 
•! 
#define MIN_XRES 64
#define MIN_YRES 64
```
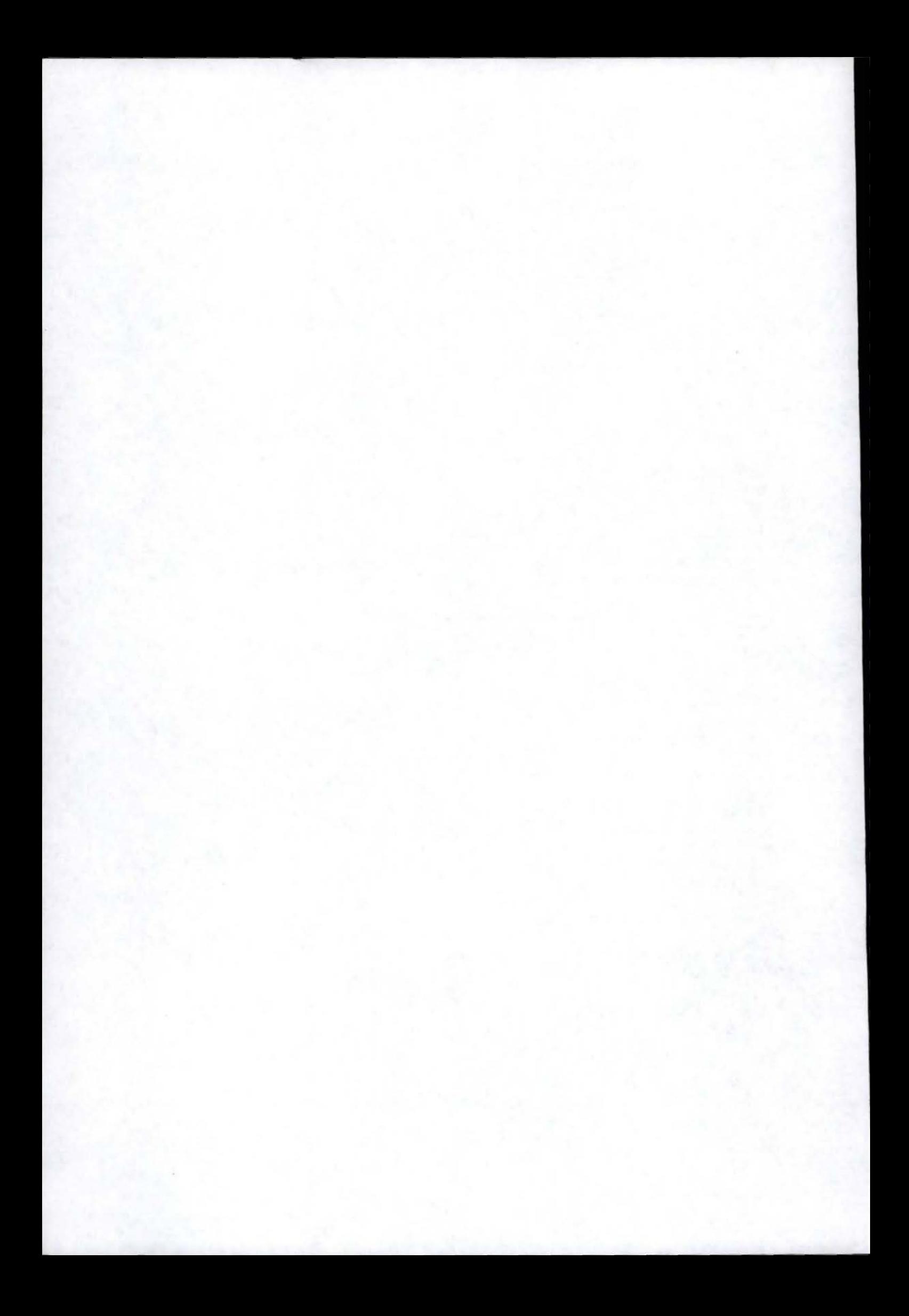